# **CADERNO DE ATIVIDADES FORTALECENDO APRENDIZAGENS**

**MATEMÁTICA 6° E 7° ANOS** 

**PROFESSOR** 

Volume 2

Dados Internacionais de Catalogação na Publicação (CIP)

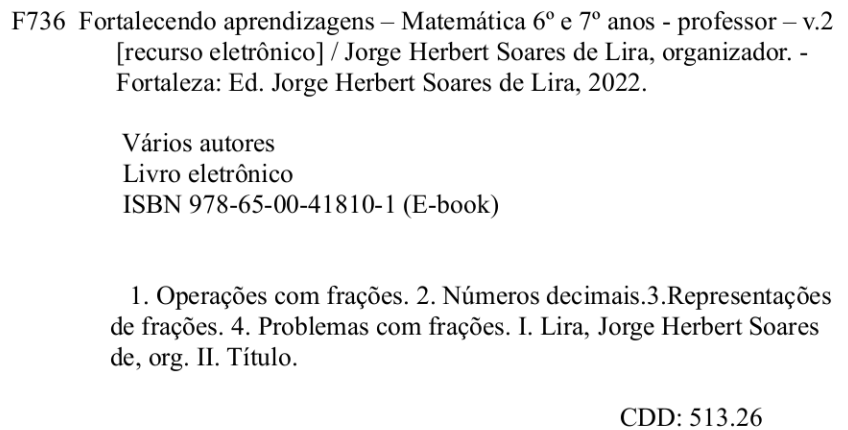

### **GOVERNADORA**

Maria Izolda Cela de Arruda Coelho

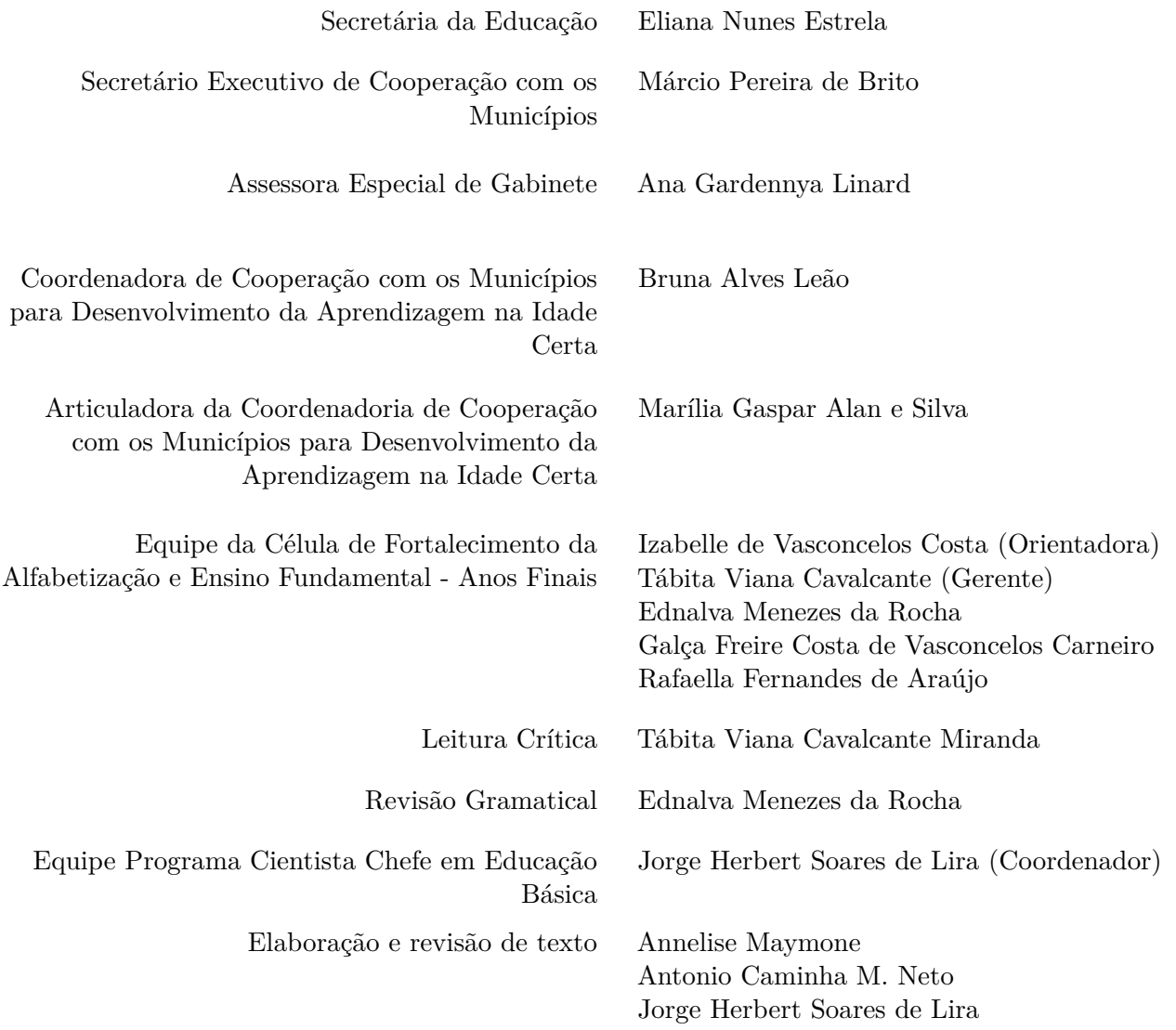

# **|Sumário**

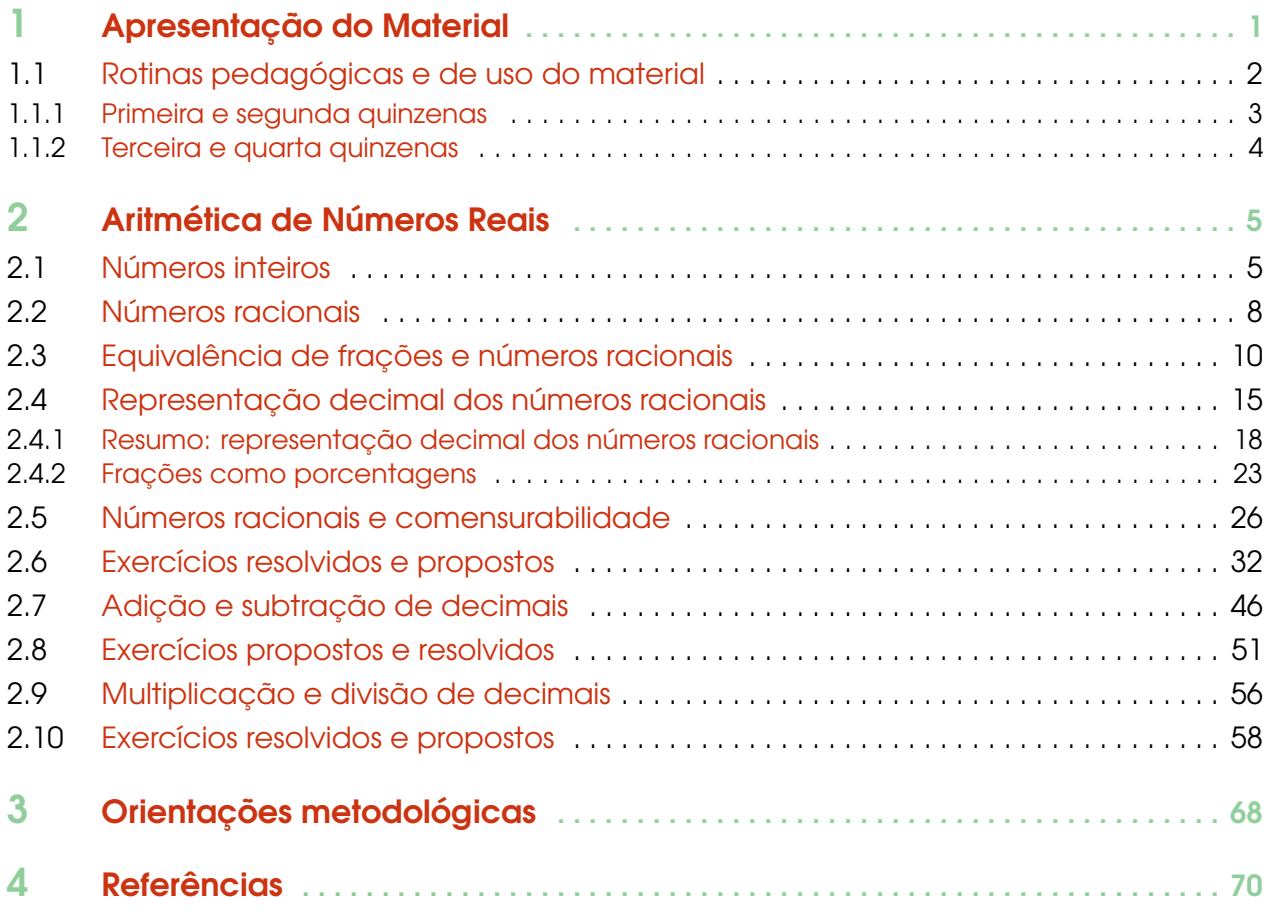

# <span id="page-4-0"></span>**1 |Apresentação do Material**

Caro(a) professor(a), continuamos, com este caderno, nossa colaboração com você e com sua escola para, juntos, recuperarmos e fortalecermos o aprendizado de Matemática das crianças e jovens no ensino básico nos municípios do nosso estado. As avaliações diagnósticas, que ocorrerão processualmente em 2022, gerarão evidências sobre quais conhecimentos e habilidades matemáticas estão mais fragilizadas entre alunos do quinto ao nono ano. Como fonte inicial de informações, a análise minuciosa, tanto estatística quanto pedagógica dos dados, coletados tanto na série histórica do SAEB e do SPAECE quanto na avaliação de impacto da pandemia realizada no fim do primeiro semestre de 2021, revela que a Aritmética está na base de tópicos e técnicas que devemos consolidar em primeiro lugar na recomposição das aprendizagens. Ou seja, fortalecendo e construindo *novos significados e abordagens* para as bases aritméticas, teremos fundações firmes para a ampliação do repertório matemático e o desenvolvimento cognitivo de nossos alunos.

Utilizando este caderno, você pode planejar e executar vários percursos curriculares: o tempo e a profundidade com os quais você trabalhará cada tema devem ser ajustados a cada aula. Sugerimos que seu planejamento leve em conta o desempenho dos alunos nos exercícios sugeridos ao fim de cada seção. Ao longo do texto, indicamos *sequências de tarefas* que podem ser usadas em *avaliações formativas*: nessas avaliações, é importante que você não apenas corrija tarefas em termos de "certo" ou "errado", mas reconheça as razões dos eventuais erros e identifique os pontos em que o aluno tem avanços e outros em que ele(a) ainda necessita de reforços. Em resumo, torna-se fundamental dar ao aluno não apenas uma nota, mas uma *devolutiva* completa, acompanhada, se possível, de um roteiro de estudos específico, tendo em conta os tópicos em que ele(a) mostre estar com dificuldades.

Resumamos, agora, os conteúdos e habilidades trabalhadas neste caderno. Continuando o estudo iniciado nos primeiros cadernos, em que abordamos os **números racionais**, suas representações como frações, e as **operações aritméticas** entre frações, avançamos, agora, no trabalho com a **expansão decimal** dos números racionais e com as operações aritméticas entre números decimais. Enfatizamos, nesse caderno, o propósito inicial de que o aluno deva, com as rotinas pedagógicas, ampliar sua *compreensão* e aprimorar a *utilização* da expansão decimal dos números reais que, em última análise, depende da extensão do sistema posicional decimal para incluir potências negativas de 10. Apresentamos exemplos de representações decimais finitas e representações decimais infinitas e periódicas, ambas de números racionais.

Ao longo do texto, fazemos vários comentários de aprofundamento, geralmente com notas históricas, a respeito de noções sutis, mas essenciais à formação do pensamento matemático, como é o caso da relação entre comensurabilidade de dois segmentos e a expressão da razão de suas medidas como número racional. Não pretendemos, por óbvio, apresentar construções e demonstrações formais, como feito em cursos nas licenciaturas. Nosso propósito é abordar as "grandes ideias" da Aritmética dos Números Racionais, que remontam à visão geométrica da Matemática na Grécia Clássica. A relação entre números racionais e comensurabilidade, abordada na seção [2.5,](#page-29-0) bem como o conceito central de equivalência de frações (vide seção [2.3\)](#page-13-0) criam bases para introduzirmos a expansão decimal das frações representando números racionais. A expansão decimal é obtida por uma continuação do algoritmo de divisão, como exemplificado nas seções [2.4](#page-18-0) e [2.4.1.](#page-21-0)

Estabelecidas as bases para a expansão e representação decimais dos números racionais, com todas as variantes da equivalência entre frações e números decimais correspondentes, passamos, nas seções [2.7](#page-49-0) e [2.9,](#page-59-0) a apresentar algoritmos de adição, subtração, multiplicação e divisão de números decimais. O objetivo dessas seções promover o entendimento, por parte do aluno, de que esses algoritmos são também extensões do que já fora estudado para os números naturais. De fato, reiteramos a ideia de que os algoritmos das operações aritméticas dependem do valor posicional dos algarismos na expansão decimal e do uso das propriedades operatórias fundametais, como a comutatividade, associatividade e a distributividade da multiplicação com respeito à adição.

## <span id="page-5-0"></span>1.1 – Rotinas pedagógicas e de uso do material

Apresentamos, a seguir, um roteiro possível para uso deste caderno ao longo de um bimestre ou de **oito** semanas. A tabela descreve os objetos de conhecimentos (e suas especificações), as habilidades da BNCC e do DCRC, os saberes e habilidades da **Matriz dos Saberes** e, por fim, os descritores na Matriz de Referência do SAEB e SPAECE que estão sendo trabalhados ou que dependem dos assuntos estudados neste material. Segue, então, uma proposta de **rotina pedagógica semanal**.

O percurso sugerido nas rotinas envolve o uso dos exercícios nas seções [2.6,](#page-35-0) [2.8](#page-54-0) e [2.10,](#page-61-0) os quais são agrupados em quatro sequências. Em cada sequência, os exercícios são dispostos em uma crescente de dificuldade técnica e/ou complexidade cognitiva. Da mesma forma, há um aumento de complexidade, da sequência 1 à sequência 4, tornando cada sequência específica recomendável para um dos quatro grupos de alunos que serão determinados e classificados de acordo com as possíveis fragilidades, em termos de conhecimentos e habilidades, apontadas, ao longo de 2022, pelas avaliações diagnósticas.

Em resumo, nas formações em cada ciclo do MAIS PAIC, apresentaremos as sugestões de uso das sequências e de exercícios específicos para cada um dos quatro grupos em que alocaremos os alunos, de acordo com as evidências das avaliações baseadas na Matriz dos Saberes. Além disso, devemos ofertar **blocos adicionais** de exercícios, tanto para consolidar os elementos cognitivos ou de repertório mais lacunares quanto para que o(a) professor(a) possa elaborar avaliações formativas estruturadas ao longo do bimestre, em complemento às avaliações diagnósticas via SISEDU.

Os temas a serem trabalhados nesse caderno, como vimos, são relacionadas à representação decimal e expansão decimal de números racionais, às operações aritméticas entre números decimais e algoritmos para a execução dessas operações, com aplicações que mobilizam o conhecimento dessas técnicas. Os conhecimentos e habilidades da BNCC e DCRC, no Ensino Fundamental, abrangidos pelos tópicos desse caderno, são:

- EF05MA04 Identificar frações equivalentes.
- EF05MA07 Resolver e elaborar problemas de adição e subtração com números naturais e com números racionais, cuja representação decimal seja finita, utilizando estratégias diversas, como cálculo por estimativa, cálculo mental e algoritmos.
- EF05MA08 Resolver e elaborar problemas de multiplicação e divisão com números naturais e com números racionais cuja representação decimal é finita (com multiplicador natural e divisor natural e diferente de zero), utilizando estratégias diversas, como cálculo por estimativa, cálculo mental e algoritmos.
- EF06MA01 Comparar, ordenar, ler e escrever números naturais e números racionais cuja representação decimal é finita, fazendo uso da reta numérica.
- EF06MA08 Reconhecer que os números racionais positivos podem ser expressos nas formas fracionária e decimal, estabelecer relações entre essas representações, passando de uma representação para outra, e relacioná-los a pontos na reta numérica.
- EF06MA13 Resolver e elaborar problemas que envolvam porcentagens, com base na ideia de proporcionalidade, sem fazer uso da "regra de três", utilizando estratégias pessoais, cálculo mental e calculadora, em contextos de educação financeira, entre outros.
- EF07MA11 Compreender e utilizar a multiplicação e a divisão de números racionais, a relação entre elas e suas propriedades operatórias.
- EF08MA01 Efetuar cálculos com potências de expoentes inteiros e aplicar esse conhecimento na representação de números em notação científica.
- EF09MA01 Reconhecer que, uma vez fixada uma unidade de comprimento, existem segmentos de reta cujo comprimento não é expresso por número racional (como as medidas de diagonais de um polígono e alturas de um triângulo, quando se toma a medida de cada lado como unidade).

Quanto a Matriz dos Saberes, os saberes e habilidades que serão mobilizados com as atividades nessas seções são:

Saber S03: efetuar operações e resolver problemas envolvendo números racionais e suas representações fracionárias e decimais.

• S03.H1: relacionar divisão de números naturais a frações (eventualmente "mistas" ou "impróprias").

- S03.H2: reconhecer (e expressar-se usando) frações, em diferentes representações e significados, relacionados a diversos contextos cotidianos, socioeconômicos e científicos-tecnológicos.
- S03.H4: compreender a noção de equivalência de frações e suas interpretações aritméticas e geométricas, identificando frações equivalentes por métodos aritméticos ou geométricos.
- S03.H6: escrever frações equivalentes a uma fração dada, com denominadores dados por potências de dez.
- S03.H7: associar frações a números decimais (e reciprocamente) e, em particular, estabelecer a equivalência entre porcentagens, frações centesimais e suas representações como números decimais.
- S03.H8: reconhecer usos e equivalências das representações de números racionais escrita (por extenso), na forma fracionária e na forma decimal - em diferentes contextos e problemas.
- S03.H10: reconhecer a representação decimal de números racionais, compondo-os e decompondo-os em termos de potências de dez, positivas e negativas.
- S03.H17: efetuar, segundo algoritmos corretos e justificados, a adição ou subtração de números racionais, em suas representações fracionárias ou decimais.
- S03.H18: efetuar, segundo algoritmos corretos e justificados, a multiplicação ou divisão de números racionais, em suas representações fracionárias ou decimais.
- S03.H21: utilizar as propriedades das operações aritméticas (comutatividade, associatividade, distributividade) para efetuar cálculos envolvendo números racionais em suas representações fracionárias ou decimais).
- S03.H25: formular e resolver problemas, motivados por diferentes contextos e com recurso a diferentes procedimentos, envolvendo operações entre números racionais, em suas representações fracionárias ou decimais.

Os conhecimentos e habilidades da BNCC e DCRC e os saberes e habilidades da Matriz dos Saberes mencionados anteriormente estão diretamente associados aos seguintes descritores nas **Matrizes de Referência do SAEB e SPAECE**:

- SAEB quinto ano: D13, D22, D23, D24, D25, D26.
- SAEB nono ano: D21, D22, D23, D24, D25, D26, D28.
- SPAECE quinto ano: D9, D13, D15.
- SPAECE nono ano: D11, D12, D13, D15, D17.

Em resumo, os saberes e habilidades (S03.H1, S03.H2, etc.) listados anteriormente devem ser entendidos como **metas de aprendizagem** dos alunos, associadas às habilidades da BNCC e DCRC para os anos finais do Ensino Fundamental, já mencionadas. Além disso, estabelecem uma base firme para os conhecimentos e habilidades demandados pelo SAEB e pelo SPAECE do quinto e nono anos do Ensino Fundamental (e terceira série do Ensino Médio), especialmente em relação aos descritores enumerados acima. Em seu planejamento curricular para **um bimestre**, recomendamos o trabalho com este caderno de modo a cobrir essas metas de aprendizagem. Na sequência, sugerimos um roteiro de uso do caderno com essa finalidade.

#### <span id="page-6-0"></span>1.1.1 – Primeira e segunda quinzenas

Na rotina pedagógica, propomos que a **primeira e a segunda quinzenas** sejam iniciadas com a **revisão** dos elementos de aritmética dos números inteiros e racionais, especialmente, da noção de equivalência das frações representando um dado número racional nas seções [2.1,](#page-8-1) [2.2](#page-11-0) e [2.3.](#page-13-0) Sugerimos que deva ser dada particular ênfase às interpretações geométricas da equivalência de frações: por um lado, para que fique claro que um número racional tem infinitas representações como frações equivalentes umas às outras; e, em conexão com isso, que as frações equivalentes registram a medida de um mesmo segmento, expressa em diferentes escalas ou unidades de medida.

As seções [2.4,](#page-18-0) [2.4.1](#page-21-0) e [2.5](#page-29-0) são o núcleo destas duas quinzenas, visto que abordam a expansão decimal dos números racionais, demonstrada a partir de exemplos, em que passamos das representações fracionárias às representações decimais dos números racionais. Esta passagem é sempre geometricamente interpretada em termos da adoção de múltiplos e submúltiplos de uma unidade de medida na reta numérica.

Damos especial relevo ao fato de que um número racional expressa a *razão* entre segmentos de reta comensuráveis: esta "grande ideia", que provém da Matemática da Grécia Clássica e está presente nos Fundamentos da Aritmética (Cantor, Dedekind, etc.), é apresentada, no caderno, no contexto de **grandezas e medidas**, o que torna a discussão menos formal. No entanto, esse apelo a modelos supostamente mais "concretos" (o correto seria escrever "familiares") não nos dispensa, como professores, do esforço de apresentar ideias refinadas e de certa complexidade e abstração, como é o caso dessa relação entre números racionais e **comensurabilidade** de dois segmentos.

Uma das representações decimais que destacamos no texto é a expressão de frações como porcentagens, escritas a partir de frações equivalentes com denominadores centesimais. Esse caso particular, mas relevante em aplicações, especialmente em Matemática Financeira, é trabalhado na seção [2.4.2.](#page-26-0)

O quadro abaixo resume, esquematicamente, uma **proposta de rotina pedagógica** para essas duas primeiras quinzenas:

- $1^{\underline{a}}$  e  $2^{\underline{a}}$  quinzenas,  $1^{\underline{a}}$  a  $4^{\underline{a}}$  semanas  $(1^{\underline{a}}$  a  $8^{\underline{a}}$  aulas):
	- 1) Seções [2.1](#page-8-1) e [2.2](#page-11-0)
	- 2) Seção [2.3](#page-13-0)
	- 3) Seções [2.4](#page-18-0) e [2.4.1](#page-21-0)
	- 4) Seção [2.4.2](#page-26-0)
	- 5) Sequências 1 e 2 em [2.6](#page-35-0)
	- 6) Sequências 3 e 4 em [2.6](#page-35-0)

#### <span id="page-7-0"></span>1.1.2 – Terceira e quarta quinzenas

Na **terceira e na quarta quinzenas**, sugerimos que, fixada a base precedente sobre a representação e expansão decimal dos números racionais, com as conversões entre as diferentes representações desses números em termos de frações, números decimais, porcentagens, possamos apresentar, justificar e aplicar algoritmos das operações aritméticas envolvendo números decimais.

A premissa das seções [2.7](#page-49-0) e [2.9](#page-59-0) é de abordar os algoritmos de adição, subtração, multiplicação e divisão como consequências do sistemas posicional decimal (agora estendido para incluir potências de dez negativas, além das positivas) e das propriedades operatórias como comutatividade, associatividade e distributividade da multiplicação com respeito à adição. Sendo assim, a intenção pedagógica é de retomar e ampliar os algoritmos já estudados, inclusive em cadernos de anos anteriores, das operações com números naturais para as operações com números decimais em geral.

Recomendamos que, no caso em que os estudantes manifestarem dúvidas ou lacunas, conceituais ou procedimentais, o(a) professor(a) possa sugerir e acompanhar o estudo, por parte dos alunos, dos cadernos do quarto e quinto anos que tratam das operações com números naturais e da explicação e uso dos algoritmos para efetuá-las.

O quadro abaixo resume, esquematicamente, uma **proposta de rotina pedagógica** para essas duas primeiras quinzenas:

•  $3^{\underline{a}}$  e  $4^{\underline{a}}$  quinzenas,  $5^{\underline{a}}$  a  $8^{\underline{a}}$  semanas  $(9^{\underline{a}}$  a  $16^{\underline{a}}$  aulas):

- 1) Seção [2.7](#page-49-0)
- 2) Sequências 1 e 2 em [2.8](#page-54-0)
- 3) Sequências 3 e 4 em [2.8](#page-54-0)
- 4) Seção [2.9](#page-59-0)
- 5) Sequências 1 e 2 em [2.10](#page-61-0)
- 6) Sequências 3 e 4 em [2.10](#page-61-0)

# <span id="page-8-0"></span>**2 |Aritmética de Números Reais**

Observação 2.1 Estudaremos, no que segue, os números racionais em sua forma decimal. Entenderemos o sentido de expressar a fração  $\frac{1}{4}$  como  $0,25$  ou  $\frac{1}{8}$  como  $\frac{125}{1000}$  ou  $0,125$ . Para isso, recapitularemos, inicialmente, o estudo dos números inteiros e racionais nas seções [2,](#page-8-0) [2.1](#page-8-1) e [2.2.](#page-11-0) Os principais conceitos a serem estudados são o de equivalência de frações, abordado na seção [2.3](#page-13-0) e de comensurabilidade de medidas de segmentos e sua expressão em termos de *razões*, introduzido geometricamente em [2.5.](#page-29-0) Finalizamos, apresentamos, nas seções [2.7](#page-49-0) e [2.9,](#page-59-0) operações aritméticas envolvendo números decimais, vistos como expansões do sistema decimal para incluir potências de dez negativas.

Nosso primeiro contato com números se dá através dos *inteiros não negativos*, aqui chamados de números *naturais*[1](#page-8-2) (conjunto com símbolo N).

Na língua portuguesa (assim como na maioria das línguas latinas), utilizamos os algarismos hinduarábicos em um sistema posicional para representar quantidades. Os traçados dos três primeiros algarismos não nulos, 1, 2 e 3, trazem em si lembretes dos valores que eles representam.

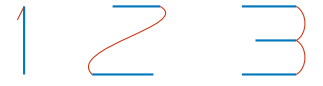

Os números naturais são usados para expressar a *cardinalidade* ou *quantidade* de elementos em um conjunto, em muitos contextos. Por exemplo, números naturais podem expressar quantos alunos há em sua turma ou quantos quilômetros separam as cidades de Crato e Arneiroz.

Rapidamente, surge a necessidade de realizar *operações* com os números naturais, como a adição, multiplicação e divisão, por exemplo. Quando somamos ou multiplicamos dois números naturais, o resultado, isto é, a soma ou o produto, são sempre números naturais, também. Entretanto, ao realizar subtrações, mesmo partindo de números naturais, o resultado pode ser um número negativo, como em

$$
3-5=-2.
$$

Da mesma forma, o resultado da divisão entre dois números naturais (com divisor não-nulo) pode ser um número não inteiro, como no seguinte exemplo:

$$
3:5=0,6.
$$

## <span id="page-8-1"></span>2.1 – Números inteiros

Portanto, a operação de subtração fica bem definida no conjunto dos números inteiros Z, que amplia o conjunto dos números naturais N. De fato, Z inclui os números naturais não-nulos

$$
1,2,3,4,\ldots,
$$

o zero e os números inteiros negativos

$$
\ldots, -4, -3, -2, -1.
$$

Os números inteiros podem ser representados geometricamente na *reta numérica*: o número 0 marca um ponto de referência na reta, chamado de *origem*: os números inteiros positivos são *representados* por pontos marcados à direita da origem; os números inteiros negativos são representados por pontos marcados à esquerda da origem. A distância entre pontos representando dois números *consecutivos* (por exemplo, 3 e 4; ou −4 e −3) é sempre igual a 1. Veja que os pontos estão espaçados por intervalos de mesmo comprimento na seguinte figura:

<span id="page-8-2"></span><sup>1</sup>Alguns autores não consideram o número zero como um natural. Isso é uma mera convenção, mas é importante que autores, alunos e professores deixem suas escolhas claras para não causar confusão na comunicação das ideias.

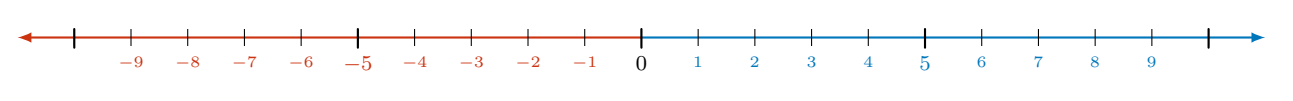

Figura 2.1: inteiros sobre a reta.

Dizemos que os pares de números −1 e 1, −2 e 2, etc., são *opostos* ou *simétricos*. O simétrico de 0 é o próprio 0. O *valor absoluto* ou *módulo* de um número inteiro *n*, denotado |*n*|, é definido da seguinte forma

- $|n|$  é o *oposto* de *n*, se *n* é um número inteiro negativo. Por exemplo,  $|-3| = 3$ .
- $|n|$  é o *próprio número n*, se é um número inteiro positivo. Por exemplo,  $|3| = 3$ .

Resumindo, números opostos têm o mesmo módulo, que pode ser interpretado como a distância *não orientada* da origem aos pontos que os representam: ou seja, os pontos que representam os números 3 e −3 estão à mesma distância da origem. Podemos representar o número oposto a um dado número *n* como sua *reflexão* em torno do 0, isto é, em torno da origem da reta numérica, como na figura a seguir:

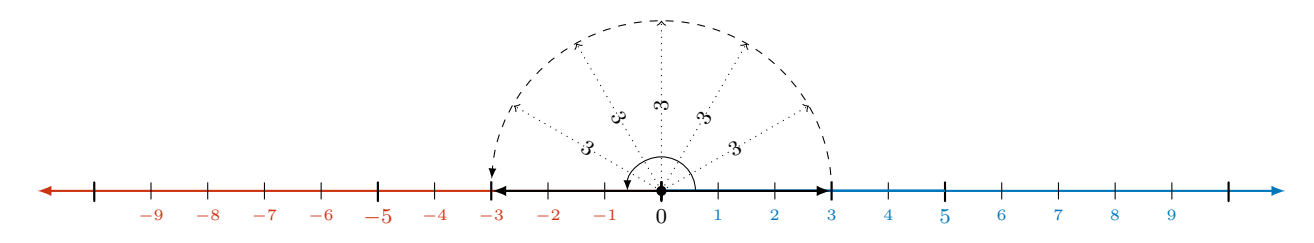

Figura 2.2: números opostos obtidos por reflexão

A adição de números inteiros pode ser visualizada por meio de translações à esquerda e à direita na reta numérica: por exemplo, a soma dos números inteiros positivos 2 e 3 pode ser representada do seguinte modo:

- partimos do ponto 2 e transladamos 3 unidades **para a direita**, ou
- partimos do ponto 3 e transladamos 2 unidades também **para a direita**.

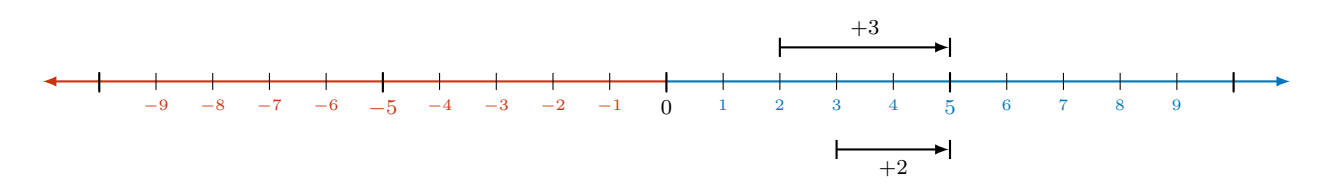

Figura 2.3: interpretação geométrica de  $3 + 2 = 2 + 3 = 5$ . Ambas as setas terminam no ponto 5.

Agora, a soma do número inteiro positivo 3 e do número inteiro negativo −2 pode ser representada geometricamente das seguintes formas:

- partimos do ponto 3 e transladamos 2 unidades **para a esquerda**,
- partimos do ponto −2 e transladamos 3 unidades **para a direita**.

Desse modo, justificamos geometricamente o seguinte resultado

$$
3 + (-2) = (-2) + 3 = 1.
$$

Observe, geometricamente, que o oposto do oposto de um número inteiro é o próprio número, isto é,

$$
-(-n) = n,
$$

Seção 2.1

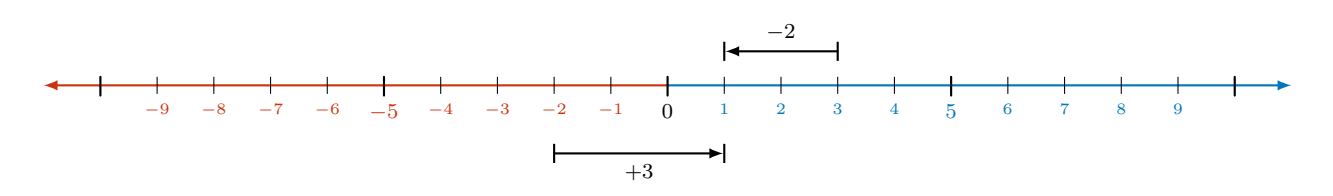

Figura 2.4: interpretação geométrica de  $3 + (-2) = (-2) + 3 = 1$ .

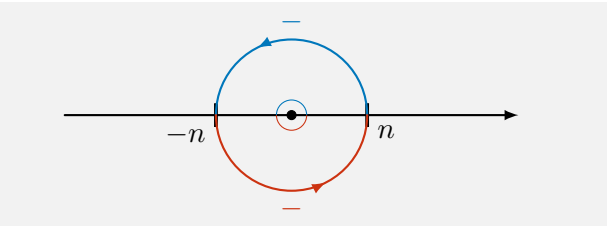

o que justifica a "regra" de "*menos* com *menos* dá mais", como vemos na escola.

De modo similar, podemos justificar e interpretar, usando translações, a soma

$$
2 + (-3) = (-3) + 2 = -1.
$$

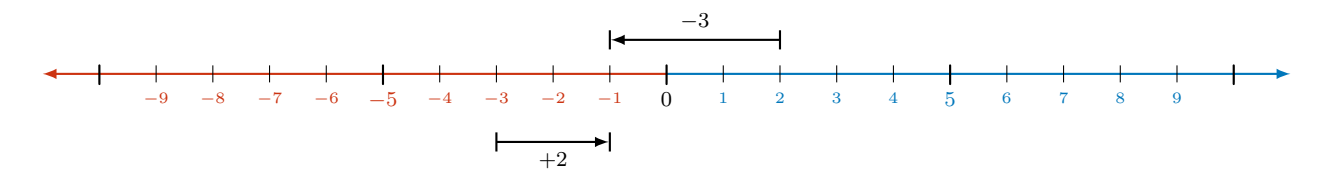

Figura 2.5: interpretação geométrica de  $2 + (-3) = (-3) + 2 = -1$ .

Desta vez, para calcular a soma dos dois números inteiros negativos −3 e −2, podemos realizar um dos seguintes procedimentos:

- partimos do ponto −3 e transladamos 2 unidades **para a esquerda**,
- partimos do ponto −2 e transladamos 3 unidades **para a esquerda**,

o que justifica, a partir da figura, o seguinte resultado

$$
-3 + (-2) = -2 + (-3) = -5
$$

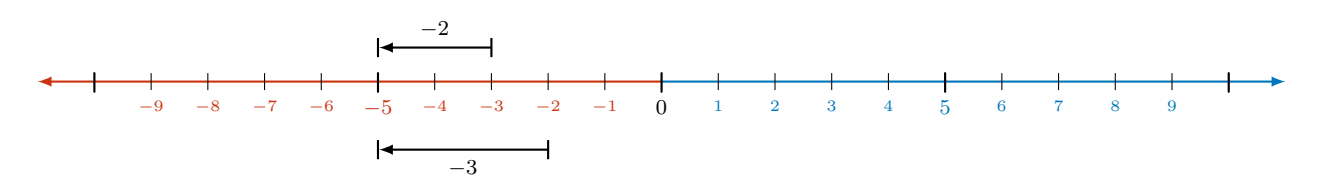

Figura 2.6: interpretação geométrica de  $(-3) + (-2) = (-2) + (-3) = -5$ .

Os números inteiros negativos como −2 e −3 são colocados entre parênteses nessas expressões para não confundirmos o sinal +, que representa a **operação** de adição, e o sinal −, que faz parte do próprio número. A dúvida que você deve ter, naturalmente, é: qual a relação do sinal "−" em "−2" com o sinal de subtração que vimos anteriormente? Vamos esclarecer este ponto logo adiante.

Para tornar mais *aceitáveis* essas **regras de sinais** da adição de números inteiros, podemos usar um exemplo com valores monetários: receitas (ganhos, lucros, poupanças) são representadas por números inteiros positivos; despesas (gastos, prejuízos ou dívidas) são representadas por números inteiros negativos. Assim sendo, observemos que

- (i) quem *tem* 30 reais e **ganha** 20 reais, passa a ter  $30 + 20 = 50$  reais;
- (ii) quem *tem* 30 reais e **gasta** 20 reais, passa a ter 30 + (−20) = 10 reais, ou
- (iii) quem *deve* 20 reais e **ganha** 30 reais, pode pagar sua dívida e ficar com (−20) + 30 = 10 reais;
- (iv) quem *tem* 20 reais e **gasta** 30 reais, contrai uma dívida: 20 + (−30) = −10, ou seja, 10 reais de *dívida*, por isso, 10 reais "negativos"; ou
- (v) quem *deve* 30 reais e **ganha** 20 reais, pode diminuir sua dívida de 30 para 10 reais: (−30)+20 = −10;
- (vi) quem *deve* 30 reais e **gasta** mais 20 reais, aumenta sua dívida para (−30) + (−20) = −50 reais "negativos", isto é, 50 reais de dívidas.

Nos exemplos acima, percebemos que quando somamos um número inteiro negativo a um número inteiro positivo, estamos, de fato, efetuando uma subtração. Por exemplo,

$$
30 + (-20)
$$

é, de fato, igual a

 $30 - 20 = 10$ .

Da mesma forma,

```
(-20) + 30 = 30 - 20 = 10.
```
Na escola, normalmente, isto é ensinado como uma "regra" em que "*mais* com *menos* dá menos". Podemos resumir esta observação **definindo** a subtração de dois números inteiros:

*A diferença de dois números inteiros m e n, nesta ordem, é definida como a soma de m com o oposto de n, isto é*,

$$
m - n = m + (-n).
$$

Como exemplos, temos:

- 4 − 3 = 4 + (−3) = 1 (partindo de 4, transladamos 3 unidades para a **esquerda**. Ou: tenho 4 reais e gasto 3, ficando com 1 real);
- 3 − 4 = 3 + (−4) = −1 (partindo de 3, transladamos 4 unidades para a **esquerda**. Ou: tenho 3 reais e gasto 4, ficando com 1 real de dívida);
- $3 (-4) = 3 + (-(-4)) = 3 + 4 = 7$  (lembre que o oposto do oposto de 4 é o próprio 4, ou seja  $-(-4) = 4$ .

## <span id="page-11-0"></span>2.2 – Números racionais

Agora, discutimos mais uma "ampliação" do nosso conjunto de números, necessária para que possamos definir a divisão de um número inteiro qualquer por outro número inteiro não-nulo dado. Como vimos, a divisão *exata*

$$
8:4 \quad \text{ou} \quad \frac{8}{4}
$$

gera um número inteiro (de fato, um número natural), a saber, o número 2, uma vez que

$$
8=4{\times}2.
$$

No entanto, ao dividirmos

$$
9:4 \quad \text{ou} \quad \frac{9}{4}
$$

*não* obtemos um número inteiro. De fato,

$$
9 = 4 \times 2 + 1,
$$

ou seja, temos um *resto*, igual a 1, nessa divisão. Escrevendo o quociente e o resto em termos de *frações*, temos:

$$
\frac{9}{4} = \frac{8}{4} + \frac{1}{4} = 2 + \frac{1}{4}.
$$

Seção 2.2

Ou seja, ao dividirmos o resto 1 por quatro, geramos uma fração, 1*/*4, da unidade. Números dessa forma não são inteiros. Para dar sentido a estas divisões não-exatas, cujos resultados não são números em Z, definimos o conjunto Q dos números racionais.

Na sequência, vamos discutir, resumidamente, os números racionais por meio de exemplos. Iniciamos observando que as **frações**

$$
\ldots, -\frac{5}{4}, -\frac{4}{4}, -\frac{3}{4}, -\frac{2}{4}, -\frac{1}{4}, 0, \frac{1}{4}, \frac{2}{4}, \frac{3}{4}, \frac{4}{4}, \frac{5}{4}, \ldots
$$

(lêem-se "menos dois quartos", "menos um quarto", "um quarto", "dois quartos", e assim por diante) representam pontos que dividem a reta numérica em segmentos de comprimentos iguais. Na seguinte reta numérica

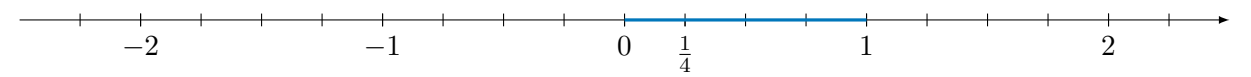

a distância entre os pontos 0 e 1, igual a 1 **unidade de medida**, é 4 *vezes maior* do que a distância do ponto 0 ao ponto <sup>1</sup> 4 , que corresponde à **fração**

> 1 4

da unidade de medida. Assim,

$$
4{\times}\frac{1}{4}=\frac{4}{4}=1.
$$

Da mesma forma, de acordo com a figura,

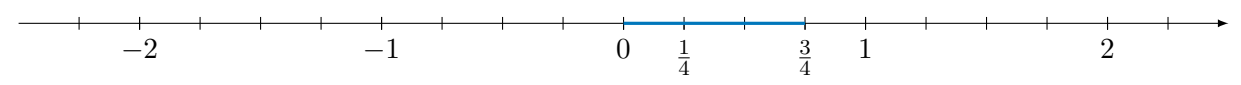

a distância entre os pontos 0 e  $\frac{3}{4}$  $\frac{3}{4}$ é dada pela fração $\frac{3}{4}$ da unidade de medida e é 3 vezes maior do que a distância entre os pontos 0 e  $\frac{1}{4}$  $\frac{1}{4}$ , ou seja,

$$
3 \times \frac{1}{4} = \frac{3}{4}
$$

·

De modo geral, dado um número natural *m*, a **fração**

$$
\frac{m}{4}
$$

representa um ponto cuja distância a 0 é *m* **vezes maior** do que a distância de 0 a 1  $\frac{1}{4}$ , ou seja,

$$
\frac{m}{4} = m \times \frac{1}{4} = \underbrace{\frac{1}{4} + \ldots + \frac{1}{4}}_{m \text{ vezes}}.
$$

Por exemplo, veja na figura que a distância do ponto 0 ao ponto 2 é 8 *vezes maior* do que a distância do ponto 0 ao ponto  $\frac{1}{4}$ , sendo dada por

$$
\frac{8}{4} = 8 \times \frac{1}{4} \cdot
$$

Observe também que essa distância é 2 vezes maior que a distância do ponto 0 ao ponto 1, ou seja,

$$
\frac{8}{4}=2,
$$

o que explica, geometricamente, que a fração  $\frac{8}{4}$  expressa a divisão 8 : 4. Marcamos, na seguinte figura, algumas das frações da forma *<sup>m</sup>* 4 :

$$
\begin{array}{ccccccccccccccc} & -2 & & & -1 & & & & & 1 & & & 2\\ \hline & -9 & -8 & -7 & -6 & -5 & -4 & -3 & -2 & -1 & 0 & \frac{1}{4} & \frac{2}{4} & \frac{3}{4} & \frac{4}{4} & \frac{5}{4} & \frac{6}{4} & \frac{7}{4} & \frac{8}{4} & \frac{9}{4} \end{array}
$$

Observe, na figura acima, que a distância de 0 a  $\frac{9}{4}$  $\frac{9}{4}$ é dada pela distância de 0 a $\frac{8}{4}$ mais a distância de  $\frac{8}{4}$ a $\frac{9}{4}$  $\frac{9}{4}$ , isto é,

$$
\frac{9}{4} = \frac{8}{4} + \frac{1}{4} = 2 + \frac{1}{4}.
$$

Esta é, como vimos antes, uma forma de expressar a *divisão* com resto

$$
9 = 4 \times 2 + 1.
$$

Observe, também, que a distância de 0 a  $\frac{2}{4}$  $\frac{2}{4}$  é **metade** da distância de 0 a 1, isto é,

> 2  $\frac{2}{4} = \frac{1}{2}$  $\frac{1}{2}$ .

Geometricamente, o ponto  $\frac{2}{4}$  é o *ponto médio* entre 0 e  $1 = \frac{4}{4}$ , ou seja, o ponto  $\frac{2}{4}$  divide o segmento de reta de 0 a 1 ao **meio**. A igualdade

2  $\frac{2}{4} = \frac{1}{2}$ 2

é exemplo de uma **equivalência** de frações.

De modo geral, dado um número natural *n*, diferente de zero, a **fração**

1 *n*

representa um ponto na reta numérica, entre os pontos 0 e 1, tal que a distância de 0 a 1 é *n* **vezes maior** que a distância de 0 a 1  $\frac{1}{n}$ . Dito de outro modo, as frações

$$
\frac{1}{n}, \frac{2}{n}, \dots, \frac{n-1}{n}, \frac{n}{n} = 1
$$

dividem o segmento de 0 a 1 em *n* segmentos de comprimentos iguais. Dado outro número natural *m*, a **fração**

*m n*

representa um ponto cuja distância a 0 é igual a $m$ vezes a distância de 0 ao ponto  $\frac{1}{n},$ ou seja,

$$
\frac{m}{n} = m \times \frac{1}{n} = \underbrace{\frac{1}{n} + \ldots + \frac{1}{n}}_{m \text{ vezes}}
$$

O número *m* é chamado de **numerador** e o número *n* de **denominador**. Finalmente, a fração

$$
-\frac{m}{n} \quad \text{ou} \quad \frac{-m}{n}
$$

corresponde ao ponto na reta numérica **simétrico** a *m*  $\frac{m}{n}$  com respeito a 0.

## <span id="page-13-0"></span>2.3 – Equivalência de frações e números racionais

Temos, então, os **números racionais** como pontos na reta numérica associadas aos números inteiros

$$
\ldots, -5, -4, -3, -2, -1, 0, 1, 2, 3, 4, 5, \ldots
$$

e às frações

$$
\dots, -\frac{5}{2}, -\frac{4}{2}, -\frac{3}{2}, -\frac{2}{2}, -\frac{1}{2}, 0, \frac{1}{2}, \frac{2}{2}, \frac{3}{2}, \frac{4}{2}, \frac{5}{2}, \dots
$$
  

$$
\dots, -\frac{5}{3}, -\frac{4}{3}, -\frac{3}{3}, -\frac{2}{3}, -\frac{1}{3}, 0, \frac{1}{3}, \frac{2}{3}, \frac{3}{3}, \frac{4}{3}, \frac{5}{3}, \dots
$$
  

$$
\dots, -\frac{5}{4}, -\frac{4}{4}, -\frac{3}{4}, -\frac{2}{4}, -\frac{1}{4}, 0, \frac{1}{4}, \frac{2}{4}, \frac{3}{4}, \frac{4}{4}, \frac{5}{4}, \dots
$$

e assim por diante.

*Diferentes frações podem representar um mesmo número racional.* De fato, **frações equivalentes** estão associadas a um mesmo ponto na reta numérica e correspondem a uma dada distância do ponto 0, expressa em diferentes unidades de medida. Por exemplo, as frações

$$
\frac{2}{4} \quad e \quad \frac{3}{6}
$$

são **equivalentes** por representarem o mesmo ponto na reta numérica. De fato, temos:

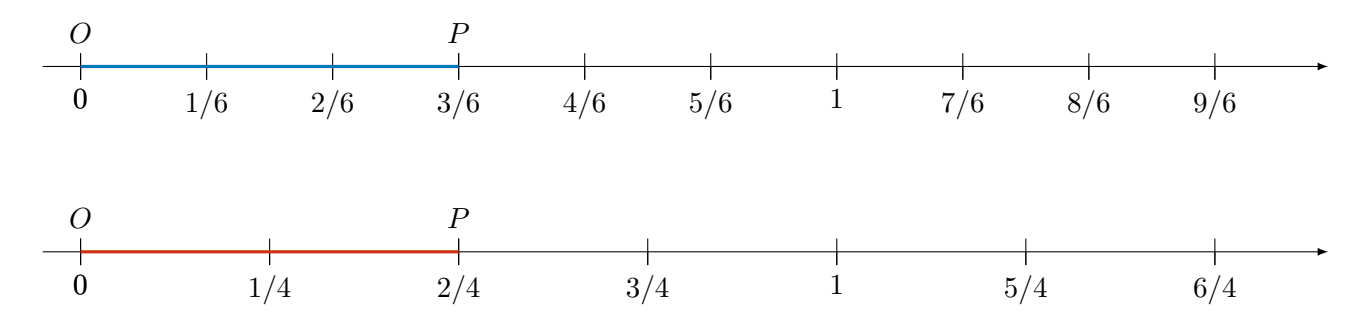

Na primeira reta, dividimos o segmento de 0 a 1 em 6 partes iguais: a unidade de medida passa a ser 1*/*6 da unidade inicial. Nesta nova unidade, a distância do ponto *O*, associado a 0, e o ponto *P* é igual a 3*/*6. Na segunda reta, dividimos o segmento de 0 a 1 em 4 partes iguais: a unidade de medida passa a ser 1*/*4 da unidade inicial. Nesta outra unidade, a distância do ponto *O*, associado a 0, e o ponto *P* é igual a 2*/*4. Logo, geometricamente, comprovamos que

$$
\frac{2}{4}=\frac{3}{6}
$$

correspondem ao mesmo ponto na reta, isto é, ao mesmo **número racional**.

Note que, se multiplicarmos cada um dos lados dessa igualdade por 12, que é um *múltiplo comum* de 4 e 6, a igualdade se mantém:

$$
12 \times \frac{2}{4} = 12 \times \frac{3}{6}.
$$

Esta segunda igualdade é verdadeira, pois, do lado esquerdo, temos:

$$
12 \times \frac{2}{4} = 12 \times 2 \times \frac{1}{4} = 2 \times 12 \times \frac{1}{4} = 2 \times 3 = 6,
$$

enquanto o lado direito é dado por

$$
12 \times \frac{3}{6} = 12 \times 3 \times \frac{1}{6} = 3 \times 12 \times \frac{1}{6} = 3 \times 2 = 6.
$$

Como a segunda igualdade é verdadeira, a primeira também o é. Logo, "comprovamos" que as frações são equivalentes.

De modo geral, as frações  $\frac{m}{n}$  e  $\frac{p}{q}$ *q* são **equivalentes**, isto é, a igualdade

$$
\frac{m}{n} = \frac{p}{q}
$$

é verdadeira *se, e somente se,*

$$
q \times m = p \times n.
$$

Nessas expressões, *m, n, p* e *q* são números naturais, com *n* e *q* diferentes de 0.

De fato, basta multiplicarmos cada um dos lados da igualdade pelo produto *q*×*n*, obtendo

$$
q \times n \times \frac{m}{n} = q \times n \times \frac{p}{q},
$$

igualdade que pode ser reescrita como

$$
q{\times}m{\times}n{\times}\frac{1}{n}=n{\times}p{\times}q{\times}\frac{1}{q},
$$

cuja conclusão é

$$
q \times m = n \times p.
$$

Usando a definição acima de equivalência de frações, vamos, agora, apresentar algumas **regras práticas** para verificar se duas frações são equivalentes.

Observação 2.2 Se multiplicarmos ou dividirmos o numerador e o denominador de uma fração **por um mesmo número** *a* natural diferente de zero, obtemos uma fração equivalente. De fato,

$$
\frac{m}{n} = \frac{m \times a}{n \times a},
$$

visto que

 $m \times n \times a = n \times m \times a$ .

Da mesma forma,

$$
\frac{m}{n} = \frac{m : a}{n : a}.
$$

Nesse caso, *a* deve ser um *divisor ou fator comum* de *m* e *n* com *m* : *a* = *p* e *n* : *a* = *q*. Assim, temos:

$$
\frac{m}{n} = \frac{p \times a}{q \times a} = \frac{p}{q} = \frac{m : a}{n : a},
$$

como queríamos demonstrar.

Por exemplo, no caso das frações  $\frac{2}{4}$  e  $\frac{3}{6}$ 6 , multiplicando *tanto* o numerador *quanto* o denominador por 3 e por 2, respectivamente, obtemos:

$$
\frac{2}{4} = \frac{2 \times 3}{4 \times 3} = \frac{6}{12}
$$

$$
\frac{3}{6} = \frac{3 \times 2}{6 \times 2} = \frac{6}{12},
$$

e

o que corresponde, na reta, a particionarmos cada segmento de comprimento  $\frac{1}{4}$  em 3 partes e cada segmento de comprimento  $\frac{1}{6}$  em 2 partes, conforme representado nas seguintes figuras:

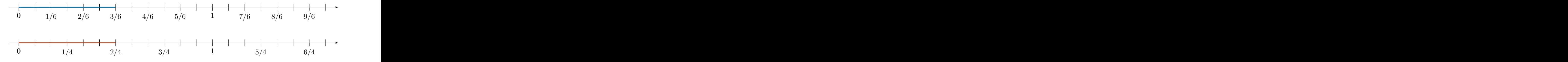

Note que os comprimentos realçados nas duas retas numéricas são iguais, o que justifica, geometricamente, a equivalência das frações. Observe, também na figura, que

$$
\frac{6}{4} = \frac{9}{6} \cdot
$$

Podemos, portanto, particionar um dado segmento (por exemplo, o segmento de 0 a 1) em *mais* segmentos de comprimento *menor*, **multiplicando** numerador e denominador por um mesmo fator. Inversamente, podemos particionar um dado segmento em *menos* segmentos de comprimento *maior*, **dividindo** numerador e denominador por um mesmo fator. Por exemplo, consideremos as frações  $\frac{9}{12}$  e  $\frac{12}{16}$ , representadas nas retas numéricas abaixo:

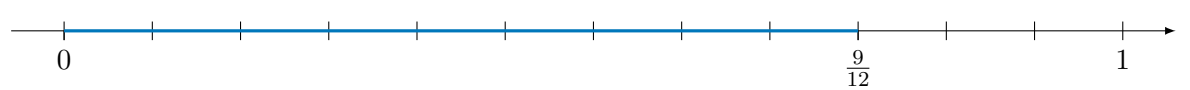

Seção 2.3

$$
\begin{array}{c|cccc}\n & \uparrow & \uparrow
$$

Dividindo tanto os numeradores quanto os denominadores das frações  $\frac{9}{12}$  e  $\frac{12}{16}$  por 3 e por 4, respectivamente, obtemos:  $9:3$ 

e

$$
\frac{9:3}{12:3} = \frac{3}{4}
$$

$$
\frac{12:4}{16:4} = \frac{3}{4}
$$

o que significa, geometricamente, termos segmentos com comprimentos 3 vezes maior na primeira reta e 4 vezes maior na segunda:

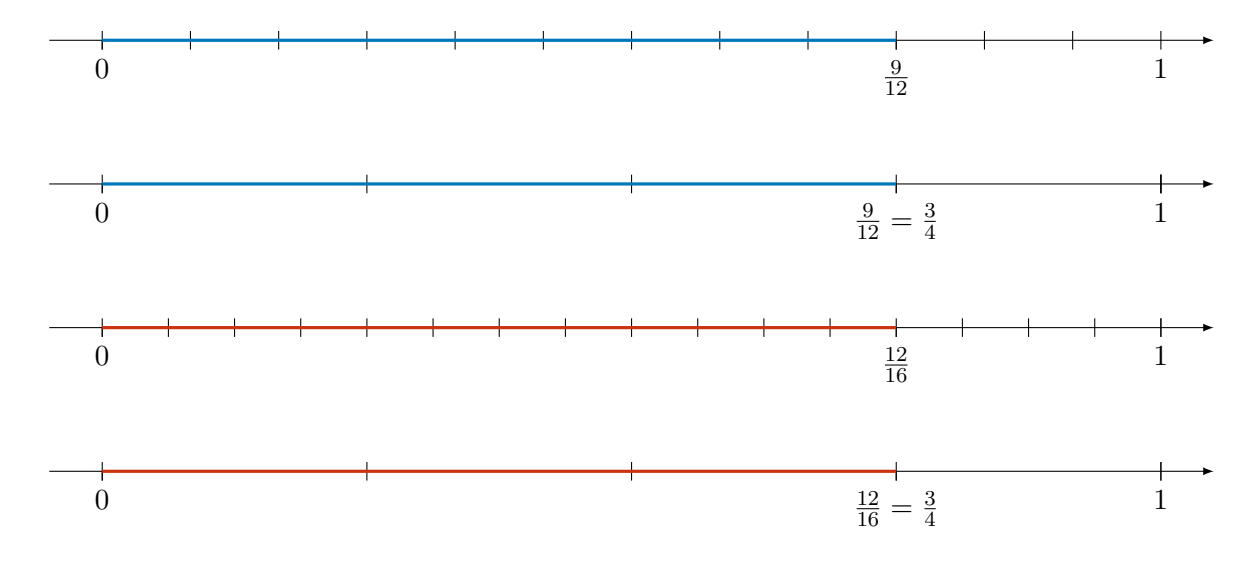

Recapitulando, quando multiplicamos o numerador e o denominador de uma fração por um mesmo número natural diferente de zero, aumentamos a quantidade de partes nas quais um dado segmento é dividido, bem como aumentamos *proporcionalmente* a quantidade de partes tomadas. Por outro lado, quando dividimos o numerador e o denominador por um mesmo natural diferente de zero, diminuímos *proporcionalmente* essas quantidades de partes. Em ambos esses casos, obtemos uma fração equivalente à inicial.

A equivalência das frações que vimos acima pode ser representada utilizando-se "pizzas" ou barras como segue. Por exemplo, as fatias destacadas das pizzas

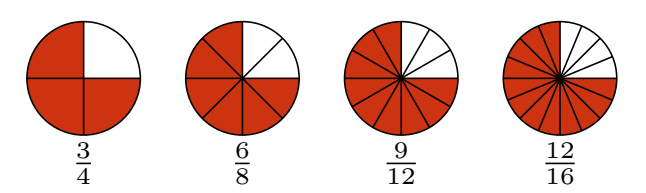

representam as frações equivalentes indicadas abaixo de cada uma delas. Essas mesmas frações podem ser visualizadas nas barras como as partes destacadas, todas de mesmo comprimento:

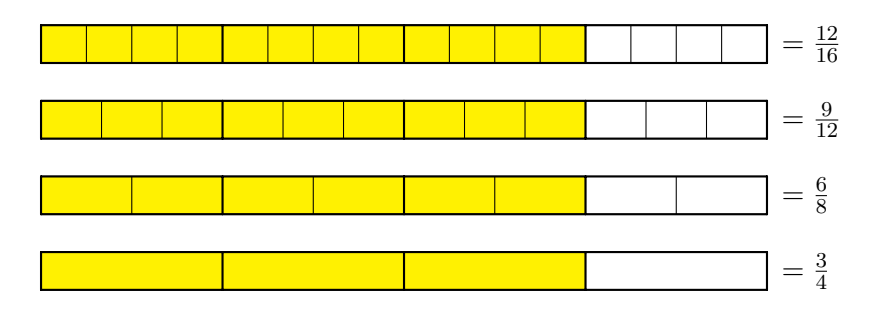

Uma infinidade de frações equivalentes a uma dada fração pode ser obtida, portanto, multiplicando ou dividindo numerador e denominador por um mesmo fator. Por exemplo, multiplicando-os por 2, 3, 4, e assim por diante, temos:

$$
\frac{3}{4} = \frac{6}{8} = \frac{9}{12} = \frac{12}{16} = \dots
$$

Da mesma forma, divisões sucessivas do numerador e denominador (isto é, *simplificações* das frações) produzem uma sequência de frações equivalentes

$$
\dots = \frac{32}{20} = \frac{24}{15} = \frac{16}{10} = \frac{8}{5}
$$

em que a última é **irredutível**. Isso significa que 5 e 8 não têm *divisores comuns* além de 1. Portanto, não há mais como dividir, com resto 0, tanto o numerador quanto o denominador por um mesmo número. Lembremos, de nosso estudo anterior, que, nesse caso, dizemos que 5 e 8 são *primos entre si*, ou seja,  $MDC(5,8) = 1.$ 

Todas as frações equivalentes a uma fração dada são equivalentes a uma fração irredutível. Esse conjunto de frações equivalentes, com uma representante que é *irredutível*, define uma mesma quantidade ou mesmo ponto na reta numérica. Mais precisamente, define um **número racional**.

**Observação 2.3** Quando dividimos o numerador e o denominador da fração  $\frac{m}{n}$  pelo MDC $(m, n)$ , obtemos a forma irredutível da fração. Realmente, após executar essa *simplificação*, não haverá outro fator comum maior que 1 pelo qual possamos dividir o numerador e o denominador, o que torna impossível uma outra *simplificação*.

Por exemplo, uma vez que MDC(15*,* 24) = 3, ao dividirmos o numerador e denominador da fração  $\frac{24}{15}$  por 3, obtemos uma fração irredutível

$$
\frac{24}{15} = \frac{24:3}{15:3} = \frac{8}{5}.
$$

Concluímos que cada **número racional positivo** é representado por uma fração da forma

$$
\frac{m}{n},
$$

onde *m* e *n* são números naturais, com  $n \neq 0$ . Esse mesmo número pode ser representado por *todas* as frações equivalentes a essa. Por exemplo, todas as frações da forma

> *m*×*a*  $\overline{n \times a}$ *,*

onde *a* é um número natural, não-nulo, representam um mesmo número racional. Além disso, se *b* é um divisor comum de *m* e *n*, as frações da forma

$$
\frac{m:b}{n:b}
$$

também representam um mesmo número racional. Por exemplo, temos as equivalências das seguintes frações:

$$
\frac{3}{2} = \frac{6}{4} = \frac{12}{8} = \frac{18}{12} = \dots
$$

Observação 2.4 As frações  $\frac{m}{n}$  e  $\frac{p}{q}$  $\frac{p}{q}$  são equivalentes e representam o mesmo número racional se, e somente se,

$$
mq=np.
$$

3  $rac{3}{2} = \frac{6}{4}$  $\frac{6}{4}$ ,

Aqui,  $m, n, p, q$  são números naturais, com  $n \neq 0$  e  $q \neq 0$ . No exemplo acima, temos

pois

$$
3 \times 4 = 2 \times 6 = 12.
$$

14

Note também, por exemplo, que

$$
\frac{9}{6} = \frac{9:3}{6:3} = \frac{3}{2} = \frac{3 \times 2}{2 \times 2} = \frac{6}{4},
$$

de onde verificamos, uma vez mais, que  $\frac{9}{6} = \frac{6}{4}$  $\frac{6}{4}$ . Outra forma de comprovarmos essa equivalência é pela igualdade do "produto dos meios pelos extremos":

 $9 \times 4 = 6 \times 6$ .

Até esse ponto, definimos os **números racionais positivos** como pontos na reta numérica que corresponde a frações equivalentes a uma fração da forma  $\frac{m}{n}$ , onde  $m$  e  $n$  são números naturais, com  $n \neq 0$ . Dado um número racional representado por  $\frac{m}{n}$ , seu *oposto* ou *simétrico* será um número representado por  $\frac{-m}{n}$ . Por exemplo, o oposto de  $\frac{1}{4}$  será  $\frac{1}{4}$ . Em geral, números opostos um ao outro aparecem, na reta, em posições simétricas em relação à origem 0. Vejamos o seguinte quadro para mais detalhes:

Denotamos o oposto de  $\frac{m}{n}$  por  $-\frac{m}{n}$  $\frac{m}{n}$ . Note que

$$
\frac{m}{n} + \left(-\frac{m}{n}\right) = 0.
$$

Observe, geometricamente, que o oposto do oposto de um número racional é o próprio número, isto é,

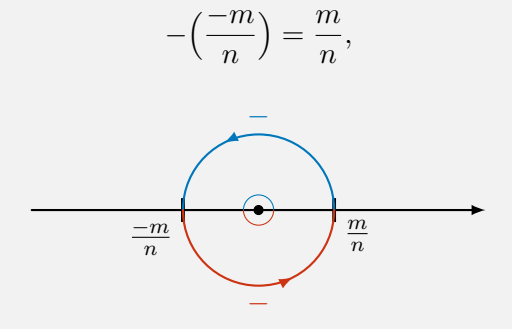

o que justifica a "regra" de "*menos* com *menos* dá mais", como vemos na escola.

Com isso, finalizamos nossa apresentação do conjunto Q dos números racionais, que será formado pelos números racionais positivos, por seus opostos, que formam os números reais negativos, e pelo 0. Temos

N ⊂ Z ⊂ Q*.*

## <span id="page-18-0"></span>2.4 – Representação decimal dos números racionais

Vamos retomar o exemplo da divisão com restos 9 : 4. O algoritmo euclidiano da divisão dos números naturais assegura que temos *quociente* igual a 2 e *resto* igual a 1. No entanto, podemos "continuar" esse algoritmo usando frações, isto é, usando números racionais (não-inteiros). Executaremos o seguinte procedimento, em que usaremos **equivalência de frações**:

$$
9 = 4 \times 2 + 1 = 4 \times 2 + \frac{10}{10} = 4 \times 2 + \frac{1}{10} \times (4 \times 2 + 2)
$$
  
= 4 \times 2 +  $\frac{1}{10} \times 4 \times 2 + \frac{2}{10} = 4 \times 2 + \frac{1}{10} \times 4 \times 2 + \frac{2 \times 10}{10 \times 10}$   
= 4 \times 2 +  $\frac{1}{10} \times 4 \times 2 + \frac{1}{1 \times 100} \times 20 = 4 \times 2 + \frac{1}{10} \times 4 \times 2 + \frac{1}{100} \times 4 \times 5$ .

Na primeira igualdade, usamos o algoritmo da divisão para números naturais, obtendo resto igual a 1. Na segunda igualdade, usamos o fato de que

$$
\frac{10}{10} = 1.
$$

15

Na terceira igualdade, usamos o algoritmo da divisão para números naturais, dividindo 10 por 4 e obtendo

$$
10 = 4 \times 2 + 2.
$$

Para a quinta e sexta igualdades, usamos a equivalência de frações

$$
\frac{2}{10} = \frac{2 \times 10}{10 \times 10} = \frac{20}{100} = \frac{1}{100} \times 20.
$$

Por fim, na sétima igualdade, dividimos 20 : 4 obtendo

<span id="page-19-0"></span>
$$
20 = 4 \times 5.
$$

Observamos que o divisor 4 é um fator comum a todos esses produtos e escrevemos:

$$
9 = 4 \times \left(2 + 2 \times \frac{1}{10} + 5 \times \frac{1}{100}\right)
$$
\n(2.1)

Na expressão entre parênteses, temos *frações decimais*, isto é, frações cujos denominadores são **potências de dez** como 10, 100, 1 000, etc. Escrevemos o resultado da divisão, agora completa, como

$$
9 = 4 \times 2,25,
$$

ou seja,

$$
9:4 = \frac{9}{4} = 2,25.
$$

Note que o algarismo  $2$  depois da vírgula é o algarismo que aparece multiplicado por  $\frac{1}{10}$  e o algarismo 5, também depois da vírgula, é o algarismo que aparece multiplicado por  $\frac{1}{100}$ , na **expansão decimal** em  $(2.1).$  $(2.1).$ 

Concluímos, com esse exemplo, que a fração $\frac{9}{4}$ (que expressa a divisão  $9:4)$ é representada pelo **número na forma decimal** 2*,*25. Vejamos mais um exemplo dessa representação de frações por números decimais. Considere a divisão 9 : 8. Repetindo o procedimento acima, temos:

$$
9 = 8 \times 1 + 1
$$
  
= 8 \times 1 +  $\frac{10}{10}$   
= 8 \times 1 +  $\frac{1}{10} \times (8 \times 1 + 2)$   
= 8 \times 1 +  $\frac{1}{10} \times 8 \times 1 + \frac{2}{10}$   
= 8 \times 1 +  $\frac{1}{10} \times 8 \times 1 + \frac{2 \times 10}{10 \times 10}$   
= 8 \times 1 +  $\frac{1}{10} \times 8 \times 1 + \frac{1}{1 \times 100} \times 20$   
= 8 \times 1 +  $\frac{1}{10} \times 8 \times 1 + \frac{1}{100} \times (8 \times 2 + 4)$   
= 8 \times 1 +  $\frac{1}{10} \times 8 \times 1 + \frac{1}{100} \times 8 \times 2 + \frac{4}{100}$   
= 8 \times 1 +  $\frac{1}{10} \times 8 \times 1 + \frac{1}{100} \times 8 \times 2 + \frac{4 \times 10}{100 \times 10}$   
= 8 \times 1 +  $\frac{1}{10} \times 8 \times 1 + \frac{1}{100} \times 8 \times 2 + \frac{1}{100 \times 10} \times 40$   
= 8 \times 1 +  $\frac{1}{10} \times 8 \times 1 + \frac{1}{100} \times 8 \times 2 + \frac{1}{1000} \times 8 \times 5$ .

Concluímos, colocando o *fator comum* 8 *em evidência*, que

$$
9 = 8 \times \left(1 + 1 \times \frac{1}{10} + 2 \times \frac{1}{100} + 5 \times \frac{1}{1000}\right)
$$

Logo, a **expansão decimal** completa de 9 : 8, ou seja, da fração  $\frac{9}{8}$  é

<span id="page-19-1"></span>
$$
\frac{9}{8} = 1 + 1 \times \frac{1}{10} + 2 \times \frac{1}{100} + 5 \times \frac{1}{1000} = 1,125.
$$
 (2.2)

Outra forma, mais direta, de realizar essas contas de expansão decimal é encontrarmos *frações equivalentes* às frações dadas, com denominadores dados por *potências de dez* como 10, 100, 1 000, dentre outras. Por exemplo, temos, multiplicando numerador e denominador de  $\frac{9}{4}$  por 25, a seguinte equivalência de frações:

$$
\frac{9}{4} = \frac{9 \times 25}{4 \times 25} = \frac{225}{100}
$$

*.*

Essa fração da direita se escreve como 2*,*25, pois

$$
\frac{225}{100} = \frac{200}{100} + \frac{20}{100} + \frac{5}{100} = 2 + 2 \times \frac{1}{10} + 5 \times \frac{1}{100},
$$

como havíamos escrito na expansão, entre parênteses, em [\(2.1\)](#page-19-0).

Da mesma forma, temos

$$
\frac{9}{8} = \frac{9 \times 125}{8 \times 125} = \frac{1125}{1000}.
$$

Essa fração da direita se escreve como 1*,*125, pois

$$
\frac{1225}{1000} = \frac{1000}{1000} + \frac{200}{1000} + \frac{20}{1000} + \frac{5}{1000} = 1 + 2 \times \frac{1}{10} + 2 \times \frac{1}{100} + \frac{5}{1000} = 1,125,
$$

como havíamos escrito na expansão, no lado direito de [\(2.2\)](#page-19-1).

Finalizando essa sequência de exemplos, vejamos o caso da divisão  $9:7$  ou da fração  $\frac{9}{7}$ . Neste caso, deduziremos que não é possível encontrar uma fração equivalente cujo denominador seja uma potência de dez. Vejamos:

$$
\frac{9}{7} = \frac{7}{7} + \frac{2}{7} = \frac{7}{7} + \frac{20}{70} = 1 + \frac{1}{10} \times \frac{1}{7} \times (7 \times 2 + 6) = 1 + \frac{1}{10} \times 2 + \frac{1}{10} \times \frac{1}{7} \times 6
$$
\n
$$
= 1 + \frac{1}{10} \times 2 + \frac{1}{100} \times \frac{1}{7} \times 60 = 1 + \frac{1}{10} \times 2 + \frac{1}{100} \times \frac{1}{7} \times (7 \times 8 + 4)
$$
\n
$$
= 1 + \frac{1}{10} \times 2 + \frac{1}{100} \times 8 + \frac{1}{1000} \times \frac{1}{7} \times 40 = 1 + \frac{1}{10} \times 2 + \frac{1}{100} \times 8 + \frac{1}{1000} \times \frac{1}{7} \times (7 \times 5 + 5)
$$
\n
$$
= 1 + \frac{1}{10} \times 2 + \frac{1}{100} \times 8 + \frac{1}{1000} \times 5 + \frac{1}{10000} \times \frac{1}{7} \times 50 = 1 + \frac{1}{10} \times 2 + \frac{1}{100} \times 8 + \frac{1}{10000} \times 5 + \frac{1}{10000} \times \frac{1}{7} \times (7 \times 7 + 1)
$$
\n
$$
= 1 + \frac{1}{10} \times 2 + \frac{1}{100} \times 8 + \frac{1}{1000} \times 5 + \frac{1}{10000} \times 7 + \frac{1}{1000000} \times \frac{1}{7} \times 10
$$
\n
$$
= 1 + \frac{1}{10} \times 2 + \frac{1}{100} \times 8 + \frac{1}{1000} \times 5 + \frac{1}{10000} \times 7 + \frac{1}{1000000} \times \frac{1}{7} \times (7 \times 1 + 3)
$$
\n
$$
= 1 + \frac{1}{10} \times 2 + \frac{1}{100} \times 8 + \frac{1}{1000} \times 5 + \frac{1}{10
$$

Note que, após vários passos no algoritmo da divisão, voltamos à fração  $\frac{2}{7}$ , mas multiplicada por 1 1 000 000 . Portanto, teríamos que recomeçar, seguindo os mesmos passos, *periodicamente*. Logo, a expansão decimal, nesse caso, é **infinita** e **periódica**. Temos:

$$
\frac{9}{7} = 1 + \frac{1}{10} \times 2 + \frac{1}{100} \times 8 + \frac{1}{1000} \times 5 + \frac{1}{10000} \times 7 + \frac{1}{100000} \times 1 + \frac{1}{1000000} \times 4 + \frac{1}{1000000} \times \frac{2}{7}
$$
  
= 1,285714 + 0,000000285714 + ...  
= 1,285714285714...

Todo número racional tem uma **expansão decimal**, finita ou infinita, com potências de dez, tanto positivas quanto negativas. Portanto, um número racional pode ser representado tanto na forma de fração quanto na forma de um número decimal.

## <span id="page-21-0"></span>2.4.1 – Resumo: representação decimal dos números racionais

Aprendemos que um número racional pode ser representado por diferentes frações, que são equivalentes umas às outras, como em

ou seja,

$$
\frac{1}{2} = \frac{3}{6} = \frac{5}{10},
$$
  

$$
\frac{1}{2} \quad \frac{3}{6} \quad \frac{5}{10}
$$

são *formas equivalentes* de representar o mesmo número racional. A equivalência

$$
\frac{1}{2} = \frac{5}{10} = 5 \times \frac{1}{10}
$$

é especialmente importante, porque o denominador da segunda fração é uma potência de 10. Qualquer fração cujo denominador seja uma potência de 10 é chamada **fração decimal**.

Vejamos alguns exemplos da *extensão* do sistema posicional decimal, incluindo potências de dez **positivas** e **negativas**. Essa extensão permite escrever a expansão decimal dos números racionais. No caso anterior, temos a seguinte equivalência entre uma fração e sua **representação decimal**:

$$
\frac{1}{2} = \frac{1 \times 5}{2 \times 5} = \frac{5}{10} = 0.5,
$$

ou seja, 0,5 é a representação decimal da fração $\frac{1}{2}.$  Da mesma forma,

$$
\frac{1}{4} = \frac{1 \times 25}{4 \times 25} = \frac{25}{100} = 0,25.
$$

As representações decimais das frações decimais são chamadas **números decimais**. As frações  $\frac{1}{10}$ ,  $\frac{1}{100}$ ,  $\frac{1}{1000}$  e  $\frac{1}{10000}$  são chamadas **um décimo**, **um centésimo**, **um milésimo** e **um décimo de milésimo**, respectivamente.

<span id="page-21-1"></span>**Problema 1** Qual a representação decimal das frações 
$$
\frac{378549}{10}
$$
,  $\frac{378549}{100}$ ,  $\frac{378549}{1000}$ ,  $\frac{378549}{10000}$  e  $\frac{378549}{100000}$ ?

Solução*.* Decompondo o número 378 549 em ordens decimais (com potências de dez positivas), obtemos

$$
378\,549 = 3 \times 100\,000 + 7 \times 10\,000 + 8 \times 1\,000 + 5 \times 100 + 4 \times 10 + 9.
$$

Desse modo, podemos escrever

$$
378\,549 = \left(3 \times 10\,000 + 7 \times 1\,000 + 8 \times 100 + 5 \times 10 + 4 + 9 \times \frac{1}{10}\right) \times 10 = 37\,854,9 \times 10;
$$
  
\n
$$
378\,549 = \left(3 \times 1\,000 + 7 \times 100 + 8 \times 10 + 5 + 4 \times \frac{1}{10} + 9 \times \frac{1}{100}\right) \times 100 = 3\,785,49 \times 100;
$$
  
\n
$$
378\,549 = \left(3 \times 100 + 7 \times 10 + 8 + 5 \times \frac{1}{10} + 4 \times \frac{1}{100} + 9 \times \frac{1}{1000}\right) \times 1\,000 = 378,549 \times 1\,000;
$$
  
\n
$$
378\,549 = \left(3 \times 10 + 7 + 8 \times \frac{1}{10} + 5 \times \frac{1}{100} + 4 \times \frac{1}{1000} + 9 \times \frac{1}{10000}\right) \times 1\,000 = 37,8549 \times 10\,000;
$$
  
\n
$$
378\,549 = \left(3 + 7 \times \frac{1}{10} + 8 \times \frac{1}{100} + 5 \times \frac{1}{1000} + 4 \times \frac{1}{10000} + 9 \times \frac{1}{100\,000}\right) \times 1\,000 = 3,78549 \times 100\,000.
$$

Concluímos que

$$
\frac{378549}{10} = 37854,9 \quad \frac{378549}{100} = 3785,49 \quad \frac{378549}{1000} = 378,549 \quad \frac{378549}{10000} = 37,8549 \quad \frac{378549}{100000} = 3,78549.
$$

Veja que, nas representações decimais, a vírgula foi utilizada para separar as parcelas da decomposição com potências positivas de dez  $(1, 10, 100 = 10^2, 1000 = 10^3, 10000 = 10^4 \text{ e } 100000 = 10^5)$  das parcelas com potências negativas de dez ( $\frac{1}{10} = 10^{-1}$ ,  $\frac{1}{100} = 10^{-2}$ ,  $\frac{1}{1000} = 10^{-3}$ ,  $\frac{1}{10000} = 10^{-4}$  e  $\frac{1}{100\,000} = 10^{-5}$  $\frac{1}{100}$  and  $\frac{1}{1000}$  and  $\frac{1}{1000}$ 

Para escrever a parte que está à direita da vírgula, na decomposição de uma fração decimal, podemos utilizar as **potências de 10 com expoentes negativos**

$$
10^{-1} = \frac{1}{10},
$$
  
\n
$$
10^{-2} = \frac{1}{10^2},
$$
  
\n
$$
10^{-3} = \frac{1}{10^3},
$$
  
\n
$$
10^{-4} = \frac{1}{10^4},
$$

e assim por diante. Logo, podemos escrever, por exemplo,

 $3785,49 = 3 \times 10^3 + 7 \times 10^2 + 8 \times 10^1 + 5 \times 10^0 + 4 \times 10^{-1} + 9 \times 10^{-2}$ .

Observando com atenção a solução do problema [1,](#page-21-1) percebemos que os algarismos que aparecem nas decomposições das frações decimais são os mesmos que aparecem nas representações decimais dos seus numeradores, exceto pelo zero antes da vírgula, quando a fração é menor que 1. Assim, na prática, para escrever a representação decimal de uma fração decimal, basta posicionar corretamente a vírgula. Para isso, note que, em cada exemplo, o número de algarismos à direita da vírgula é igual ao expoente da potência de 10 que aparece no denominador da fração. Desse modo, basta deslocar a vírgula para a esquerda um número de ordens igual a esse expoente.

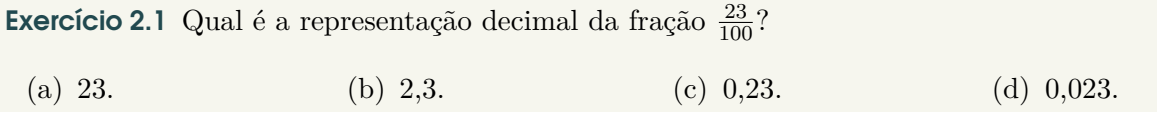

Solução. Observe que

23  $\frac{23}{100} = \frac{20}{100}$  $\frac{20}{100} + \frac{3}{10}$  $\frac{3}{100} = \frac{2}{10}$  $\frac{2}{10} + \frac{3}{10}$  $\frac{6}{100} = 0.2 + 0.03 = 0.23,$ 

ou seja, como estamos dividindo 23 por 100 =  $10^2$ , a vírgula imaginária após o 3 deve ser deslocada duas casas para a esquerda, conforme a figurinha que segue abaixo. Como 23 tem apenas dois algarismos, precisamos acrescentar um zero à esquerda.

$$
\begin{array}{c} 2 & 3 \\ \hline \end{array}
$$

Desse modo, a representação decimal de  $\frac{23}{100}$  é 0,23 e a alternativa correta é a da letra (c).

Na seção [2.4,](#page-18-0) trabalhamos a expansão decimal de números racionais: um número racional é representado por uma sequência de frações equivalentes umas às outras, como em

$$
\frac{9}{8} = \frac{18}{16} = \frac{27}{24} = \dots
$$

Como vimos, cada uma dessas frações, por sua vez, pode ser expandida em potências de dez, tanto negativas quanto positivas, na forma de um **número decimal**. Por exemplo, temos:

$$
\frac{9}{8} = 1 + 1 \times \frac{1}{10} + 2 \times \frac{1}{100} + 5 \times \frac{1}{1000} = 1,125.
$$

Podemos representar essa expansão decimal, geometricamente, na reta numérica, usando *escalas* cada vez menores, associadas a **submúltiplos** da unidade de medida, ou seja, a **subunidades**:

Seção 2.4

0 1 2 1*,*125

Figura 2.7: Aproximação de segmento de medida igual a  $\frac{9}{8} = 1,125$  na escala de 1 unidade de medida

0 1 2 1*,*125

Figura 2.8: Aproximação de segmento de medida igual a  $\frac{9}{8} = 1,125$  na escala de  $\frac{1}{10}$  da unidade de medida

## 0 1 1,125 minimum minimum minimum minimum minimum minimum minimum minimum minimum minimum minimum minimum minimum minimum minimum minimum minimum minimum minimum minimum minimum minimum minimum minimum minimum minimum mini

Figura 2.9: Aproximação de segmento de medida igual a  $\frac{9}{8} = 1,125$  na escala de  $\frac{1}{100}$  da unidade de medida

Em cada segmento, usamos aproximações sucessivas do número  $\frac{9}{8}$  ou de sua representação decimal 1*,*125: aproximamos por 1, usando a escala da unidade de medida; na segunda reta, por 1*,*1, usando a subunidade de  $\frac{1}{10}$  da unidade de medida, em uma escala 10 vezes menor que a original; na terceira, por 1,12, em termos da subunidade de  $\frac{1}{100}$  da unidade de medida, em uma escala 100 vezes menor que a original.

A aproximação seguinte, usando a subunidade de  $\frac{1}{1000}$ da unidade de medida, é representada na reta por uma escala 1 000 vezes menor, o que já dificulta a visualização. Para contornar essa dificuldade, podemos dar um "zoom" após outro na reta numérica, sempre ampliando 10 vezes, a cada "zoom", a figura anterior. Procedendo assim, obtemos a seguinte sequência de ampliações:

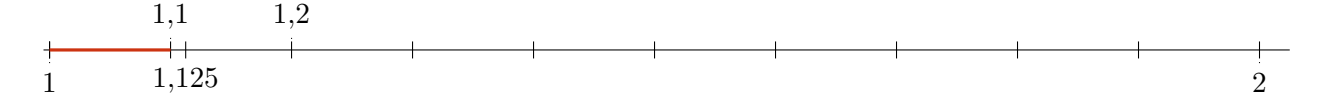

Figura 2.10: Aproximação de segmento de medida igual a  $\frac{9}{8} = 1,125$  na escala de  $0,1 = \frac{1}{10}$  da unidade de medida

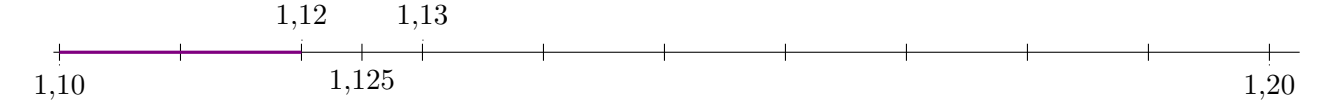

Figura 2.11: Aproximação de segmento de medida igual a  $\frac{9}{8} = 1,125$  na escala de  $0,01 = \frac{1}{100}$  da unidade de medida

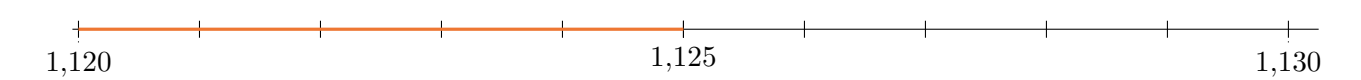

Figura 2.12: Aproximação de segmento de medida igual a  $\frac{9}{8} = 1,125$  na escala de  $0,001 = \frac{1}{1000}$  da unidade de medida

Agora, faremos mais alguns exercícios para fixar as ideias apresentadas até aqui.

Exercício 2.2 Encontre as representações decimais das frações abaixo, utilizando frações equivalentes a elas e cujos denominadores sejam potências de 10.

(a)  $\frac{7}{2}$ . (b)  $\frac{3}{4}$ (c)  $\frac{30}{25}$ .  $\frac{30}{25}$  (d)  $\frac{13}{125}$ .

20

Seção 2.4

Solução*.* Inicialmente, observe que qualquer potência de 10 é formada pelo produto de potências de 2 e de 5 com os mesmos expoentes.

(a) Assim, para achar uma fração equivalente a  $\frac{7}{2}$  e cujo denominador seja uma potência de 10, é suficiente multiplicar seu numerador e seu denominador por 5, obtendo-se  $\frac{35}{10}$ . Por fim, para achar a representação decimal de  $\frac{35}{10}$ , basta mover a vírgula, que nesse caso é imaginária, uma única casa para a esquerda. Portanto,

3 3 5 , 
$$
\frac{7}{2} = \frac{7 \times 5}{2 \times 5} = \frac{35}{10} = 3.5.
$$

(b) Em relação à fração  $\frac{3}{4}$ , como seu denominador,  $4 = 2^2$ , tem dois fatores 2, devemos multiplicá-lo por  $25 = 5^2$  para obter uma potência de 10:  $100 = 4 \times 25 = 2^2 \times 5^2$ . Assim,

$$
\begin{array}{c}\n7.5 \\
\end{array}
$$

$$
\frac{3}{4} = \frac{3 \times 25}{4 \times 25} = \frac{75}{100} = 0,75.
$$

(c) Do mesmo modo,

$$
\boxed{1\ 2\ 0\ ,}
$$

30  $\frac{30}{25} = \frac{30 \times 4}{25 \times 4}$  $\frac{30\times4}{25\times4} = \frac{120}{100}$  $\frac{120}{100} = 1,20.$ 

(d) Finalmente, como  $125 = 5^3$  e  $2^3 = 8$ , temos

$$
\frac{1}{125} = \frac{13 \times 8}{125 \times 8} = \frac{104}{1000} = 0,104.
$$

Exercício 2.3 — Canguru. Qual igualdade abaixo é a correta?

(a) 
$$
\frac{4}{1} = 1,4.
$$
 (b)  $\frac{5}{2} = 2,5.$  (c)  $\frac{6}{3} = 3,6.$  (d)  $\frac{7}{4} = 4,7.$  (e)  $\frac{8}{5} = 5,8.$ 

**Solução**. Observe que

$$
\frac{4}{1} = 4, \quad \frac{5}{2} = \frac{5 \times 5}{2 \times 5} = \frac{25}{10} = 2, 5, \quad \frac{6}{3} = 2, \quad \frac{7}{4} = \frac{7 \times 25}{4 \times 25} = \frac{175}{100} = 1, 75, \quad \frac{8}{5} = \frac{8 \times 2}{5 \times 2} = \frac{16}{10} = 1, 6.
$$

Assim, a alternativa que apresenta uma igualdade correta é a da letra (b).

Exercício 2.4 — OBM. Qual é o primeiro algarismo não nulo, após a vírgula, na representação decimal do número  $\frac{1}{5^{12}}$ ?

**Solução**. Utilizando o mesmo raciocínio desenvolvido para resolver os exercícios anteriores, vamos multiplicar o numerador e o denominador da fração do enunciado por  $2^{12} = 4096$ . Assim fazendo, obtemos

$$
\frac{1}{5^{12}} = \frac{2^{12}}{5^{12} \times 2^{12}} = \frac{4096}{10^{12}} = 0,0000000004096.
$$

Portanto, o primeiro algarismo não nulo após a vírgula é igual a 4.

Observação 2.5 Suponha que o denominador de uma fração irredutível possua algum fator primo diferente de 2 e de 5, como é o caso de  $\frac{5}{12}$ , cujo denominador tem, além do fator primo 2, um fator primo 3. Esse é também o caso da fração  $\frac{9}{7}$ , cuja expansão foi estudada no fim da seção [2.4.](#page-18-0) No próximo caderno, que trata dos números reais, veremos que ainda será possível obter uma representação decimal para esse tipo de fração. No entanto, esta será dada por uma **dízima periódica**.

Para finalizar, vejamos como multiplicações ou divisões por potências de dez alteram a representação decimal. Por exemplo, ao multiplicar um número natural por 10, o resultado é obtido acrescentando-se um zero à direita do número original. Como exemplo, temos a seguinte representação:

$$
7298 \times 10 = 72980.
$$

■

De forma análoga, quando **multiplicamos** um número decimal por 10, o resultado é obtido deslocando-se a vírgula *uma casa* para a direita. Como exemplo, temos:

 $\boxed{8}$   $\boxed{9}$   $\boxed{5}$  ,  $\boxed{3}$   $\boxed{2}$   $\times 10 =$   $\boxed{8}$   $\boxed{9}$   $\boxed{5}$   $\boxed{3}$  ,  $\boxed{2}$ 

Por outro lado, quando **dividimos** um número decimal por 10, o resultado é obtido deslocando-se a vírgula *uma casa* para a esquerda. Como exemplo, temos a representação abaixo:

 $\boxed{1 \mid 5 \mid 9}, \boxed{2 \mid 3}$  :  $10 = \boxed{1 \mid 5}, \boxed{9 \mid 2}$  3

A justificativa para a validade de tais regras é dada pelas representações decimais dos números envolvidos. Por exemplo, temos:

$$
895,32 = 8 \times 10^2 + 9 \times 10^1 + 5 \times 10^0 + 3 \times \frac{1}{10^1} + 2 \times \frac{1}{10^2},
$$

de forma que

$$
895,32 \times 10 = \left(8 \times 10^2 + 9 \times 10^1 + 5 \times 10^0 + 3 \times \frac{1}{10} + 2 \times \frac{1}{10^2}\right) \times 10.
$$

Então, utilizando a propriedade distributiva da multiplicação, obtemos:

$$
895,32 \times 10 = 8 \times 10^3 + 9 \times 10^2 + 5 \times 10^1 + 3 \times 10^0 + 2 \times \frac{1}{10} = 8953,2.
$$

Da mesma forma, como

$$
159,23 = 1 \times 10^2 + 5 \times 10^1 + 9 \times 10^0 + 2 \times \frac{1}{10^1} + 3 \times \frac{1}{10^2},
$$

temos:

$$
159,23 \div 10 = \left(1 \times 10^2 + 5 \times 10^1 + 9 \times 10^0 + 2 \times \frac{1}{10^1} + 3 \times \frac{1}{10^2}\right) : 10
$$
  
=  $\left(1 \times 10^2 + 5 \times 10^1 + 9 \times 10^0 + 2 \times \frac{1}{10^1} + 3 \times \frac{1}{10^2}\right) \times \frac{1}{10}$   
=  $1 \times 10^1 + 5 \times 10^0 + 9 \times \frac{1}{10^1} + 2 \times \frac{1}{10^2} + 3 \times \frac{1}{10^3}$   
= 15,923.

Exercício 2.5 Arthur tem um pedaço de fita amarela de 16 metros de comprimento, o qual deseja dividir em 100 pedaços de mesmo tamanho, para decorar caixas de presente que serão postas à venda no armarinho de sua mãe. Qual o comprimento de cada pedaço, representado na forma decimal, admitindo-se que não haverá perda de material?

Solução*.* Para calcular o comprimento de cada pedaço, devemos efetuar a divisão 16 : 100. Repetindo o raciocínio utilizado acima, devemos deslocar a vírgula, que se encontra à direita do 6, duas casas para a esquerda. Assim, obtemos

$$
16:100=0,16.
$$

Logo, cada pedaço deve ter 0*,*16 metro, que é o mesmo que 16 centímetros. ■

Exercício 2.6 Um muro é formado por 10 fileiras horizontais de tijolos. Na figura abaixo, podemos ver um pedaço desse muro.

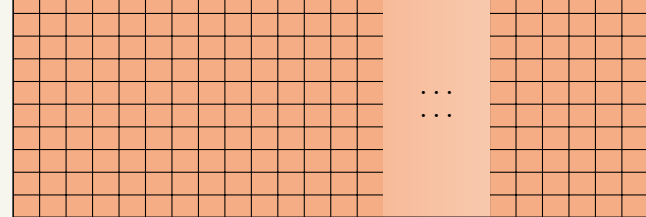

Sabemos que os tijolos têm a forma de quadrados de 25 centímetros de lado e que a primeira fileira horizontal é formada por exatamente 100 tijolos. Calcule o comprimento e a altura do muro, em metros.

Solução*.* Inicialmente, veja que 25 cm correspondem a 0,25 metro. Assim, para calcular a altura do muro, devemos calcular 0*,*25×10 e, para calcular o comprimento do muro, devemos calcular 0*,*25×100. Portanto, o muro tem  $0.25 \times 10 = 2.5$  metros de altura e  $0.25 \times 100 = 25$  metros de comprimento.

#### <span id="page-26-0"></span>2.4.2 – Frações como porcentagens

Na seção anterior, vimos que frações, cujos denominadores são potências de 10, admitem representações decimais que generalizam as representações decimais dos números naturais. Agora, vamos nos concentrar em frações de um tipo ainda mais particular, aquelas que possuem **denominador igual a 100**. Faremos uso do símbolo %, que é denominado símbolo de **porcentagem** (ou **percentagem**), para denotar tais frações. O símbolo % pode ser pensado como outra representação para a fração  $\frac{1}{100}$ . Assim, por exemplo,

$$
\frac{50}{100} = 50 \times \frac{1}{100} = 50\%
$$

 $100\% = 100 \times \frac{1}{10}$ 

e

As porcentagens têm uso difundido em diversos tipos de situações do cotidiano. De fato, é comum escutarmos, no dia a dia, por exemplo, frases como as seguintes:

 $\frac{1}{100} = \frac{100}{100}$ 

 $\frac{100}{100} = 1.$ 

- <span id="page-26-1"></span>(A) A loja *Tudo Barato* está realizando uma promoção na qual seus produtos estão sendo vendidos com **um desconto de 30**%. Qual o novo custo de uma mercadoria de 50 reais nessa promoção?
- <span id="page-26-2"></span>(B) Foram entrevistadas 260 pessoas. Cerca de **40**% das pessoas entrevistadas disseram que lêem mais de um livro por mês.
- <span id="page-26-3"></span>(C) Joaquim fez um teste com 35 questões e obteve **80**% de acertos.

Perceba que, em todos esses casos, estamos trabalhando com frações. Especificamente, vejamos a seguir o que cada uma das frases acima significa *em termos de frações*.

(A) Em [\(A\),](#page-26-1) o *desconto* de 30% no preço de 50 reais significa

$$
30\% \times 50 = \frac{30}{100} \times 50 = \frac{1500}{100} = 15
$$
 reais.

Assim, ele pagará 15 reais *a menos* que o preço original, ou seja, ele pagará 35 reais pela mercadoria, visto que  $50 - 15 = 35$ .

(B) Na situação [\(B\),](#page-26-2) fazemos

$$
40\% \times 260 = \frac{40}{100} \times 260 = \frac{10400}{100} = 104.
$$

Assim, 104 pessoas disseram que leem mais de um livro por mês.

(C) Por fim, na situação [\(C\),](#page-26-3) Joaquim acertou

$$
80\% \times 35 = \frac{80}{100} \times 35 = 28
$$
 questions.

A seguir, resolvemos mais alguns exercícios sobre este assunto, aproveitando para introduzir outros tantos conceitos importantes.

Exercício 2.7 Enquanto esperava o *download* de um aplicativo em seu celular, Gabriel notou que 30% do total de 70 megabytes já haviam sido baixados. Quantos megabytes foram baixados até aquele momento?

Solução. Devemos calcular 30% de 70, ou seja,

$$
\frac{30}{100} \times 70 = \frac{3}{10} \times 70 = 3 \times \frac{70}{10} = 3 \times 7 = 21.
$$

Portanto, o percentual de 30% do total do aplicativo, que foi baixado até aquele momento, corresponde a 21 megabytes.

Exercício 2.8 Um zoológico tem 14 araras. A quantidade de araras corresponde a 20% do total de aves do zoológico. Qual é a quantidade total de aves do zoológico?

**Solução**. Cuidado, nesse exercício os 20% estão sendo aplicados ao total de aves do zoológico, não ao número 14. Assim, representando por *T* o total de aves, temos que 20%×*T* = 14. Para entender como resolver isso, encontramos a fração que 20% representa observando que

$$
20\% = \frac{20}{100} = \frac{20:20}{100:20} = \frac{1}{5}.
$$

Desse modo, temos as seguintes correspondências:

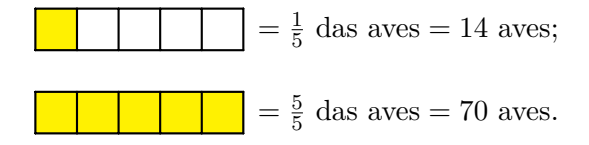

De fato, cada quadradinho representa 14 aves. Logo, os 5 quadrados representam  $5\times14 = 70$  aves. Portanto, o zoológico possui um total de 70 aves.

Exercício 2.9 Do total de 200 trufas produzidas ontem pela chocolateria de Dona Dulce, 30 eram de morango, 80 de cupuaçu, 50 de maracujá e as demais eram de limão. Qual a porcentagem de trufas de limão?

(a) 60% (b) 40% (c) 25% (d) 20% (e) 15%

Solução*.* Veja que a quantidade de trufas de limão é igual a

$$
200 - (30 + 80 + 50) = 200 - 160 = 40.
$$

Assim, a fração que representa a quantidade de trufas de limão sobre o total é  $\frac{40}{200}$ . Para representar isso como percentual, queremos uma fração equivalente com denominador 100. Veja que

$$
\frac{40}{200} = \frac{20}{100} = 20\%.
$$

A seguir, damos uma solução alternativa, observando quantas trufas correspondem à fração  $\frac{1}{100}$ . Isso nos diz o valor de um *ponto percentual*, ou seja, de 1% do total. Temos que

> 100  $\frac{100}{100}$  corresponde a 200 trufas. Logo, 1  $\frac{1}{100}$  corresponde a  $200 \div 100 = 2$  trufas.

Ou seja, quaisquer 2 (duas) trufas correspondem a 1% do total de trufas. Logo, as 40 trufas de limão correspondem a 40 :  $2 = 20\%$ . Assim, a alternativa correta é a da letra (d).

Exercício 2.10 Uma pesquisa levantou as cores dos cabelos de 1200 pessoas. Os resultados obtidos são demonstrados no diagrama a seguir:

Seção 2.4

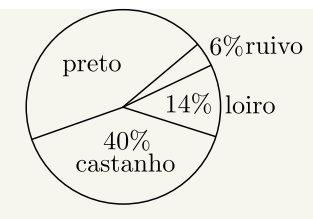

Pergunta-se: quantas das pessoas entrevistadas possuem cabelo preto?

**Solução**. Para resolver este exercício, começamos observando que  $100\% = \frac{100}{100}$  representa o total de pessoas entrevistadas, isto é, 1200 pessoas. Agora, veja que

$$
6\% + 14\% + 40\% = \frac{6}{100} + \frac{14}{100} + \frac{40}{100} = \frac{60}{100} = 60\%.
$$

Logo, o percentual de pessoas com cabelo preto é

$$
100\% - 60\% = \frac{100}{100} - \frac{60}{100} = \frac{40}{100} = 40\%,
$$

ou seja, 40% de um total de 1200 pessoas. Consequentemente,

$$
40\% \times 1200 = \frac{40}{100} \times 1200 = 480
$$

das pessoas entrevistadas possuem cabelo preto.

Observação 2.6 Um diagrama circular, como apresentado no exercício anterior, no qual várias porcentagens estão representadas por *setores circulares* de *aberturas* proporcionais às mesmas, é conhecido como um **gráfico de pizza** ou, ainda, como um **gráfico de setores**. Uma grande vantagem dos gráficos de setores reside no fato de que eles transmitem rapidamente uma ideia das porcentagens envolvidas. Eles são, essencialmente, uma outra maneira de representar porcentagens.

Exercício 2.11 — OBM. Diamantino colocou em um recipiente três litros de água e um litro de suco, o qual era composto de 20% de polpa de fruta e 80% de água. Depois de misturar tudo, que porcentagem do volume final é de polpa?

**Solução**. Veja que  $1 L = 1000 \text{ mL}$ , ou seja, 1 litro é igual 1000 millilitros, e  $20\% = \frac{1}{5}$ . Assim em cada litro de suco temos  $\frac{1}{5} \times 1000 \,\text{mL} = 200 \,\text{mL}$  de polpa. Agora, uma vez que a mistura terá volume total de  $4 L = 4000$  mL, concluímos que a fração que representa a quantidade de polpa nessa mistura deve ser igual a

$$
\frac{200}{4000} = \frac{2}{40} = \frac{1}{20} = \frac{5}{100} = 5\%.
$$

Portanto, 5% do volume final corresponde à polpa de fruta.

<span id="page-28-0"></span>Exercício 2.12 Após o Natal, a dona de uma loja de roupas resolveu fazer uma liquidação e vender todas as suas peças com 20% de desconto. Maria cuida de um orfanato e, por isso, foi à loja comprar uma grande quantidade de roupas. Sabendo da causa social, a dona da loja lhe ofereceu um desconto extra de 10% sobre os novos preços praticados. Em relação ao preço original, qual a porcentagem de desconto recebido por Maria?

Solução*.* Um desconto de 20% significa pagar 80% do preço, ou seja, para cada real no preço original, paga-se, com o desconto, apenas 100% − 20% = 80% = 0*,*80 real ou 80 centavos. O segundo desconto, sobre o novo valor, é de 10%. Assim sendo, de cada 0*,*80 reais ou 80 centavos, devemos pagar, com o novo desconto, apenas

$$
(100\% - 10\%) \times 0,80 = 0,90 \times 0,80 = 0,9 \times 0,8 = 0,72
$$

real ou 72 centavos. Concluímos que, com os dois descontos, para cada real que seria pago inicialmente devemos pagar, com os dois descontos sucessivos, apenas 72 centavos. Portanto, Maria pagou 72% do preço original. Logo, ela recebeu um desconto total de 100% − 72% = 28%.

■

Observação 2.7 É importante observar que o desconto **não** foi de 20% + 10% = 30%, como se poderia pensar a princípio. De fato, devemos *multiplicar* os percentuais

$$
(100\% - 10\%) \times (100\% - 20\%) = 0.9 \times 0.8 = 0.72 = 100\% - 28\%,
$$

em vez de somá-los. Em resumo, descontos ou acréscimos sucessivos sempre devem ser considerados como **operações de multiplicação**. Assim, **é um erro comum pensarmos que descontos ou acréscimos sucessivos devem ser somados**. Os exercícios [2.12](#page-28-0) e [2.13](#page-29-1) têm o papel de esclarecer esse fato.

Observação 2.8 No Exercício [2.12,](#page-28-0) outra estratégia válida é atribuir um preço qualquer, digamos 100 reais, à peça de roupa e, a partir daí, calcular os descontos sucessivos sobre esse preço.

<span id="page-29-1"></span>Exercício 2.13 — OBM - adaptado. Películas protetoras para vidros são utilizadas em janelas de edifícios e vidros de veículos para reduzir a radiação solar. As películas são classificadas de acordo com seu grau de transparência, ou seja, com o percentual da radiação solar que ela deixa passar. Se colocarmos uma película de 70% de transparência sobre um vidro com 90% de transparência, calcule a redução de radiação solar para quem se encontra no interior do ambiente.

Solução*.* Argumentando de maneira análoga à solução do exercício anterior, temos que o vidro, com a aplicação da película, deixa passar um percentual de

$$
\frac{70}{100} \times \frac{90}{100} = \frac{6300}{10000} = \frac{63}{100} = 63\%
$$

do total de radiação solar percebido ao ar livre. Portanto, quem se encontra no interior do ambiente recebe a radiação solar com uma redução de 100% − 63% = 37%. ■

## <span id="page-29-0"></span>2.5 – Números racionais e comensurabilidade

A expansão decimal dos números racionais é fundamental para expressar **medidas** das mais diversas grandezas em todos os contextos cotidianos, científicos ou tecnológicos.

Os instrumentos e experimentos que permitem medir comprimento, área, volume, massa, tempo, velocidade e outras grandezas são baseados em **unidades de medida**. Todas as medidas têm um nível de precisão e erro. Para escolher a unidade de medida, é preciso levar em conta a **ordem de grandeza** do que está sendo medido, além da finalidade da medição e a disponibilidade dos instrumentos para realizá-la.

Vejamos alguns exemplos que explicam esses pontos. Para medir a altura de uma pessoa ou outras medidas corporais como a circunferência abdominal, usamos *metros* e *centímetros*: dizemos que uma dada pessoa tem 1*,*74 metros, considerando que a unidade de medida seja em metros, com duas casas decimais após a vírgula. Poderíamos também dizer que essa altura é igual a 174 centímetros. Não seria prático, entretanto, dizer que a pessoa mede 0,00174 quilômetro. Da mesma forma, dizemos que a distância de Milagres a Barro é de 29 quilômetros em vez de 2 900 000 centímetros: a unidade de medida, nesse caso, é *quilômetro*, que equivale a 1 000 metros ou a 100 000 centímetros.

Em um extremo das *ordens de grandeza* muito elevadas, temos as distâncias astronômicas. Por exemplo, a distância da Terra ao centro de nossa galáxia é *estimada* em

#### 246 000 000 000 000 000 quilômetros*,*

enquanto que a distância do elétron ao núcleo em um átomo de hidrogênio é dada pelo *raio de Bohr*, aproximadamente igual a

0*,*000 000 000 052 9 metros*.*

Observação 2.9 Esse vídeo, assim como outros disponíveis na *internet* mostra as diversas ordens de grandeza usadas na Ciência, desde o microcosmo no interior dos núcleos atômicos às estruturas do Universo, como galáxias, quasares, buracos negros:

#### <https://youtu.be/8Are9dDbW24>.

Ordens de grandeza são expressas por potências de dez, tanto positivas quanto negativas. As potências negativas de dez são *notações* para simbolizar frações da unidade em que o denominador é uma potência positiva de dez, como nos seguintes exemplos:

$$
10^{-6} = \frac{1}{1000000} = \frac{1}{10} \times \frac{1}{10} \times \frac{1}{10} \times \frac{1}{10} \times \frac{1}{10} \times \frac{1}{10}
$$
  
\n
$$
10^{-5} = \frac{1}{100000} = \frac{1}{10} \times \frac{1}{10} \times \frac{1}{10} \times \frac{1}{10}
$$
  
\n
$$
10^{-4} = \frac{1}{10000} = \frac{1}{10} \times \frac{1}{10} \times \frac{1}{10} \times \frac{1}{10}
$$
  
\n
$$
10^{-3} = \frac{1}{1000} = \frac{1}{10} \times \frac{1}{10} \times \frac{1}{10}
$$
  
\n
$$
10^{-2} = \frac{1}{100} = \frac{1}{10} \times \frac{1}{10}
$$
  
\n
$$
10^{-1} = \frac{1}{10}.
$$

Recorde-se que as potências positivas de dez são dadas por produtos *iterados* do fator 10, como em:

$$
10^{0} = 1
$$
  
\n
$$
10^{1} = 10
$$
  
\n
$$
10^{2} = 10 \times 10
$$
  
\n
$$
10^{3} = 10 \times 10 \times 10
$$
  
\n
$$
10^{4} = 10 \times 10 \times 10 \times 10
$$
  
\n
$$
10^{5} = 10 \times 10 \times 10 \times 10 \times 10
$$
  
\n
$$
10^{6} = 10 \times 10 \times 10 \times 10 \times 10 \times 10
$$

Com essas potências, podemos expressar a expansão decimal dos números racionais de modo mais sucinto. Por exemplo:

$$
\frac{9}{8} = \frac{1125}{1000} = \frac{1000}{1000} + \frac{100}{1000} + \frac{20}{1000} + \frac{5}{1000}
$$

$$
= 1 + 1 \times \frac{1}{10} + 2 \times \frac{1}{100} + 5 \times \frac{1}{1000}
$$

$$
= 1 + 1 \times 10^{-1} + 2 \times 10^{-2} + 5 \times 10^{-3}
$$

$$
= 1,125.
$$

Distâncias astronômicas envolvem ordens de grandeza com potências positivas elevadas. Por exemplo, a distância da Terra ao Sol, é estimada por

 $148\,420\,000\,000$  metros =  $1.4842\times10^{11}$  metros,

um número da ordem de grandeza de  $10^{11}$  metros. No outro extremo, distâncias atômicas são expressas por potências de dez negativas. Por exemplo, o diâmetro do núcleo do átomo de hidrogênio é dado por

$$
1,7566 \times 10^{-15}
$$
 metro = 0,000 000 000 000 001 756 6 metro.

Medidas como essas têm algarismos significativos (certos e duvidosos) e erros, devidos à precisão dos instrumentos ou de sua utilização. Esses temas serão retomados em outros cadernos, quando estudarmos operações aritméticas com números decimais a fundo.

Aprendemos com os antigos gregos que **medir significa comparar a um padrão**, considerado a unidade de medida. Historicamente, as primeiras medidas de comprimento foram baseadas em partes

do corpo. Na arquitetura e na escultura da Grécia Clássica, as *proporções* da figura humana tinham um papel predominante, como ilustrado nas obras do escultor Fídias e em templos como o famoso Parthenon.

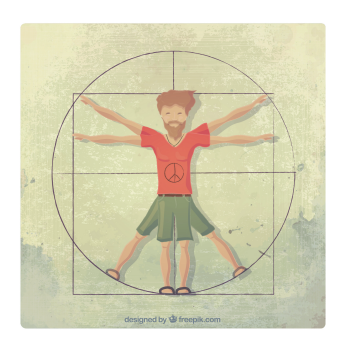

Man vector created by freepik. Disponível em <https://www.freepik.com/vectors/man>

Nessas obras, são respeitadas várias relações de proporcionalidade entre as medidas de suas partes, como é o caso da presença de **razões** e **retângulos áureos**. Para mais detalhes sobre esses tópicos, recomendamos consultar textos como este, disponível em [https://www.vivadecora.com.br/pro/](https://www.vivadecora.com.br/pro/curiosidades/proporcao-aurea/) [curiosidades/proporcao-aurea/](https://www.vivadecora.com.br/pro/curiosidades/proporcao-aurea/)

Na área rural, especialmente no Nordeste, ainda usamos unidades de medida baseadas em partes do corpo como a *braça*, que equivale a 2,2 metros e é aproximada pela *envergadura*, isto é, a extensão máxima obtida, de uma ponta a outra, abrindo-se os braços totalmente na horizontal. Também derivadas de medidas antigas, muitas das quais presentes na Bíblia, temos o pé, o côvado, o palmo e a jarda, para citar alguns exemplos. No exercício seguinte, consideramos como uma unidade a medida o comprimento de um **pé**.

Problema 2 As alunas do nono ano se encontraram para jogar futebol em um campinho, onde não tem marcação para o lugar das traves. Elas terão que marcar, em cada lado do campo, um comprimento de 5 metros para as traves de cada gol. As meninas não têm uma fita métrica ou trena, mas Sofia lembrou que, como calça 33, seu pé tem um tamanho de 22 centímetros, aproximadamente. Como Sofia pode, então, ajudar a marcar as traves para que elas comecem o jogo?

Solução*.* A distância entre as marcas do gol, de cada lado do campo, deve ser de 5 metros ou 500 centímetros. Como o pé de Sofia tem, aproximadamente, 22 centímetros, podemos, na prática, aproximar a medida de seu pé para 20 centímetros (*por falta*) ou para 25 centímetros (*por excesso*), visto que

$$
20 < 22 < 25.
$$

No primeiro caso, os 500 centímetros entre as marcas do gol é aproximada por

$$
\frac{500}{20} = 25
$$
pés de Sofia,

enquanto, no segundo caso, essa distância é aproximada por

$$
\frac{500}{25} = 20
$$
pés de Sofia.

Vejamos as medidas reais, nos dois casos, nas seguintes figuras:

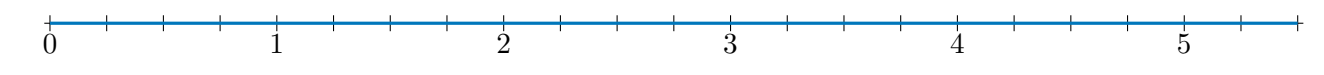

Figura 2.13: Medida do gol, usando a estimativa de 20 centímetros para o pé de Sofia;

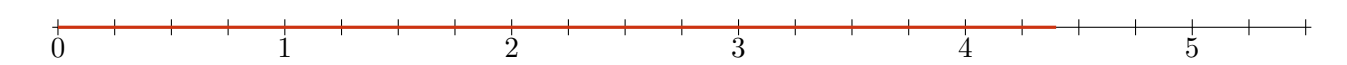

Figura 2.14: Medida do gol, usando a estimativa de 25 centímetros para o pé de Sofia.

Repare que, na primeira estimativa, Sofia marcou 25 pés, ou seja, um comprimento de  $25 \times 22 = 550$ centímetros, *superior* aos 500 centímetros desejados. Logo, uma estimativa por baixo do tamanho do seu pé resultou em uma aproximação por cima do tamanho da trave, com *erro* de 50 centímetros na medida.

Na segunda estratégia, Sofia marcou 20 pés, ou seja, um comprimento de  $20 \times 22 = 440$  centímetros, *inferior* aos 500 centímetros desejados. Logo, uma estimativa por cima do tamanho do seu pé resultou em uma aproximação por cima do tamanho da trave, com *erro* de 60 centímetros na medida. Note que o erro foi ainda maior, pelo fato de que 20 centímetros é uma aproximação melhor de 22 centímetros do que 25 centímetros!

Para corrigir essas *imprecisões* na medida, Marília, colega de Sofia, observou que

$$
22 \times 22 = 484,
$$

com apenas 500 − 484 = 16 centímetros de erro na medida. Melhor ainda,

 $22 \times 23 = 506$ .

com erro ainda menor, de 6 centímetros na medida da trave.

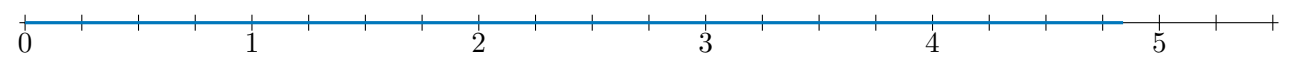

Figura 2.15: Medida do gol, usando a aproximação de 22 pés de Sofia

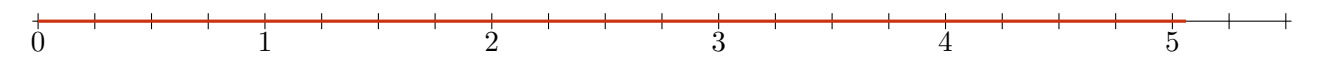

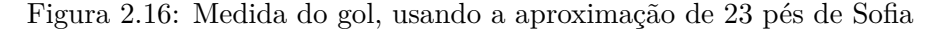

Assim, Sofia mediu, pé ante pé, uma medida equivalente a 23 pés, ou seja, 506 centímetros, aproximadamente.

Exercício 2.14 Como ficariam essas medidas das traves, considerando o tamanho dos pés de outras alunas do nono ano, conforme a tabela, com o padrão dos calçados brasileiros?

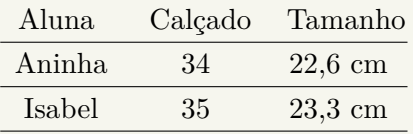

Observação 2.10 Se você já jogou futebol de rua, deve ter passado por situações como a do exercício. A lição que extraímos é de que é preciso **fixar** uma unidade de medida, seja o pé de Sofia ou o pé de Aninha, e **comparar** a grandeza que queremos medir com a unidade fixada: é claramente importante que "o mesmo pé" seja utilizado para medir ambos os gols. Ninguém vai querer que uma trave tenha o comprimento de 20 pés de um jogador adulto e o outro tenha 20 pés de um menino de três anos de idade.

Na situação descrita no exercício, se as alunas possuíssem uma régua ou fita métrica (trena), a medição seria mais *precisa*, diminuindo a *margem de erro*. Além disso, a vantagem é que o comprimento de um metro em qualquer trena de boa qualidade é (praticamente) o mesmo. Outra vantagem é que a fita métrica garante que a medida seja feita em linha reta. Enfim, para jogar futebol em um campinho, o importante mesmo é a bola e podemos, tranquilamente, dispensar a trena. Mas, o mesmo não pode ser dito se formos construir uma casa, quando a precisão do instrumento de medição e das medidas torna-se crucial.

A base das medidas de grandezas geométricas é a escolha de uma unidade de medida de comprimento de segmentos de retas, a partir da qual determinamos, **por comparação**, medidas de outros segmentos. Também a partir das medidas de comprimento, podemos definir medidas de área e volume, além de medidas de **grandezas relativas**, que envolvam *razões entre grandezas*, como densidade, vazão, fluxo, velocidade, dentre outras.

Exercício 2.15 As engenheiras Andrea e Márcia usaram uma fita métrica para medir as dimensões de um terreno em que farão uma quadra de futebol *society*, com 25 metros de largura e 45 metros de comprimento. Elas consideram, por segurança, um erro de 5 centímetros nas medidas de largura e comprimento que fizeram no terreno. Isso significaria um erro de quantos metros quadrados na área da quadra?

Solução*.* Se considerarmos a margem de erro nas medidas, a medida *h* da largura da quadra está no intervalo de 25 metros *menos* 5 centímetros a 25 metros *mais* 5 centímetros, ou seja,

$$
25 - 0.05 < h < 25 + 0.05
$$

ao passo que a medida *b* do comprimento da quadra está no intervalo de 45 metros *menos* 5 centímetros a 45 metros *mais* 5 centímetros, ou seja,

$$
45 - 0.05 < b < 45 + 0.05
$$

Logo, a medida *b*×*h* da área, em metros quadrados, está no intervalo de

$$
(25 \pm 0.05) \times (45 \pm 0.05) = 25 \times 45 \pm 0.05 \times (25 + 45) + (0.05)^2
$$
  
= 1125 \pm 3.5 + 0.0025.

Observe que o primeiro termo seria a *área exata*, no caso em que as medidas lineares não tivessem erro algum; o segundo termo é a parte significativa do erro, que é **proporcional** ao perímetro do terreno; e a terceira parcela é um componente quadrático do erro que não consideraremos por ser muito pequena em comparação com as demais medidas.

Concluímos que o erro é da ordem de 3,5 metros quadrados em um total de  $1125 + 3.5 = 1128.5$ metros quadrados, ou seja, algo como 0*,*3% de erro na medição da área. ■

Em resumo, para efetuarmos medidas de uma dada grandeza, começamos definindo uma unidade de medida, seja baseada na tradição histórica ou no cotidiano (como pés, braças, arrobas, etc.), seja em conceitos científicos muito precisos e **universais**, como no caso do metro, do segundo e do *bit*. O propósito do **sistema de unidades de medida** é de que as medidas possam ser comunicadas sem ambiguidade, de modo universal, e possam ser **verificadas** e **reproduzidas**, segundo experimentos idênticos. Esse rigor é fundamental na atividade cientifica. Imagine, por exemplo, como os médicos prescreveriam uma dose de antibiótico ou de vacina sem os miligramas e milímetros.

No caso de comprimentos ou distâncias, precisamos definir um **segmento de reta padrão**, com o qual todos serão comparados. Os gregos acreditavam que dois segmentos quaisquer são **comensuráveis**, ou seja, que a *razão* entre suas medidas é um número racional da forma  $\frac{m}{n}$ . Isso significa que *n* cópias de um dos segmentos teria comprimento igual a *m* cópias do outro. Por exemplo, nas figuras seguintes, o segmento com medida $\ell$ equivale a $\frac{5}{4}$ do segmento de medida  $u,$ ou seja, 4 cópias do segmento de medida *ℓ* têm o mesmo comprimento de 5 cópias do segmento de medida *u*:

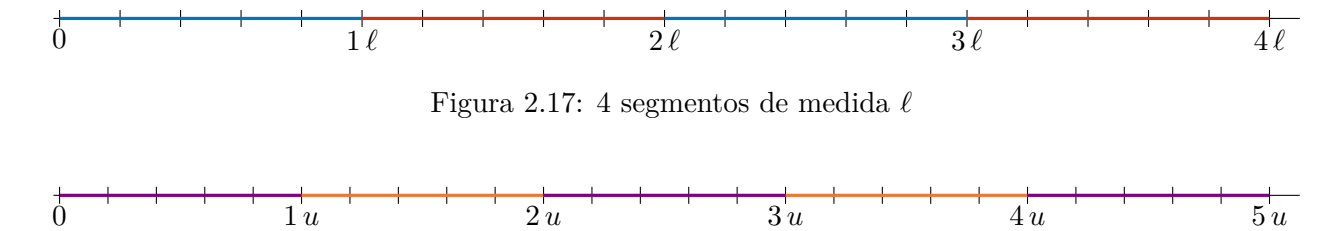

Figura 2.18: 5 segmentos de medida *u*

Observação 2.11 Essa concepção dos gregos, sobre a **comensurabilidade** de todas as medidas, ou seja, a suposição de que a *razão* ou *comparação* das medidas de dois segmentos quaisquer é sempre dada por um *número racional*, reflete a seguinte premissa filosófica:

*"O homem é a medida de todas as coisas.".*

#### Seção 2.5

Embora essa ideia tenha um forte apelo filosófico e uma profunda beleza matemática, não é verdadeira! A descoberta de que há dois segmentos **não-comensuráveis** ocorreu na própria Grécia Clássica, no seio da Escola Pitagórica, cujos asseclas professavam a crença na comensurabilidade de todas as medidas!

Antes de discutirmos esse ponto mais detalhadamente, realizemos um experimento prático, inspirado no artigo "A matemática da folha de papel A4", da autoria de José Luiz Pastore Mello, disponível em <https://www.rpm.org.br/cdrpm/66/11.html>.

Exercício 2.16 Tente fazer medidas bem precisas dos lados de uma folha de papel A4, o formato comum das folhas de papel ofício ou, provavelmente, de um caderno desses de 10 matérias ou mais. Use uma régua ou fita métrica para isso e faça as seguintes medições:

- 1) altura da folha, isto é, medida do lado de menor comprimento;
- 2) largura da folha, isto é, medida do lado de maior comprimento;
- 3) a *razão* entre a altura e a largura da folha;
- 4) área da folha;
- 5) medida da **diagonal** da folha.

Observação 2.12 A figura seguinte representa uma folha de papel A4, cujas medidas têm a seguinte propriedade: ao dividirmos a folha ao meio, na direção de sua largura *ℓ* (maior dimensão), a largura de cada metade, isto é, *ℓ/*2, é igual à altura *u* (menor dimensão) da folha original

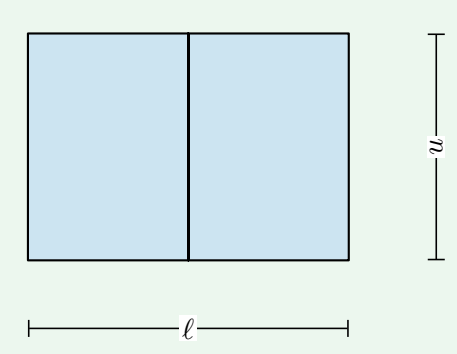

Observe que, tendo em conta que a metade da folha é proporcional à folha inteira, obtém-se:

*ℓ*  $\frac{\ell}{u} = \frac{u}{\ell}$  $\frac{a}{\ell/2}$  $\ell^2 = 2u^2$ .

ou seja,

Assim, concluímos que

No exemplo, acima, da folha de papel A4 a altura e a largura são medidas de segmentos nãocomensuráveis: se colocarmos várias e várias folhas lado a lado, alinhadas por suas larguras, **jamais** obteremos o mesmo comprimento que várias folhas, alinhadas lado a lado, alinhadas segundo duas alturas.

 $\ell =$ √ 2*u.*

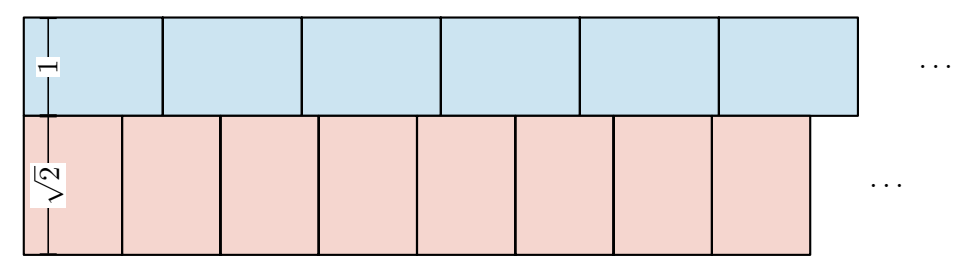

O "problema", aqui, é que a raiz quadrada de 2 não é um número racional, como discutiremos quando estudarmos números reais e, em particular, os **números irracionais**.

■

<span id="page-35-0"></span>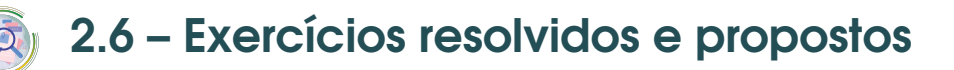

## Sequência 1

Exercício 2.17 A leitura correta de 0*,*021 é

- (a) vinte e um décimos.
- (b) vinte e um centésimos.
- (c) vinte e um décimos de milésimos.
- (d) vinte e um milésimos.

**Solução** Veja que

$$
0,021 = 0 \times 1 + 0 \times \frac{1}{10} + 2 \times \frac{1}{100} + 1 \times \frac{1}{1000} = \frac{2}{100} + \frac{1}{1000} = \frac{20}{1000} + \frac{1}{1000} = \frac{21}{1000},
$$

ou seja, a leitura correta de 0,021 é vinte e um milésimos. Assim, a alternativa correta é a letra **(d)**. ■

Exercício 2.18 O número 0*,*0001 é o mesmo que

- (a) um centésimo.
- (b)  $\frac{1}{1000}$ .
- $(c)$  $\frac{1}{10.000}$
- (d) um centésimo de milésimo.

Exercício 2.19 Dentre as operações listadas abaixo, a única que apresenta resultado correto é a opção

- (a) 58987 : 1000 = 589*,*87.
- (b)  $0,502:1000 = 502$ .
- (c)  $68,53\times10 = 6,853$ .
- (d)  $145,3 \times 100 = 14530$ .
- (e) 500*,*03 : 1000 = 5*,*0003.

Solução*.* De acordo com o que apresentamos sobre multiplicação e divisão por potências de 10, temos:

(a)

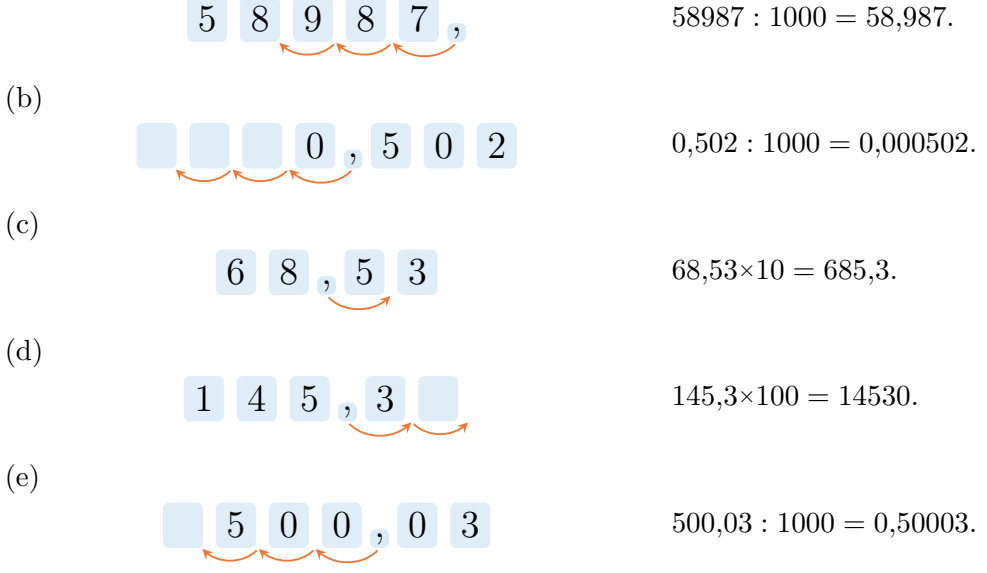

Portanto, a única opção correta é a da letra (d).
Exercício 2.20 Utilize algarismos para representar cada um dos números decimais abaixo.

- (a) Nove inteiros e quatro décimos.
- (b) Quarenta e dois inteiros e trinta e oito milésimos.
- (c) Sessenta e nove centésimos.
- (d) Cento e vinte e quatro centésimos.
- (e) Vinte inteiros e cinco milésimos.
- (f) Trezentos e trinta e cinco milésimos.
- (g) Setenta e seis centésimos.
- (h) Um décimo de milésimo.

 $\otimes$  Solução. Temos:

- (a)  $9 + \frac{4}{10} = 9,4$ . (b)  $42 + \frac{38}{1000} = 42,038$ . (e)  $20 + \frac{5}{1000} = 20,005$ . (f)  $\frac{335}{1000} = 0,335.$
- (c)  $\frac{69}{100} = 0,69$ .
- (d)  $\frac{124}{100} = \frac{100}{100} + \frac{24}{100} = 1,24.$
- (g)  $\frac{76}{100} = 0.76$ .
- (h)  $\frac{1}{10} \times \frac{1}{1000} = \frac{1}{10000} = 0,0001$ .

Exercício 2.21 Encontre a representação decimal de cada uma das frações abaixo relacionadas.

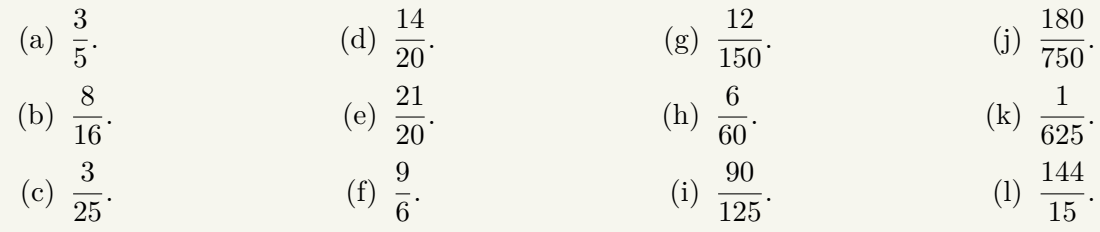

 $\otimes$  Solução Temos:

(a) 
$$
\frac{3}{5} = \frac{3 \times 2}{5 \times 2} = \frac{6}{10} = 0,6.
$$
  
\n(b)  $\frac{8}{16} = \frac{8 \div 8}{16 \div 8} = \frac{1}{2} = \frac{1 \times 5}{2 \times 5} = \frac{5}{10} = 0,5.$   
\n(c)  $\frac{3}{25} = \frac{3 \times 4}{25 \times 4} = \frac{12}{100} = 0,12.$   
\n(d)  $\frac{14}{20} = \frac{14 \div 2}{20 \div 2} = \frac{7}{10} = 0,7.$   
\n(e)  $\frac{21}{20} = \frac{21 \times 5}{20 \times 5} = \frac{105}{100} = 1,05.$ 

(f) 
$$
\frac{9}{6} = \frac{9 \div 3}{6 \div 3} = \frac{3}{2} = \frac{3 \times 5}{2 \times 5} = \frac{15}{10} = 1,5.
$$

(g) 
$$
\frac{12}{150} = \frac{12 \div 6}{150 \div 6} = \frac{2}{25} = \frac{2 \times 4}{25 \times 4} = \frac{8}{100} = 0,08.
$$
  
(h) 
$$
\frac{6}{60} = \frac{6 \div 6}{60 \div 6} = \frac{1}{10} = 0,1.
$$
  
(i) 
$$
\frac{90}{90} = \frac{90 \div 5}{90 \div 6} = \frac{18}{180} = 0,18 \times 4 = 72
$$

(i) 
$$
\frac{90}{125} = \frac{90 \div 5}{125 \div 5} = \frac{18}{25} = \frac{18 \times 4}{25 \times 4} = \frac{72}{100} = 0.72.
$$

(j) 
$$
\frac{180}{750} = \frac{180 \div 30}{750 \div 30} = \frac{6}{25} = \frac{6 \times 4}{25 \times 4} = \frac{24}{100} = \frac{6}{0.24}.
$$

(k) 
$$
\frac{1}{625} = \frac{1 \times 16}{625 \times 16} = \frac{16}{10000} = 0,0016.
$$
  
\n(l)  $\frac{144}{15} = \frac{144 \div 3}{15 \div 3} = \frac{48}{5} = \frac{48 \times 2}{5 \times 2} = \frac{96}{10} = 9,6.$ 

**Exercício 2.22** Que alternativa traz a representação decimal da fração  $\frac{35}{1000}$ ? (a) 0*,*35. (b) 3*,*5. (c) 0*,*035. (d) 35. ■

■

■

Exercício 2.23 Escreva os números decimais abaixo em forma de fração irredutível:

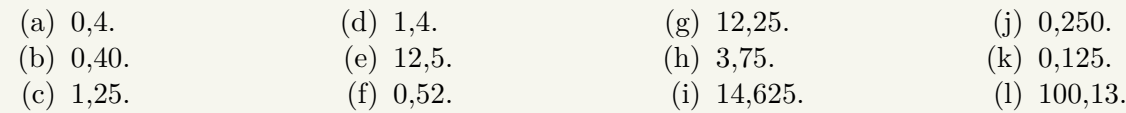

Exercício 2.24 Classifique cada uma das afirmações abaixo, sobre o número decimal 495*,*8732, como verdadeira (V) ou falsa (F). Justifique suas respostas.

- ( ) O algarismo 7 ocupa a ordem dos décimos, ou seja, seu valor corresponde a  $7\times\frac{1}{10}.$
- ( ) O valor do algarismo 9 corresponde a  $9 \times 10 = 90$  unidades.
- ( ) O número é formado por 4 centenas, 9 dezenas, 5 unidades, 8 décimos, 7 centésimos e 2 milésimos.
- ( ) O algarismo 2 representa  $2 \times \frac{1}{10.000}$ .
- ()  $495,8732 = 400 + 90 + 5 + \frac{8}{10} + \frac{7}{100} + \frac{3}{1000} + \frac{2}{10000}$ .

Exercício 2.25 Fábio e Gregório são sócios em uma empresa de transporte de cargas. De acordo com o capital investido, Fábio fica com 60% dos lucros e Gregório com 40%. Se, no ano de 2020, a empresa teve um lucro total de 80 mil reais, que valor coube a cada sócio?

**Solução**. Fábio ficou com  $60\% = \frac{60}{100} = \frac{3}{5}$  $\frac{3}{5}$  e Gregório com  $40\% = \frac{40}{100} = \frac{2}{5}$  $\frac{2}{5}$  dos lucros. Assim, a parte que coube a Fábio é

$$
\frac{3}{5} \times 80000 = \frac{80000}{5} \times 3 = 16000 \times 3 = 48000
$$
 reais

e a parte que coube a Gregório é

$$
\frac{2}{5} \times 80000 = \frac{80000}{5} \times 2 = 16000 \times 2 = 32000
$$
 reais.

Exercício 2.26 Juca está participando de uma corrida de bicicleta e já percorreu um quinto da distância prevista. A fração do percurso que Juca já percorreu pode ser representada pelo número decimal

(a) 0*,*2. (b) 0*,*5. (c) 1*,*2. (d) 1*,*5.

Exercício 2.27 Qual das expressões numéricas abaixo corresponde ao número decimal 200,805?

- (a)  $2 \times 100 + 8 \times \frac{1}{10} + 5 \times \frac{1}{100}$ . (b)  $2 \times 10 + 8 \times \frac{1}{10} + 5 \times \frac{1}{1000}$ .
- (c)  $2 \times 100 + 8 \times \frac{1}{10} + 5 \times \frac{1}{1000}$ .
- (d)  $2 \times 10 + 8 \times \frac{1}{100} + 5 \times \frac{1}{1000}$ .
- (e)  $2 \times 100 + 8 \times \frac{1}{10} + 5 \times \frac{1}{10000}$ .

Solução. Observe que

$$
200,805 = 200 + 0,8 + 0,005
$$
  
= 2×100 + 8×0,1 + 5×0,001  
= 2×100 + 8× $\frac{1}{10}$  + 5× $\frac{1}{1000}$ .

Logo, a alternativa correta é a da letra  $(c)$ .

# Sequência 2

Exercício 2.28 Escreva cada número decimal abaixo como soma de um número inteiro com uma fração compreendida entre 0 e 1.

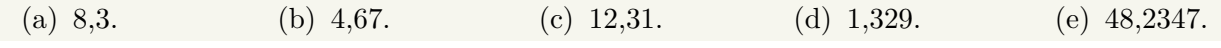

 $\bullet$  **Solução** Temos:

(a)  $8,3 = 8 + \frac{3}{10}$ . (b)  $4,67 = 4 + \frac{67}{100}$ . (c)  $12,31 = 12 + \frac{31}{100}$ . (d)  $1,329 = 1 + \frac{329}{1000}$ . (e)  $48,2347 = 48 + \frac{2347}{10000}$ .

Exercício 2.29 Estima-se que, em cada grupo de 10 habitantes do planeta Terra, uma pessoa seja canhota. Qual o percentual de canhotos na população mundial?

Exercício 2.30 Ponha os números listados na tabela abaixo em ordem crescente.

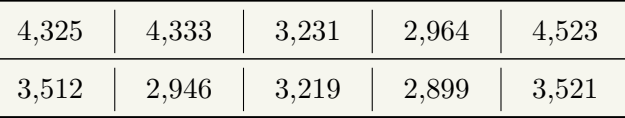

Solução. A lista dos números decimais em ordem crescente é a seguinte.

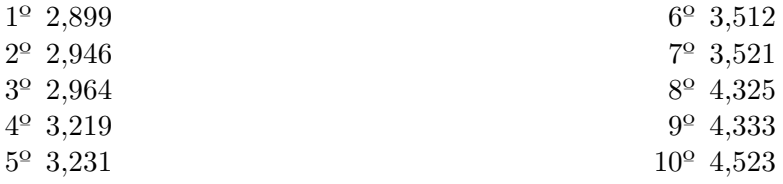

Exercício 2.31 — Canguru - adaptado. Qual das seguintes multiplicações fornece o maior produto?

(a) 4*,*4×7*,*77. (b) 5*,*5×6*,*66. (c) 7*,*7×4*,*44. (d) 8*,*8×3*,*33. (e) 9*,*9×2*,*22.

**Solução** Veja que

(a)  $4,4 \times 7,77 = 4 \times 7 \times 1,1 \times 1,11 = 28 \times 1,1 \times 1,11;$ (b)  $5,5\times6,66 = 5\times6\times1,1\times1,11 = 30\times1,1\times1,11;$ (c)  $7,7 \times 4,44 = 7 \times 4 \times 1,1 \times 1,11 = 28 \times 1,1 \times 1,11;$ (d)  $8,8\times3,33 = 8\times3\times1,1\times1,11 = 24\times1,1\times1,11;$ (e)  $9,9 \times 2,22 = 9 \times 2 \times 1,1 \times 1,11 = 18 \times 1,1 \times 1,11$ .

Desse modo, o maior produto é 5,5×6,66. Logo, a alternativa correta é a letra (b).

Exercício 2.32 Por quanto devemos multiplicar o valor representado pelo algarismo 8, no número 38,472, para obtermos o valor representado pelo algarismo 8, no número 235,98?

(a) 1000. (b) 100. (c) 10. (d)  $\frac{1}{10}$ .  $\frac{1}{10}$ . (e)  $\frac{1}{100}$ . ■

■

■

■

Solução*.* O algarismo 8 em 38,472 vale 8 unidades, enquanto o algarismo 8 em 235,98 vale  $0.08 = 8 \times \frac{1}{100}$ . Assim, multiplicando o valor representado pelo algarismo 8, no número 38,472, por  $\frac{1}{100}$ , obtemos o valor representado pelo algarismo 8, no número 235,98. Logo, a alternativa correta é a letra  $(e).$ 

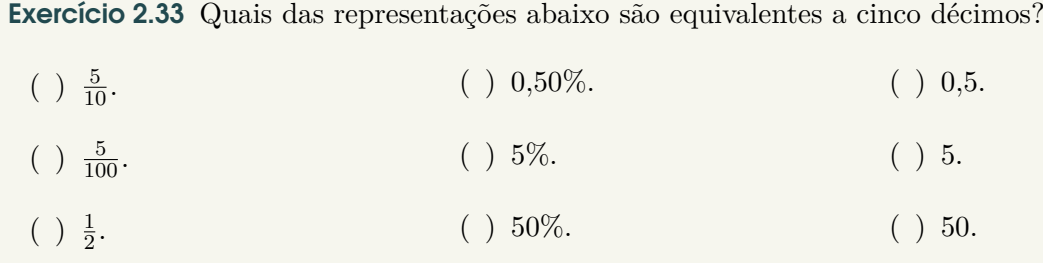

Exercício 2.34 Em uma questão da prova de Matemática, a professora Amélia pediu para que os alunos representassem o número  $0.05$  em forma de fração. Mariana respondeu  $\frac{5}{10}$ , Fabiano  $\frac{10}{5}$ , Fernanda  $\frac{5}{100}$  e Marcela respondeu  $\frac{5}{1000}$ . Qual deles respondeu corretamente?

**Exercício 2.35** A fração  $\frac{3}{4}$  também pode ser representada por (a) 0*,*3. (b) 0*,*4. (c) 0*,*63. (d) 0*,*75. (e) 3*,*4 Exercício 2.36 Uma representação para número decimal 0,025 é (a) 2*,*5%. (b) 25%. (c) 0*,*25%. (d) 0*,*025%.

**Exercício 2.37** Que número decimal representa  $\frac{3}{4}$  de  $\frac{2}{5}$  de 48?

**Solução** Observe que

$$
\frac{3}{4} \times \frac{2}{5} = \frac{3 \times 2}{4 \times 5} = \frac{3}{10}.
$$

Logo,

$$
\frac{3}{4} \times \frac{2}{5} \times 48 = \frac{3}{10} \times 48 = \frac{3 \times 48}{10} = \frac{144}{10} = 14,4.
$$

Exercício 2.38 — ENEM. Uma empresa, especializada em conservação de piscinas, utiliza um produto para tratamento da água, cujas especificações técnicas sugerem que seja adicionado 1*,*5 mL desse produto para cada 1000 L de água da piscina. Essa empresa foi contratada para cuidar de uma piscina de base retangular, de profundidade constante igual a 1*,*7 m, com largura e comprimento iguais a 3 m e 5 m, respectivamente. O nível da lâmina d'água dessa piscina é mantido a 50 cm da sua borda. A quantidade desse produto, em mililitro, que deve ser adicionada à água dessa piscina, de modo a atender às suas especificações técnicas, é

(a) 11*,*25. (b) 27*,*00. (c) 28*,*80. (d) 32*,*25. (e) 49*,*50.

Solução*.* Como a lâmina d'água é mantida a 50 cm = 0*,*50 m da borda da piscina, seu nível é de 1*,*70 m −0*,*50 m = 1*,*2 m. Consequentemente, a piscina contém 1*,*2×3×5 = 18 m<sup>3</sup> = 18*.*000 dm<sup>3</sup> = 18*.*000 L de água. Como deve-se acrescentar 1*,*5 mL do produto a cada 1000 L de água na piscina, a quantidade desse produto, em mililitros, que deve ser acrescentada, é igual a

$$
\frac{18000}{1000} \times 1,5 = 18 \times 1,5 = 27 \text{ mL}.
$$

36

Seção 2.6

## Sequência 3

**Exercício 2.39 — OBMEP - 2018.** Luísa pagou R\$ 4,50 por  $\frac{3}{8}$  de um bolo, e João comprou o resto do bolo. Quanto João pagou?

(a) R\$6*,*00. (b) R\$6*,*50. (c) R\$7*,*00. (d) R\$7*,*50. (e) R\$8*,*00.

**Solução**. Observe que, se  $\frac{3}{8}$  do bolo custaram R\$ 4,50, então  $\frac{1}{8}$  desse bolo custariam  $\frac{1}{3}$  de R\$ 4,50, ou seja, R\$ 1,50. A parte restante do bolo são

$$
1 - \frac{3}{8} = \frac{5}{8}.
$$

Logo, essa parte restante custa 5 vezes R\$ 1,50, ou seja,

$$
\frac{5 \times 15}{10} = \frac{75}{10} = 7,50,
$$

isto é, R\$ 7,50, o que corresponde à alternativa  $(d)$ .

Exercício 2.40 Em um zoológico há 300 animais. Sabe-se que 30% dos animais do zoológico são mamíferos e que 20% dos mamíferos são macacos. Quantos macacos há no zoológico?

**Solução**. No zoológico, há

$$
30\% \times 300 = \frac{30}{100} \times 300 = \frac{3}{10} \times 300 = 3 \times 30 = 90
$$

mamíferos. Assim, há

$$
20\% \times 90 = \frac{20}{100} \times 90 = \frac{2}{10} \times 90 = 2 \times 9 = 18
$$

macacos. Ou seja, dos 300 animais, 18 são macacos.

Exercício 2.41 Fernando levou 15% menos tempo do que Tobias para dar uma volta completa na pista de atletismo do colégio em que estudam. Se Tobias conseguiu completar a sua volta em 2 minutos e 20 segundos, quanto tempo Fernando levou para completar a volta?

Exercício 2.42 Por orientação de uma nutricionista, pelo menos 30% dos carboidratos que compõem a dieta diária de Giselle devem ser formados por grãos integrais. Hoje ela ingeriu 210 gramas de carboidratos, dos quais 52*,*5 gramas eram compostos por grãos integrais. Giselle cumpriu a meta estabelecida pela nutricionista?

**Solução**. Veja que

$$
30\% \times 210 = \frac{30}{100} \times 210 = \frac{3}{10} \times 210 = 3 \times 21 = 63.
$$

Logo, os 52*,*5 g de grãos integrais, ingeridos por Giselle, não cumprem a meta estabelecida pelo nutricionista, uma vez que  $52,5 < 63$ .

Exercício 2.43 Joaquim foi ao supermercado fazer compras com seu pai. Ele perguntou ao pai se ainda faltavam muitos itens para finalizar a lista de compras. O pai respondeu: "nós já pegamos 35% dos itens da nossa lista". Joaquim olhou para o carrinho e contou 21 itens. Quantos itens constavam da lista de compras?

**Solução**. Se 21 itens correspondem a  $35\% = \frac{35}{100} = \frac{7}{20}$  do total de itens da lista de compras, então temos as seguintes correspondências:

$$
\frac{7}{20} \longrightarrow 21 \text{ items}
$$
  

$$
\frac{1}{20} \longrightarrow 21 \div 7 = 3 \text{ items}
$$
  

$$
\frac{20}{20} \longrightarrow 20 \times 3 = 60 \text{ items}
$$

Assim, a lista de compras era composta por 60 itens.

Exercício 2.44 Observe as desigualdades abaixo:

 $(I)$  10,001 < 9,99.

 $(II)$  2,09 > 1,9.

(III) 9*,*01 *<* 0*,*901.

 $(IV)$   $\frac{1}{4} > 0,28.$ 

Podemos afirmar que

- (a) I e II estão corretas.
- (b) II está errada.
- (c) apenas I e III estão erradas.
- (d) apenas II está correta.
- (e) II e III estão corretas.

Exercício 2.45 — CMF. Um funcionário da Empresa Delta, por ter sido o destaque do ano, recebeu, em fevereiro de 2017, um aumento de 25% em seu salário. Esse funcionário, por ter sido promovido de cargo, recebeu, em fevereiro de 2018, mais um aumento de 25% sobre o salário atual. Após esses dois aumentos, seu salário de janeiro de 2017 teve um acréscimo percentual total de

(a) 50%. (b) 52*,*55%. (c) 56*,*25%. (d) 57*,*75%. (e) 58%.

**Solução**. Note que  $25\% = \frac{25}{100} = \frac{1}{4}$  $\frac{1}{4}$ . Assim, depois do primeiro aumento, o salário passou a ser

$$
1 + \frac{1}{4} = \frac{4}{4} + \frac{1}{4} = \frac{5}{4}
$$

do salário inicial. Depois do segundo aumento, o salário passou a ser

$$
\frac{5}{4} + \frac{1}{4} \times \frac{5}{4} = \frac{5 \times 4}{4 \times 4} + \frac{5}{16} = \frac{20}{16} + \frac{5}{16} = \frac{25}{16}
$$

do salário que o funcionário recebia antes de fevereiro de 2017. Agora,

$$
\frac{25}{16} = 1 + \frac{9}{16}
$$

$$
= 1 + \frac{9 \times 625}{16 \times 625}
$$

$$
= 1 + \frac{5625}{10000}
$$

$$
= 1 + 0,5625.
$$

Portanto, após esses dois aumentos, o salário de janeiro de 2017 teve um acréscimo percentual total de  $56,25\%$ , ou seja, a alternativa correta é a letra (c).

Exercício 2.46 Uma piscina tem 10 metros de largura, 25 metros de comprimento e 3 metros de profundidade. No início da semana, a piscina encontrava-se totalmente cheia. No final da mesma semana, parte da água evaporou e a piscina ficou com apenas 600 mil litros de água. Que porcentagem da água evaporou?

Exercício 2.47 Por causa do baixo movimento durante o mês de outubro de 2019, uma loja ofereceu um desconto de 30% no preço de determinado video-game. Em dezembro, com o aquecimento das vendas gerado pelo Natal, o dono da loja resolveu reajustar em 30% o preço praticado em outubro. Em relação ao preço original — preço cobrado antes do desconto aplicado em outubro, o preço praticado pela loja em dezembro é

(a) igual, pois primeiro foi aplicado um desconto de 30% e depois um reajuste de 30%.

- (b) 9% menor.
- (c) 9% maior.
- (d) 91% menor.
- (e) 91% maior.

**Solução**. Depois do desconto de  $30\% = \frac{30}{100} = \frac{3}{10}$ , o novo preço passou a ser  $1 - \frac{3}{10} = \frac{10}{10} - \frac{3}{10} = \frac{7}{10}$ 10 do preço original. Com o aumento de 30% aplicado em dezembro, o novo preço passou a ser

$$
\frac{7}{10} + \frac{3}{10} \times \frac{7}{10} = \frac{7 \times 10}{10 \times 10} + \frac{21}{100} = \frac{70}{100} + \frac{21}{100} = \frac{91}{100}
$$

do preço original. Logo, uma vez que  $\frac{91}{100} = 1 - \frac{9}{100}$ , o preço aplicado em dezembro é 9% menor que o preço original. Assim, a alternativa correta é a letra  $(b)$ .

Exercício 2.48 Antônio almoça na cantina da repartição em que trabalha e o custo diário de sua refeição é R\$ 26*,*00. Ele sempre pede um copo de suco de laranja para acompanhar o almoço, no valor de R\$ 4*,*00. Pelo serviço, Antônio sempre deixa uma gorjeta de 10% sobre o valor total consumido. Se Antônio almoça na cantina de segunda a sexta-feira, sempre repetindo o mesmo cardápio, qual é seu gasto semanal, incluindo a gorjeta?

#### Sequência 4

Exercício 2.49 — CMF. O campo de futebol da Arena Castelão tem 106 metros de comprimento por 68 metros de largura. Ele foi coberto, em 2012, por placas de grama de formato retangular, com dimensões 200 centímetros de comprimento e 100 centímetros de largura. Este serviço ocorreu em 20 dias. Nos 5 primeiros dias, foram colocadas 25% das placas utilizadas para cobrir o gramado. Quantas placas de grama foram colocadas nos últimos 15 dias?

(a) 2577. (b) 2652. (c) 2703. (d) 2754. (e) 2763.

Solução*.* Uma vez que 200 cm = 2 m e 100 cm = 1 m, a área de cada uma das placas de grama que foram utilizadas para cobrir o campo é  $2\times1=2\,\mathrm{m}^2$ . Por outro lado, o campo, que tem formato retangular e dimensões 68 m e 106 m, tem área igual a 68×106m<sup>2</sup> . Logo, a quantidade de placas necessárias para cobrir completamente o gramado é

$$
\frac{68 \times 106}{2} = 34 \times 106 = 3604.
$$

Agora, como 25% =  $\frac{1}{4}$ , a quantidade de placas colocadas nos cinco primeiros dias é igual a

$$
\frac{3604}{4} = 901.
$$

Daí, 3604 − 901 = 2703 placas foram colocadas nos últimos 15 dias de trabalho. Assim, a alternativa correta é a letra **(c)**.

39

■

Exercício 2.50 — CMF. Uma fábrica produz parafusos de 2*,*6 cm de medida. Podem ser comercializados os parafusos que, por algum problema no processo de produção, tiverem no mínimo 2*,*47 cm e no máximo 2*,*73 cm de medida. Em um certo dia, verificou-se que uma máquina estava desregulada e foram produzidos parafusos com cinco tamanhos diferentes: 2*,*70 cm; 2*,*49 cm; 2*,*66 cm; 2*,*08 cm e 2*,*50 cm. Os parafusos que não poderão ser comercializados por essa fábrica, por não estarem dentro das medidas estabelecidas, são os que possuem medida igual a

(a) 2*,*70 cm. (b) 2*,*49 cm. (c) 2*,*66 cm. (d) 2*,*08 cm. (e) 2*,*50 cm.

Exercício 2.51 — ENEM. O contribuinte que vende mais de R\$ 20 mil de ações em Bolsa de Valores em um mês deverá pagar Imposto de Renda. O pagamento para a Receita Federal consistirá em 15% do lucro obtido com a venda das ações.*[a](#page-43-0)*

Um contribuinte que vende por R\$ 34 mil um lote de ações que custou R\$ 26 mil terá de pagar de Imposto de Renda à Receita Federal o valor de

<span id="page-43-0"></span>(a) R\$ 900*,*00. (b) R\$ 1200*,*00. (c) R\$ 2100*,*00. (d) R\$ 3900*,*00. (e) R\$ 5100*,*00. *<sup>a</sup>*Disponível em: <www.folha.uol.com.br>. Acesso em: 26 de abril 2010 (adaptado).

**Solução**. Perceba que o imposto será pago sobre o lucro, ou seja, sobre

R\$ 34*.*000*,*00 − R\$ 26*.*000*,*00 = R\$ 8000*,*00*.*

Desse modo, como 15% de 8000 é igual a

$$
\frac{15}{100} \times 8000 = \frac{15}{10} \times 800 = 15 \times 80 = 1200,
$$

concluímos que o contribuinte pagará R\$ 1200*,*00 de imposto. Logo, a alternativa correta é a da letra **(b)**. ■

Exercício 2.52 — CMF. Dos 2000 funcionários de uma empresa multinacional, 60% são do sexo feminino. Além disso, 640 homens são de nacionalidade brasileira e 25% das mulheres são estrangeiras. O total de funcionários da empresa, de ambos sexos, que são estrangeiros é um número múltiplo de

(a) 12. (b) 17. (c) 23. (d) 30. (e) 50.

Exercício 2.53 — Banco OBMEP. Na figura a seguir, todos os quadradinhos do tabuleiro são iguais. Que porcentagem do quadrado maior a região pintada cobre?

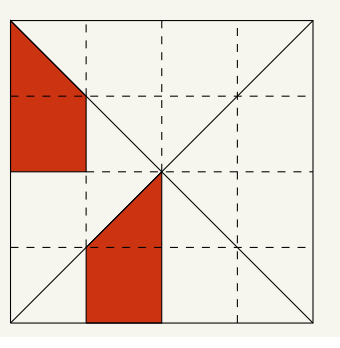

Exercício 2.54 — Banco OBMEP. Em um certo armazém, uma dúzia de ovos e 10 maçãs tinham o mesmo preço. Depois de uma semana, o preço dos ovos caiu 2% e o da maçã subiu 10%. Quanto se gastará a mais na compra de uma dúzia de ovos e 10 maçãs?

(a) 2%. (b) 4%. (c) 10%. (d) 12%. (e) 12*,*2%.

Solução*.* O preço de uma dúzia de ovos, depois de uma semana, passou a ser 100% − 2% = 1 − 0*,*02 = 0*,*98 = 98% do preço inicial. Já o preço de dez maçãs passou a ser, depois de uma semana, igual a  $100\% + 10\% = 1 + 0.1 = 1.1 = 110\%$  do preco inicial. Logo, o preco, depois de uma semana, dos dois itens, passou a ser 0*,*98 + 1*,*1 = 2*,*08 do preço inicial dos dois itens, que é igual a 2 vezes o preço de cada um dos itens em separado (lembre que a dúzia de ovos e a dezena de maçãs têm o mesmo preço). Logo, o aumento passou a ser, *em relação ao preço original*, igual a

$$
\frac{2,08-2}{2} = \frac{0,08}{2} = 0,04 = 4\%.
$$

Logo, a alternativa correta é a da letra (b).

Uma solução alternativa para o exercício acima é atribuir um mesmo preço – 100 reais, por exemplo – aos produtos, que têm o mesmo preço. Daí, depois de uma semana, uma dúzia de ovos passa a custar 98 reais e 10 maçãs passam a custar 110 reais, ou seja, o preço dos dois itens saltou de 200 reais para  $98 + 110 = 208$  reais. Agora é só calcular o aumento percentual de 208 reais sobre 200 reais, que é igual a 4%.

Exercício 2.55 — Banco OBMEP. Na cidade de Trocalândia, 20% dos gatos pensam que são cachorros e 25% dos cachorros pensam que são gatos. Certo dia, um psicólogo veterinário resolve testar todos os gatos e cachorros de Trocalândia, verificando que 30% do total pensava ser gato. Que proporção dos animais testados era de cães?

Solução*.* Suponhamos que, para cada gato, existam *n* cachorros. Assim, de cada 10 gatos, 80%×10 = 0*,*8×10 = 8 pensam que são, realmente, gatos. Da mesma forma de cada 10×*n* cães, 25%×10×*n* = 2*,*5×*n* pensam que são gatos. Portanto, da população total de cães e gatos, ou seja, de 10 + 10×*n* animais, temos 8 + 2*,*5*n* que pensam ser gatos. Pelo enunciado, essa fração é igual a 30%, ou seja,  $\frac{3}{10}$ . Assim

$$
\frac{8+2,5n}{10+10n} = \frac{3}{10}.
$$

Portanto,

 $80 + 25n = 30 + 30n$ .

Assim,

Logo,  $n = 10$ . Deduzimos que, para cada 10 gatos, há  $10 \times 10 = 100$  cães. Portanto, a proporção de cães na população total é igual a

 $5n = 50.$ 

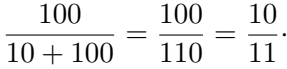

Exercício 2.56 — ENEM. Para aumentar as vendas no início do ano, uma loja de departamentos remarcou os preços de seus produtos 20% abaixo do preço original. Quando chegam ao caixa, os clientes que possuem o cartão fidelidade da loja têm direito a um desconto adicional de 10% sobre o valor total de suas compras. Um cliente deseja comprar um produto que custava R\$ 50*,*00 antes da remarcação de preços. Ele não possui o cartão fidelidade da loja. Caso esse cliente possuísse o cartão fidelidade da loja, a economia adicional que obteria ao efetuar a compra, em reais, seria de

(a) R\$ 15*,*00. (b) R\$ 14*,*00. (c) R\$ 10*,*00. (d) R\$ 5*,*00. (e) R\$ 4*,*00.

Exercício 2.57 — CMF - 2020. Joãozinho ganhou uma bola feita de um material que possui uma elasticidade incrível. Brincando, Joãozinho deixou a bola cair pela janela de seu apartamento de uma altura de 75 metros. A bola quicou na calçada da piscina do prédio 4 vezes e, quando deveria tocar o solo pela quinta vez, caiu dentro da piscina, parando na água. Sabendo que esta bola, cada vez que tocou o solo, subiu 3/5 da altura anterior, desprezando-se o deslocamento lateral, podemos afirmar

■

42

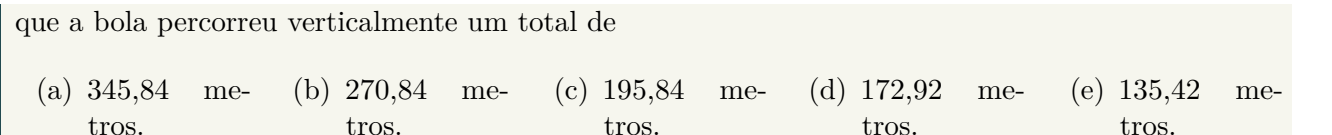

Exercício 2.58 — CMF - 2019. Em uma festa com 120 pessoas, 25% são crianças. Se entrar uma quantidade de adultos igual a $\frac{2}{3}$ da quantidade de adultos presentes, qual será a fração de crianças presentes na festa?

 $(a) \frac{1}{2}$  $\overline{2}$ (b)  $\frac{1}{3}$ (c)  $\frac{1}{4}$ (d)  $\frac{1}{5}$ (e)  $\frac{1}{6}$ 

**Solução**. Como 25% dos 120 participantes eram crianças, temos

$$
\frac{25}{100} \times 120 = \frac{1}{4} \times 120 = 30
$$
crianças.

Logo, havia  $120 - 30 = 90$  adultos. Entrando  $\frac{2}{3}$  dessa quantidade *a mais* de adultos, temos:

$$
\frac{2}{3} \times 90 = 2 \times 30 = 60
$$

adultos a mais. Assim, haverá, agora, um total de  $120+60 = 180$  pessoas na festa, dos quais  $90+60 = 150$ adultos. Logo, a fração de crianças no total atual de participantes da festa é

$$
\frac{180 - 150}{180} = \frac{30}{180} = \frac{3}{18} = \frac{1}{6},
$$

o que corresponde à alternativa (e).

Exercício 2.59 — ENEM. Um arquiteto está reformando uma casa. De modo a contribuir com o meio ambiente, decide reaproveitar tábuas de madeira retiradas da casa. Ele dispõe de 40 tábuas de 540 cm, 30 de 810 cm e 10 de 1080 cm, todas de mesma largura e espessura. Ele pediu a um carpinteiro que cortasse as tábuas em pedaços de mesmo comprimento, sem deixar sobras e de modo que as novas peças ficassem com o maior tamanho possível, mas de comprimento menor que 2 m. Atendendo o pedido do arquiteto, o carpinteiro deverá produzir

(a) 105 peças. (b) 120 peças. (c) 210 peças. (d) 243 peças. (e) 420 peças.

Solução. Vamos deixar todos os comprimentos em centímetros porque, com isso, só fazemos uma conversão e asseguramos que todos os comprimentos têm valores inteiros. Observe que 2 m = 200 cm. Como o problema requer que as tábuas sejam cortadas, sem deixar sobras, em pedaços de um mesmo comprimento *l <* 200 cm, o valor de *l* em centímetros deve ser o maior divisor comum a 540, 810 e 1080 menor que 200. A quantidade de peças por tábua é, então, 540*/l*, 810*/l*, e 1080*/l*. Aplicando o método das divisões sucessivas, encontramos MDC(540*,*810*,*1080) = MDC(540*,*810) = 270. Assim, *l* é o maior divisor de 270 menor que 200, ou seja,  $l = \frac{270}{2} = 135$ . Desse modo, o número total de peças é igual a

$$
40 \times \frac{540}{135} + 30 \times \frac{810}{135} + 10 \times \frac{1080}{135}
$$
  
= 40 \times 4 + 30 \times 6 + 10 \times 8  
= 160 + 180 + 80  
= 420.

Portanto, a alternativa correta é a da letra (e).

Exercício 2.60 — ENEM. Deseja-se comprar lentes para óculos. As lentes devem ter espessuras mais próximas possíveis da medida 3 mm. No estoque de uma loja, há lentes de espessuras 3,10 mm, 3,021 mm, 2,96 mm, 2,099 mm e 3,07 mm. Se as lentes forem adquiridas nessa loja, a espessura escolhida será, em milímetros, de

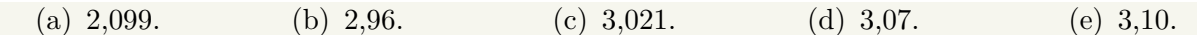

Solução*.* Para resolver esse problema, deve-se escolher, dentre as cinco medidas de espessura disponíveis, aquela que é a mais próxima de 3 mm. Como todas as espessuras são dadas em milímetros, vamos tomar o valor absoluto, ou seja, o módulo, da diferença entre cada um desses valores e 3 para saber qual é a espessura mais próxima de 3 mm. Temos:

> $|3 - 2.099| = 0.901$  $|3 - 2.96| = 0.04,$ |3 − 3*,*021| = 0*,*021*,*  $|3 - 3.07| = 0.07$  e  $|3 - 3{,}10| = 0.1$ .

O menor dos números encontrados acima é 0*,*021. Logo a alternativa correta é a da letra **(c)**, que indica a lente de  $3,021$  mm como a que deve ser adquirida.

Exercício 2.61 — ENEM. Alguns exames médicos requerem uma ingestão de água maior do que a habitual. Por recomendação médica, antes do horário do exame, uma paciente deveria ingerir 1 copo de água de 150 mililitros a cada meia hora, durante as 10 horas que antecederiam um exame. A paciente foi a um supermercado comprar água e verificou que havia garrafas dos seguintes tipos.

**Garrafa I:** 0,15 litro. **Garrafa II:** 0,30 litro. **Garrafa III:** 0,75 litro. **Garrafa IV:** 1,50 litro. **Garrafa V:** 3,00 litros.

A paciente decidiu comprar duas garrafas do mesmo tipo, procurando atender à recomendação médica e, ainda, de modo a consumir todo o líquido das duas garrafas antes do exame. Qual o tipo de garrafa escolhida pela paciente?

(a) I. (b) II. (c) III. (d) IV. (e) V.

Solução. Inicialmente, vamos expressar as capacidades das garrafas em mililitros. Como 1 L = 1000 mL, obteremos as seguintes medidas:

**Garrafa I:**  $0.15 L = 0.15 \times 1000$  mL = 150 mL. **Garrafa II:**  $0.35 L = 0.35 \times 1000$  mL =  $350$  mL. **Garrafa III:**  $0.75 L = 0.75 \times 1000$  mL = 750 mL. **Garrafa IV:**  $1,50 L = 1,50 \times 1000$  mL = 1500 mL. **Garrafa V:**  $3,00 L = 3,00 \times 1000$  mL =  $3000$  mL.

A paciente deve ingerir 150 mL de água a cada meia hora, por 10 horas, esvaziando completamente o conteúdo das duas garrafas que ela comprou. Assim, a paciente deve ingerir 20 copos d'água durante as 10 horas, pois são 2 copos a cada hora, o que dá um total de 20×150 mL = 3000 mL. Portanto, a paciente deve comprar duas garrafas de  $\frac{3000}{2} = 1500 \,\text{mL}$ , ou seja, duas garrafas do tipo IV. Logo, a alternativa correta é a da letra **(d)**. ■

Exercício 2.62 — ENEM. Uma empresa europeia construiu um avião solar, objetivando dar uma volta ao mundo utilizando somente energia solar. O avião solar tem comprimento *AB* igual a 20 m e uma envergadura de asas *CD* igual a 60 m. Para uma feira de ciências, uma equipe de alunos fez uma maquete desse avião. A escala utilizada pelos alunos foi de 3 : 400. A envergadura CD na referida maquete, em centímetro, é igual a

(a) 5. (b) 20. (c) 45. (d) 55. (e) 80.

**Solução**. Como 1 m = 100 cm, concluímos que a envergadura *CD* do avião é igual a 60 m =  $60\times100 \text{ cm} = 6000 \text{ cm}$ . No enunciado, afirma-se que a escala da maquete é 3 : 400, ou seja, cada 3 centímetros na maquete correspondem a 400 centímetros no avião. Portanto, iniciamos calculando quantas comprimentos de 400 centímetros equivalem a 6000 centímetros:

$$
\frac{6000}{400} = \frac{60}{4} = 15,
$$

Portanto,  $6000 = 400 \times 15$ , Assim, temos, na maquete, um comprimento de  $15 \times 3 = 45$  centímetros. Logo, a alternativa correta e a da letra **(c)**. ■

Exercício 2.63 — ENEM. O veículo terrestre mais veloz já fabricado até hoje é o Sonic Wind LSRV, que está sendo preparado para atingir a velocidade de 3000 km*/*h. Ele é mais veloz do que o Concorde, um dos aviões de passageiros mais rápidos já feitos, que alcança 2330 km*/*h.

BASILIO, A. Galileu, mar. 2012 (adaptado). Para percorrer uma distância de 1000 km, o valor mais próximo da diferença, em minuto, entre os tempos gastos pelo Sonic Wind LSRV e pelo Concorde, em suas velocidades máximas, é

(a) 0*,*1. (b) 0*,*7. (c) 6*,*0. (d) 11*,*2. (e) 40*,*2.

Solução*.* O problema nos informa a velocidade máxima de dois veículos e nos pede para calcular a diferença de tempo que esses veículos levam, em suas velocidades máximas, para percorrer a distância de 1000 km. Assim, vamos calcular quanto tempo cada veículo leva para percorrer 1000 km e calcular, em minutos, a diferença entre esses tempos. Como uma hora tem 60 minutos, o LSRV percorre 3000 km em 60 minutos e o Concorde percorre 2330 km nos mesmos 60 minutos. Logo, o LSRV leva

$$
\frac{1000 \times 60}{3000} = \frac{60}{3} = 20 \text{ min}
$$

para percorrer 1000 km, enquanto o Concorde leva

$$
\frac{100\cancel{0} \times 60}{233\cancel{0}} = \frac{6000}{233} \cong 26 \,\text{min}.
$$

Portanto, a diferença entre o maior e o menor tempo é de aproximadamente 26 − 20 = 6 min, ou seja, a alternativa da letra **(c)** fornece a melhor aproximação para essa diferença.

Exercício 2.64 — ENEM. Uma caixa d'água em forma de um paralelepípedo retângulo reto, com 4 m de comprimento, 3 m de largura e 2 m de altura, necessita de higienização. Nessa operação, a caixa precisará ser esvaziada em 20 min, no máximo. A retirada da água será feita com o auxílio de uma bomba de vazão constante, em que vazão é o volume do líquido que passa pela bomba por unidade de tempo. A vazão mínima, em litro por segundo, que essa bomba deverá ter para que a caixa seja esvaziada no tempo estipulado é

(a) 2. (b) 3. (c) 5. (d) 12. (e) 20.

Solução*.* Como a caixa d'água tem o formato de paralelepípedo reto retângulo, o seu volume é dado pelo produto das suas dimensões, ou seja, é gual a  $4 \times 3 \times 2 = 24 \text{ m}^3$ . Como sabemos,  $1 \text{ m} = 10 \text{ dm}$ , logo  $1 \text{ m}^3 = 1000 \text{ dm}^3 = 1000 \text{ L}$ . Daí,  $24 \text{ m}^3 = 24.000 \text{ L}$ . Agora, note que o problema pede a vazão mínima para esvaziar o tanque no tempo estipulado. Essa vazão, que é dada por  $\frac{\text{capacidade}}{\text{tempo}}$ , é mínima quando é considerado o máximo intervalo de tempo tolerado para o escoamento, ou seja,  $20 \text{ min} = 20 \times 60 \text{ s} = 1200 \text{ s}$ . Assim, a vazão de escoamento mínima é igual a $\frac{24000}{1200} = 20\,\text{L/s}$ e, portanto, a alternativa correta é a da  $\text{letra}$   $(\mathbf{e})$ .

Exercício 2.65 — ENEM. Um casal realiza sua mudança de domicílio e necessita colocar numa caixa de papelão um objeto cúbico, de 80 cm de aresta, que não pode ser desmontado. Eles têm à disposição cinco caixas, com diferentes dimensões, conforme descrito na relação abaixo:

**Caixa 1:** 86 cm×86 cm×86 cm. **Caixa 2:** 75 cm×82 cm×90 cm. **Caixa 3:** 85 cm×82 cm×90 cm. **Caixa 4:** 82 cm×95 cm×82 cm. **Caixa 5:** 80 cm×95 cm×85 cm.

O casal precisa escolher uma caixa na qual o objeto caiba, de modo que sobre o menor espaço livre em seu interior. A caixa escolhida pelo casal deve ser a de número

(a) 1. (b) 2. (c) 3. (d) 4. (e) 5.

Solução*.* Para resolver essa questão é preciso levar em conta que as dimensões da caixa não podem ser inferiores ao comprimento da aresta do objeto cúbico, logo, a caixa 2, que tem uma das arestas com comprimento igual a 75 cm, não pode ser a caixa escolhida pelo casal. Dentre as demais, queremos encontrar a de menor volume (para que sobre o menor espaço possível após inserido o cubo). A caixa 1 tem volume  $86 \text{ cm} \times 86 \text{ cm} \times 86 \text{ cm} = 636.056 \text{ cm}^3$ . Analogamente, obtemos que os volumes das caixas 3, 4 e 5 são, respetivamente, 627*.*300 cm<sup>3</sup> , 638*.*780 cm<sup>3</sup> e 646*.*000 cm<sup>3</sup> . Logo a alternativa correta é a da letra **(c)**, correspondente à caixa 3.

O procedimento que seguimos acima para resolver a questão é simples, mas envolve muitos cálculos, o que faz com que uma questão fácil como essa tenha solução demorada, sem falar na possibilidade de erro em meio a tantas contas de multiplicar. A fim de contornar isso, a melhor alternativa é comparar diretamente o volume das caixas. Com isso em mente, começamos comparando as caixas 1 e 3. Observando primeiro suas duas últimas dimensões, temos que

$$
82 \cdot 90 = (86 - 4) \cdot (86 + 4) = 86^2 - 4^2 < 86 \cdot 86.
$$

Portanto,

$$
85 \cdot 82 \cdot 90 < 85 \cdot 86 \cdot 86 < 86 \cdot 86 \cdot 86.
$$

Logo, o volume da caixa 3 é menor que o volume da caixa 1. Comparando a caixa 3 com a caixa 4, veja que ambas possuem 82 como uma de suas dimensões e, para outras duas dimensões, temos 85 · 90 = 7650 e 82 · 95 = 7790. Logo, 85 · 82 · 90 *<* 82 · 95 · 82 e, assim, a caixa 3 tem capacidade menor que a caixa 4. Enfim, para comparar a caixa 3 com a caixa 5, observe que 82 · 90 *<* 80 · 95. Daí, 85 · 82 · 90 *<* 80 · 95 · 85 e, desse modo, a caixa 3 tem menor capacidade que a caixa 5.

Um erro comum seria, simplesmente, subtrair 80 de cada uma das dimensões dos itens listados e comparar o que sobra. Nesse sentido, ao remover da caixa de dimensões 86×86×86 um cubo de dimensões 80×80×80, perceba que não sobra apenas o espaço 6×6×6.

O que sobra é

$$
86 \cdot 86 \cdot 86 - 80 \cdot 80 \cdot 80 = 636056 - 512000 = 124056 \neq 6 \cdot 6 \cdot 6.
$$

Exercício 2.66 — ENEM. Em uma de suas viagens, um turista comprou uma lembrança de um dos monumentos que visitou. Na base do objeto há informações dizendo que se trata de uma peça em escala 1 : 400, e que seu volume é de 25 cm<sup>3</sup>. O volume do monumento original, em metro cúbico, é de

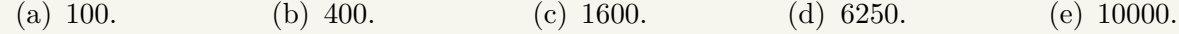

Solução*.* Como a escala 1 : 400 é relativa a comprimentos, devemos multiplicar o volume do objeto por 400<sup>3</sup> para obter o volume seu volume real em centímetro cúbico. Assim, o volume real do objeto é

$$
25 \times 400^3 = 1.600.000.000 \,\mathrm{cm}^3.
$$

■

Agora, uma vez que  $1 \text{ m}^3 = 1.000.000 \text{ cm}^3$ , obtemos que  $1.600.000.000 \text{ cm}^3 = 1600 \text{ m}^3$ . Logo, a alternativa correta é a da letra **(c)**. ■

Exercício 2.67 — ENEM. Para uma temporada das corridas de Fórmula 1, a capacidade do tanque de combustível de cada carro passou a ser de 100 kg de gasolina. Uma equipe optou por utilizar uma gasolina com densidade de 750 gramas por litro, iniciando a corrida com o tanque cheio. Na primeira parada de reabastecimento, um carro dessa equipe apresentou um registro, em seu computador de bordo, acusando o consumo de quatro décimos da gasolina originalmente existente no tanque. Para minimizar o peso desse carro e garantir o término da corrida, a equipe de apoio reabasteceu o carro com a terça parte do que restou no tanque na chegada ao reabastecimento.

Disponível em: <www.superdanilof1page.com.br>. Acesso em: 6 jul. 2015 (adaptado). A quantidade de gasolina utilizada, em litro, no reabastecimento foi

(a)  $\frac{20}{0,075}$ . (b)  $\frac{20}{0.75}$ .  $\frac{20}{0,75}$ . (c)  $\frac{20}{7,5}$ . (d) 20×0*,*075. (e) 20×0*,*75.

Solução*.* A capacidade do tanque de combustível é 100 kg, ou seja, essa é a massa do combustível que ocupa o tanque quando ele está cheio. Como a densidade da gasolina utilizada é 750 g*/*L = 0*,*75 kg*/*L, a quantidade de gasolina que havia no tanque no início da corrida era <sup>100</sup> <sup>0</sup>*,*75L. Na primeira parada, o carro havia consumido  $\frac{4}{10}$  da gasolina que havia inicialmente, logo, a quantidade de gasolina que restava no tanque, em litro, era  $\frac{6}{10} \times \frac{100}{0.75}$ . Desse modo, a equipe pôs no carro um total de  $\frac{1}{3} \times \frac{6}{10} \times \frac{100}{0.75}$ L. Mas observe que

$$
\frac{1}{3} \times \frac{6}{10} \times \frac{100}{0,75} = \frac{6 \times 100}{3 \times 10 \times 0,75} = \frac{2 \times 10}{0,75} = \frac{20}{0,75}
$$

·

Portanto, a alternativa correta é a da letra **(b)**.

# 2.7 – Adição e subtração de decimais

A adição e a subtração de decimais fazem uso do sistema posicional decimal, agora expandido para incluir potência de dez negativas (com ordens decimais "à *direita* da vírgula"). Logo, é fundamental considerarmos o valor posicional dos algarismos ao efetuarmos as contas. Além disso, os algoritmos de adição e subtração dependem das propriedades fundamentais dessas operações como a comutatividade, associatividade e distributividade da adição em relação à multiplicação.

Exercício 2.68 Beto percorreu 24,53 quilômetros no primeiro trecho de uma corrida de rua. Depois de uma rápida parada para hidratação, ele percorreu outros 13,44 quilômetros, até finalizar o trajeto previsto. Quantos quilômetros Beto percorreu ao todo?

Solução*.* Devemos somar os decimais 24*,*53 e 13*,*41 para saber o total de quilômetros percorridos por Beto. Como

$$
24,53 = 2 \times 10 + 4 \times 1 + 5 \times \frac{1}{10} + 3 \times \frac{1}{100}
$$
  

$$
13,44 = 1 \times 10 + 3 \times 1 + 4 \times \frac{1}{10} + 4 \times \frac{1}{100},
$$

obtemos:

$$
24,53 + 13,44 = 2 \times 10 + 4 \times 1 + 5 \times \frac{1}{10} + 3 \times \frac{1}{100} + 1 \times 10 + 3 \times 1 + 4 \times \frac{1}{10} + 4 \times \frac{1}{100}
$$

46

Portanto,

$$
24,53 + 13,44 = (2 + 1) \times 10 + (4 + 3) \times 1 + (5 + 4) \times \frac{1}{10} + (3 + 4) \times \frac{1}{100}
$$
  
= 3 \times 10 + 7 \times 1 + 9 \times \frac{1}{10} + 7 \times \frac{1}{100}  
= 37,97.

Portanto, Beto percorreu um total de  $37.97$  quilômetros.

A soma de números decimais que efetuamos acima também pode ser calculada pelo modo descrito no dispositivo abaixo:

$$
\begin{array}{r} 24,53 \\ +13,44 \\ \hline 37,97 \end{array}
$$

O *dispositivo prático* utilizado acima é o mesmo da adição de números naturais. O principal cuidado, nesse novo procedimento, é o de posicionar as vírgulas dos dois números somados, uma sobre a outra, a fim de que as colunas fiquem corretamente alinhadas e, desse modo, possamos somar unidades com unidades, dezenas com dezenas, assim como décimos com décimos, centésimos com centésimos, etc. No caso acima isso não é um problema, pois ambos os números possuem 4 algarismos.

Os próximos exercícios demonstram o que fazer quando os números possuem quantidades diferentes de algarismos e tratam também da composição e decomposição com eventual reagrupamento em ordens decimais acima (usualmente referido como "vai um", por exemplo), técnicas que podem ser necessárias, tal qual na adição de números naturais.

Exercício 2.69 Um relógio custava R\$ 125*,*63 no início de dezembro de 2018. Na última semana do ano, o preço do relógio teve um aumento de R\$ 4*,*95. Quanto passou a custar o relógio após o aumento?

Solução*.* Note que o preço do relógio após o aumento é dado pelo resultado da adição 125*,*63 + 4*,*95. Uma vez que

$$
125,63 = 1 \times 100 + 2 \times 10 + 5 \times 1 + 6 \times \frac{1}{10} + 3 \times \frac{1}{100} \quad e
$$

$$
4,95 = 4 \times 1 + 9 \times \frac{1}{10} + 5 \times \frac{1}{100},
$$

obtemos:

$$
125,63 + 4,95 = 1 \times 100 + 2 \times 10 + 5 \times 1 + 6 \times \frac{1}{10} + 3 \times \frac{1}{100} + 4 \times 1 + 9 \times \frac{1}{10} + 5 \times \frac{1}{100} = 1 \times 100 + 2 \times 10 + (5 + 4) \times 1 + (6 + 9) \times \frac{1}{10} + (3 + 5) \times \frac{1}{100}.
$$

Portanto,

$$
125,63 + 4,95 = 1 \times 100 + 2 \times 10 + 9 \times 1 + 15 \times \frac{1}{10} + 8 \times \frac{1}{100}
$$
  
= 1 \times 100 + 2 \times 10 + 9 \times 1 + (10 + 5) \times \frac{1}{10} + 8 \times \frac{1}{100}  
= 1 \times 100 + 2 \times 10 + (9 + 1) \times 1 + 5 \times \frac{1}{10} + 8 \times \frac{1}{100}.

Assim sendo, temos:

$$
125,63 + 4,95 = 1 \times 100 + 2 \times 10 + (10) \times 1 + 5 \times \frac{1}{10} + 8 \times \frac{1}{100}
$$
  
= 1 \times 100 + (2 + 1) \times 10 + 0 \times 1 + 5 \times \frac{1}{10} + 8 \times \frac{1}{100}  
= 1 \times 100 + 3 \times 10 + 0 \times 1 + 5 \times \frac{1}{10} + 8 \times \frac{1}{100}  
= 130,58.

Assim, após o aumento, o relógio passou a custar R\$ 130,58.

Exercício 2.70 Gabi foi ao açougue e comprou 2,5 quilogramas de lombo, além de 1,95 quilograma de carne moída e 3 quilogramas de filé. Quantos quilogramas de carne Gabi comprou ao todo?

**Solução**. Neste exercício, os números são exibidos com quantidades diferentes de casas decimais, ou seja, quantidades diferentes de algarismos à direta da vírgula. A fim de montar o dispositivo da soma, devemos tomar dois cuidados: igualar a quantidade de casas decimais e pôr todas as vírgulas alinhadas em uma mesma coluna. Observe que 3 = 3*,*00 e 2*,*5 = 2*,*50. Assim, somamos 2*,*5 + 1*,*95 + 3 somando 2*,*50 + 1*,*95 + 3*,*00, conforme o dispositivo apresentado abaixo:

$$
1\n2,50\n1,95\n+3,00\n7,45
$$

Portanto, concluímos que Gabi comprou 7,45 quilogramas de carne ao todo.

De modo geral, temos o seguinte procedimento.

**Adição de números decimais:** para somar dois ou mais números decimais, devemos *igualar a quantidade de casas decimais*, acrescentando, quando necessário, algarismos zero à direita da vírgula imaginária ou à direita do último algarismo após a vírgula e, então, *somar os números respeitando as mesmas regras do algoritmo utilizado para somar números naturais*. Não esqueça de que *as vírgulas devem ficar alinhadas* em uma mesma coluna: vírgula embaixo de vírgula.

Lembre que essas regras não são impostas arbitrariamente, sem justificativas: todas elas podem ser explicadas e bem entendidas a partir do sistema posicional decimal e das propriedades das operações aritméticas (comutatividade, associatividade, dentre outras).

Vejamos mais um exemplo.

Exercício 2.71 Joaquim foi à feira e comprou algumas frutas e legumes. Ele pagou R\$ 22*,*50 por três quilogramas de tomate, R\$ 12*,*50 por dois quilogramas de cebola, R\$ 5*,*80 por uma dúzia de bananas, R\$ 6*,*79 por cinco maçãs e R\$ 3*,*89 por um quilograma de manga espada. Quanto Joaquim gastou ao todo?

Solução*.* Para saber o total gasto por Joaquim, devemos somar os preços de todos os produtos que ele comprou na feira, ou seja, devemos encontrar o valor da soma 22*,*50 + 12*,*50 + 5*,*80 + 6*,*79 + 3*,*89 segundo o dispositivo apresentado a seguir.

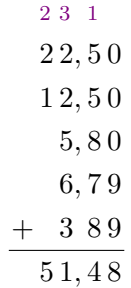

Portanto, Joaquim gastou R\$ 51,48 ao todo.

Os próximos exemplos serão resolvidos através de subtrações de números decimais.

Exercício 2.72 O preço de uma geladeira é R\$ 1499*,*99. João aproveitou um dia de promoção e comprou a geladeira com R\$ 225*,*49 de desconto. Quanto ele pagou pelo eletrodoméstico?

 $\otimes$  Solução Temos:

$$
1499,99 = 1 \times 1000 + 4 \times 100 + 9 \times 10 + 9 \times 1 + 9 \times \frac{1}{10} + 9 \times \frac{1}{100}.
$$

e

$$
225,49 = 2 \times 100 + 2 \times 10 + 5 \times 1 + 4 \times \frac{1}{10} + 9 \times \frac{1}{100}.
$$

Desse modo, o valor que João pagou pela geladeira é igual à diferença entre 1499,99 e 225,49. Para calcular essa diferença, devemos subtrair cada algarismo que ocupa uma determinada ordem no decimal 225,49 do algarismo que ocupa a ordem correspondente (ou também as ordens superiores, se necessário, no procedimento de reagrupamento) no decimal 1499,99. Assim, obtemos:

$$
1499,99 - 225,49 = 1 \times 1000 + 4 \times 100 + 9 \times 10 + 9 \times 1 + 9 \times \frac{1}{10} + 9 \times \frac{1}{100}
$$

$$
-2 \times 100 - 2 \times 10 - 5 \times 1 - 4 \times \frac{1}{10} - 9 \times \frac{1}{100}
$$

<span id="page-52-0"></span>Sendo assim,

$$
1499,99 - 225,49 = 1 \times 1000 + (4 - 2) \times 100 + (9 - 2) \times 10 + (9 - 5) \times 1
$$

$$
+ (9 - 4) \times \frac{1}{10} + (9 - 9) \times \frac{1}{100}
$$

$$
= 1 \times 1000 + 2 \times 100 + 7 \times 10 + 4 \times 1 + 5 \times \frac{1}{10} + 0 \times \frac{1}{100}
$$

$$
= 1274,50.
$$

A diferença entre números decimais encontrada acima também pode ser calculada através do seguinte dispositivo prático.

$$
1499,99\n- 225,49\n\hline\n1274,50
$$

Portanto, aproveitando o desconto, João pagou R\$ 1.274,50 pela geladeira. ■

Exercício 2.73 A altura de uma casa era 4*,*52 metros. Foi construído um segundo andar e a altura da casa passou a ser 7*,*49 metros. Em quantos metros a altura inicial da casa foi aumentada?

Solução*.* O número decimal 4*,*52, que expressa a altura inicial da casa, em metros, pode ser decomposto como

$$
4,52 = 4 \times 1 + 5 \times \frac{1}{10} + 2 \times \frac{1}{100}.
$$

Depois de construído o segundo andar, o número decimal que representa a altura da casa, em metros, passou a ser 7,49, que pode ser decomposto como

$$
7.49 = 7 \times 1 + 4 \times \frac{1}{10} + 9 \times \frac{1}{100}.
$$

Desse modo, a diferença entre 7*,*45 e 4*,*58 é igual à quantidade de metros que a casa aumentou depois que foi construído o segundo andar. Uma vez que

$$
7,49 - 4,52 = 7 \times 1 + 4 \times \frac{1}{10} + 9 \times \frac{1}{100} - 4 \times 1 - 5 \times \frac{1}{10} - 2 \times \frac{1}{100},
$$
\n(2.3)

a ideia, agora, é subtrair cada algarismo que ocupa uma determinada ordem no decimal 4,52 do algarismo que ocupa a ordem correspondente no decimal 7,49. Entretanto, note que, se subtraímos  $5 \times \frac{1}{10}$  de  $4 \times \frac{1}{10}$ , obtemos números negativos. A saída, então, é escrever

$$
7 \times 1 = (6+1) \times 1 = 6 \times 1 + 10 \times \frac{1}{10}.
$$

Substituindo o 7×1 da equação [2.3,](#page-52-0) pela expressão acima, temos:

$$
7,49 - 4,52 = 6 \times 1 + 10 \times \frac{1}{10} + 4 \times \frac{1}{10} + 9 \times \frac{1}{100}
$$

$$
-4 \times 1 - 5 \times \frac{1}{10} - 2 \times \frac{1}{100}
$$

$$
= 6 \times 1 + 14 \times \frac{1}{10} + 9 \times \frac{1}{100}
$$

$$
-4 \times 1 - 5 \times \frac{1}{10} - 2 \times \frac{1}{100}.
$$

Assim sendo, obtemos:

$$
7,49 - 4,52 = (6 - 4) \times 1 + (14 - 5) \times \frac{1}{10} + (9 - 2) \times \frac{1}{100}
$$

$$
= 2 \times 1 + 9 \times \frac{1}{10} + 7 \times \frac{1}{100}
$$

$$
= 2,97.
$$

Na prática, calculamos a diferença acima do modo descrito no dispositivo que segue:

$$
\begin{array}{c}\n6 & 14 \\
7, 49 \\
-4, 52 \\
2, 97\n\end{array}
$$

Portanto, depois da construção do segundo andar, a altura da casa aumentou 2,97 metros. ■

De modo geral, temos o seguinte procedimento.

**Subtração de números decimais:** para calcular a diferença entre dois números decimais, devemos *igualar a quantidade de casas decimais*, acrescentando, quando necessário, algarismos zero à direita da vírgula imaginária ou à direita do último algarismo após a vírgula e, então, subtrair os números respeitando as mesmas regras do algoritmo utilizado para calcular a diferença entre números naturais. Não esqueça de que *as vírgulas devem ficar alinhadas em uma mesma coluna*: vírgula embaixo de vírgula.

Lembre-se de que essas regras não são impostas arbitrariamente, sem justificativas: todas elas podem ser explicadas e bem entendidas a partir do sistema posicional decimal e das propriedades das operações aritméticas (comutatividade, associatividade, dentre outras).

Observação 2.13 — Nota ao(à) professor(a). Caso o aluno manifeste dificuldades em relação a esses algoritmos ou a suas versões para números naturais, sugerimos que recomende o estudo dos cadernos relativos ao quarto e quinto ano que tratam das operações aritméticas entre números naturais, desde sua explicação a partir do sistema posicional e das propriedades operatórias a aplicações e problemas motivados por diversos contextos, em graus variados de dificuldade e complexidade

# 2.8 – Exercícios propostos e resolvidos

### Sequência 1

Exercício 2.74 Encontre os resultados das operações listadas abaixo.

- (a)  $4,36+2,51$ .
- (b) 13*,*31 + 22*,*23 + 3*,*42.
- (c)  $7,312 + 2,502$ .
- (d)  $6 + 3.45 + 0.432$ .

(e) 10*,*94 − 10*,*02. (f)  $0,856 - 0,046$ . (g) 12*,*345 − 10*,*12. (h)  $0,03 + 0,96 + 5,001 + 1$ .

Exercício 2.75 Cláudia preparou um bolo de fubá e canjica para a festa junina de sua filha. No bolo, ela gastou 1,5 litro de leite e, na canjica, 1*,*3 litro. Quantos litros de leite Cláudia gastou ao todo na preparação das comidas?

Exercício 2.76 A altura de uma casa era 3*,*25 metros. Foi construído um segundo andar, aumentando a altura da casa em 3*,*34 metros. Que altura passou a ter a casa depois da construção do segundo andar?

Solução*.* A altura da casa era 3*,*25 m antes da construção do segundo andar. Como a altura foi aumentada em 3*,*34 m, depois que o segundo andar foi construído, e 3*,*25 + 3*,*34 = 6*,*59, conforme indica o dispositivo abaixo:

$$
3,2\ 5\n13,3\ 4\n6,5\ 9
$$

concluímos que, depois da construção do segundo andar, a altura da casa passou a ser de 6*,*59 m. ■

Exercício 2.77 Certo modelo de celular custava R\$ 549*,*99. A rede de lojas "Australianas" ofereceu um desconto de R\$ 138*,*00 durante o último fim de semana. Pedro aproveitou o desconto e comprou um celular novo, porque o que possuía estava bem ruim. Quanto Pedro pagou pelo aparelho?

Solução*.* O modelo de celular, que custava R\$ 549*,*99, teve um desconto de R\$ 138*,*00. Temos 549*,*99 − 138*,*00 = 411*,*99, conforme o dispositivo abaixo:

$$
\frac{5 \ 4 \ 9,9 \ 9}{-1 \ 3 \ 8,0 \ 0} \\ \frac{-1 \ 3 \ 8,0 \ 0}{4 \ 1 \ 1,9 \ 9}
$$

Logo, Pedro pagou R\$ 411,99 pelo aparelho.

Exercício 2.78 Para visitar seus avós, Fernando percorre 6*,*37 quilômetros de metrô e 2*,*21 quilômetros de bicicleta. Qual é a distância total percorrida por Fernando para visitar os avós?

Exercício 2.79 No dia em que completou 11 anos, Fernando mediu a sua altura e constatou que tinha 1*,*52 m. Três anos depois, ao completar 14 anos, ele mediu novamente a sua altura e percebeu que sua altura havia aumentado para 1*,*75 m. Quanto a altura de Fernando aumentou nesses três anos?

#### Sequência 2

Exercício 2.80 Encontre os resultados das operações listadas abaixo:

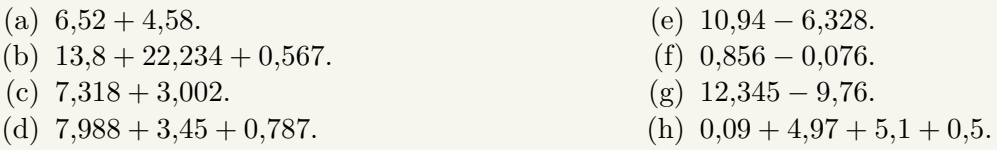

Exercício 2.81 Rita fez uma viagem de carro de Juazeiro a Fortaleza. Ela percorreu 338*,*7 quilômetros e parou em um posto de combustíveis para abastecer. A atendente do posto informou que ainda faltavam 205*,*8 quilômetros para chegar a Fortaleza. Qual é a distância total que Rita terá percorrido ao final da viagem?

Solução*.* A distância total percorrida por Rita será igual à soma da distância percorrida de Juazeiro até o posto com a distância percorrida do posto até Fortaleza. Somando essas duas distâncias, obtemos 338*,*7 + 205*,*8 = 544*,*5, conforme o dispositivo abaixo apresentado.

+ 1 1 3 3 8,7 2 0 5,8 5 4 4,5

Portanto, Rita terá percorrido um total de 544*,*5 km ao final da viagem. ■

Exercício 2.82 Para chegar à escola todas as manhãs, Gabriel percorre 29*,*43 quilômetros a cavalo e 8*,*76 quilômetros de trem. Quantos quilômetros Gabriel percorre nesse trajeto?

Exercício 2.83 Uma fábrica produz parafusos de 2*,*4 cm de medida. Podem ser comercializados os parafusos que, por algum problema no processo de produção, tiverem, no mínimo, 2*,*28 cm, e, no máximo, 2*,*52 cm de medida. Em um determinado dia, verificou-se que uma máquina estava desregulada e foram produzidos apenas parafusos com 1*,*89 cm de comprimento. Os parafusos não serão comercializados por essa fábrica, por não estarem dentro das medidas estabelecidas. Qual a diferença entre tamanho mínimo necessário para que um parafuso seja comercializado e o tamanho dos parafusos produzidos naquele dia?

Solução*.* O tamanho dos parafusos produzidos naquele dia é de 1*,*89 cm. O tamanho mínimo que um parafuso produzido pela fábrica deve ter para que esteja no padrão para ser comercializado, é de 2*,*28 cm. Veja que 2*,*28 − 1*,*89 = 0*,*39, conforme o dispositivo que segue:

$$
\begin{array}{r} 2,2\ 8 \\ -1,8\ 9 \\ \hline 0,3\ 9 \end{array}
$$

Assim, a diferença entre o tamanho mínimo necessário para que um parafuso seja comercializado e o tamanho dos parafusos produzidos naquele dia é 0*,*39 cm. ■

Exercício 2.84 A distância entre as cidades A e B é de 45*,*76 quilômetros e a distância entre as cidades B e C é de 74*,*48 quilômetros. Calcule a distância entre as cidades A e C, sabendo que, necessariamente, temos de passar por B para irmos de A e C?

Exercício 2.85 Laura foi a uma loja de roupas comprar um vestido para usar no casamento de uma amiga. Ela gostou de dois modelos: um vermelho longo, que custa R\$ 189*,*92, e um preto, mais simples, que custava R\$ 139*,*99. Quanto Laura economizará, caso escolha o modelo mais barato?

Exercício 2.86 — SARESP. João nasceu com 2*,*150 kg. Precisou ficar na maternidade, sob os cuidados do pediatra, até atingir 3 kg. Na maternidade, depois que nasceu, João engordou

(a) 0*,*850 kg. (b) 0*,*950 kg. (c) 1*,*150 kg. (d) 1*,*850 kg. (e) 2*,*100 kg.

#### Sequência 3

Exercício 2.87 André vai a um mercadinho que vende uma garrafa de suco de uva por R\$ 4*,*80 e uma caixa lacrada com seis dessas garrafas por R\$ 27*,*00. Se André comprar 8 garrafas desse suco de uva para o aniversário do seu filho, quanto ele vai gastar no mínimo?

Solução*.* Veja que o custo de 6 garrafas de suco, compradas a R\$ 4*,*80 cada unidade, é de 6×4*,*80 = 28*,*80. Logo, é mais vantajoso comprar uma caixa lacrada com 6 garrafas. Desse modo, para comprar 8 garrafas com o menor custo possível, André deve gastar

$$
27,00 + 4,80 + 4,80 = 36,60
$$
 reais.

Exercício 2.88 Joaquim tinha dois pedaços de fio metálico. Um desses pedaços media 2*,*76 metros e outro media 3*,*49 metros. Ao unir os dois fios, Joaquim constatou que houve uma perda total de 0*,*18 metro de fio. Qual o comprimento do pedaço de fio resultante da junção dos dois pedaços que Joaquim tinha no início?

Solução*.* Se não houvesse perda, o comprimento do pedaço de fio resultante da união dos dois pedaços seria de 2*,*76 + 3*,*49 = 6*,*25 metros. Como houve uma perda de 0*,*18 metro de fio, o comprimento do pedaço de fio, resultante da junção dos dois pedaços que Joaquim tinha no início, é de 6*,*25 − 0*,*18 =  $6,07 \,\mathrm{m}$ .

Exercício 2.89 Seu Joaquim fez compras para seu restaurante. Seu caminhão pode transportar, no máximo, 2500 quilos de carga. Se ele levar 283*,*5 quilos de batata, 1*.*022*,*25 quilos de cebola, 258*,*75 quilos de alho e 850 quilos de tomate, vai ser possível transportar toda essa carga de uma única vez? Se houver excesso de carga, de quantos quilos será esse excesso?

Solução. Somando toda a carga que deve ser transportada por seu Joaquim, obtemos o peso total de 2.414,50 quilos, conforme o dispositivo que segue:

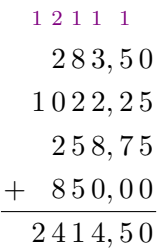

Desse modo, não haverá excesso de carga, uma vez que 2*.*414*,*50 *<* 2*.*500. ■

■

■

Exercício 2.90 O supermercado "Ofertão" está com as seguintes ofertas do dia.

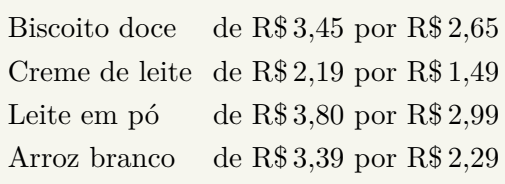

João levou uma nota de R\$ 20*,*00 e aproveitou a promoção, comprando uma unidade de cada produto que estava em oferta.

- (a) Quanto João economizou, ao todo?
- (b) Quanto ele recebeu de troco?

Solução*.* (a) Somando os preços comprados por João sem o desconto, obtemos o total de 9*,*42, como indica o seguinte dispositivo:

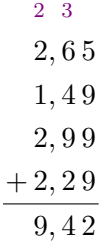

Por outro lado, o total gasto por João sem a promoção seria de 12*,*03, pelo dispositivo que segue:

$$
\begin{array}{r}\n11 \ 2 \\
3,45 \\
2,19 \\
3,00 \\
+ 3,39 \\
\hline\n12,03\n\end{array}
$$

Agora, temos 12*,*03 − 9*,*42 = 2*,*61, pelo dispositivo abaixo:

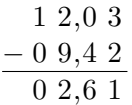

Portanto, João economizou R\$ 2*,*61.

(b) João pagou com uma nota de R\$ 20*,*00 e o total das compras que ele fez foi R\$ 9*,*42.

$$
\begin{array}{r} 2\ 0,0\ 0 \\ -0\ 9,4\ 2 \\ \hline 1\ 0,5\ 8 \end{array}
$$

Assim, pelo dispositivo acima, o troco recebido foi de R\$ 10*,*58.

Exercício 2.91 Marcela foi a uma feira de roupas em liquidação com duas notas de R\$ 100*,*00. Ela comprou uma calça por R\$ 59*,*90, uma saia por R\$ 35*,*00, duas blusas por R\$ 15*,*95, cada uma, e uma bermuda por R\$ 29*,*99. Quanto falta para que Marcela ainda possa comprar um vestido básico de R\$ 44*,*90?

# Sequência 4

Exercício 2.92 — CMM. A aluna Ivone recebe, por semana, R\$ 50*,*00 para seus gastos, incluindo o lanche da escola. No fim de uma determinada semana, ela verificou os seus gastos com lanches e notou que havia comprado 3 salgados, a R\$ 2*,*00 cada; 2 fatias de bolo, a R\$ 1*,*50 cada; 4 sucos, a R\$ 1*,*80 cada e um refrigerante, a R\$ 2*,*50. A quantia que lhe restou nessa semana para os demais gastos foi de

(a) R\$ 31*,*30. (b) R\$ 18*,*70. (c) R\$ 7*,*80. (d) R\$ 42*,*20. (e) R\$ 21*,*70.

Solução*.* Ivone gastou com lanches o total de 18*,*70, conforme a seguir:

$$
3 \times 2,00 + 2 \times 1,50 + 4 \times 1,80 + 2,50 = 6,00 + 3,00 + 7,20 + 2,50
$$
  
= 18,70.

Como Ivone pagou com uma nota de R\$ 50*,*00, restaram R\$ 31*,*20, conforme o dispositivo abaixo:

$$
\frac{5\ 0,0}{-1\ 8,7}{3\ 1,3}
$$

Logo, Ivone recebeu R\$ 31,30 de troco. Assim, a alternativa correta é a da letra **(a)**.

Exercício 2.93 — CMM. André convidou alguns amigos para comemorarem o seu aniversário na cantina do colégio. Na confraternização, foram consumidos 4 pastéis a R\$ 2*,*25 cada, 5 copos de suco a R\$ 0*,*75 cada e 3 sorvetes a R\$ 2*,*80 cada. André fez questão de pagar a conta. O valor total da conta que André pagou foi de

(a) R\$ 18*,*90. (b) R\$ 26*,*20. (c) R\$ 22*,*00. (d) R\$ 23*,*75. (e) R\$ 21*,*15.

Exercício 2.94 — CMM. Ana e Maria somaram as quantias de seus cofrinhos e viram que possuíam, juntas, R\$ 88*,*00. Durante a semana, as duas foram registrando quanto cada uma ganhou e gastou a cada dia. Na segunda-feira, Ana ganhou R\$ 7*,*00 e Maria gastou R\$ 5*,*00. Na terça-feira, as duas gastaram R\$ 3*,*00 cada. Na quarta, Maria ganhou R\$ 1*,*50 e Ana ganhou R\$ 4*,*50. Na quinta, Ana gastou R\$ 4*,*00. Na sexta, Maria deu R\$ 5*,*00 para Ana. No sábado, elas resolveram fazer as contas para ver quanto cada uma possuía em seu cofrinho. Perceberam, então que possuíam, juntas

(a) R\$ 91*,*00. (b) R\$ 81*,*00. (c) R\$ 93*,*00. (d) R\$ 99*,*00. (e) R\$ 86*,*00.

Solução*.* Ana e Maria tinham, juntas, R\$ 88*,*00. Na segunda-feira, Ana ganhou R\$ 7*,*00 e Maria gastou R\$ 5*,*00. Assim, a quantia que as duas possuíam juntas aumentou 7 − 5 = 2 reais. Na terça-feira, as duas gastaram R\$ 3*,*00 cada. Logo, a quantia que possuíam reduziu 3 + 3 = 6 reais. Na quarta, Maria ganhou R\$ 1*,*50 e Ana ganhou R\$ 4*,*50 e, assim, a quantia que as duas possuíam, juntas, aumentou 4*,*50 + 1*,*50 = 6 reais. Na quinta, Ana gastou R\$ 4*,*00. Portanto, a quantia que as duas possuíam reduziu R\$ 4*,*00. Finalmente, na sexta, Maria deu R\$ 5*,*00 para Ana, o que não alterou a quantia que as duas possuíam. Deste modo, no final da semana as duas possuíam

$$
88,00 + 2,00 - 6,00 + 6,00 - 4,00 = 86,00.
$$

Daí, a alternativa correta é a da letra **(e)**.

Exercício 2.95 — Canguru - adaptado. A figura mostra 3 cidades ligadas por estradas. De Donana para Urundu, o desvio por Miroca é 1*,*4 km mais longo do que a estrada direta. De Donana para Miroca, o desvio por Urundu é 4*,*6 km mais longo do que a estrada direta. De Urundu para Miroca, o desvio por Donana é 6*,*5 km mais longo do que a estrada direta. Qual é o comprimento do menor dos 3 percursos ligando diretamente 2 cidades?

2 3

■

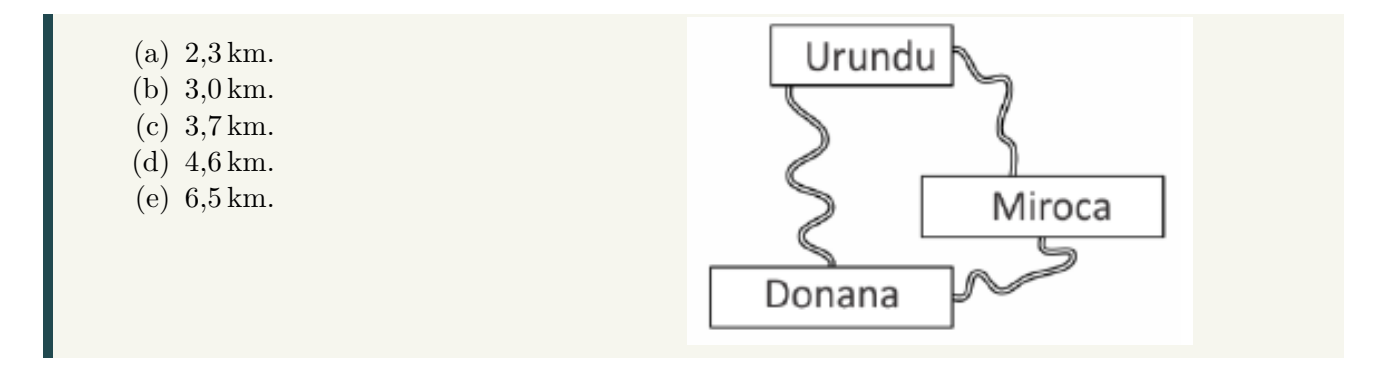

Solução*.* Suponha que um viajante faça uma viagem dando duas voltas completas pelas três cidades, dividindo o percurso em três trechos, do seguinte modo: inicialmente ele parte de Donana, passa por Urundu e faz uma parada em Miroca; depois parte de Miroca, passa por Donana e para novamente em Urundu; finalmente, parte de Urundu, passa por Miroca e finaliza as duas voltas em Donana.

O primeiro trecho, de Donana a Miroca passando por Urundu, corresponde a uma viagem direta de Donana a Miroca adicionada a 4*,*6 km.

O segundo trecho, de Miroca a Urundu passando por Donana, corresponde a uma viagem direta de Miroca a Urundu adicionada a 6*,*5 km.

O terceiro trecho, de Urundu a Donana passando por Miroca, corresponde a uma viagem direta de Urundu a Donana adicionada a 1*,*4 km. Logo, duas voltas completas, pelas três cidades, correspondem a uma volta completa mais  $4.6 + 1.4 + 6.5 = 12.5$  km.

Desse modo, uma volta completa é um percurso total de 12*,*5 km. Por outro lado, como o percurso entre duas quaisquer das três cidades, passando pela terceira, corresponde ao percurso direto mais o acréscimo informado, o dobro do percurso direto mais o acréscimo é igual a 12*,*5km.

Então, o percurso direto entre duas cidades é igual à metade da diferença entre 12*,*5Km e o respectivo acréscimo.

Logo, o menor percurso direto corresponde ao maior acréscimo e, portanto, o percurso direto de Miroca a Urundu, que é igual a  $(12,5 - 6,5)/2 = 3$ km, é o menor dos três percursos.

# 2.9 – Multiplicação e divisão de decimais

Exercício 2.96 Fernando comprou 6 chocolates ao preço de R\$ 2*,*35 cada. Quanto ele gastou ao todo?

Solução*.* O total gasto por Fernando é igual ao produto de 6 por 2,35. Para efetuar esse produto, note que  $2,35 = \frac{235}{100}$ . Desse modo,

$$
6 \times 2,35 = 6 \times \frac{235}{100} = \frac{6 \times 235}{100}.
$$

Agora, efetuamos a multiplicação 6×235 do modo usual obtendo 1410 como produto. Logo, temos

$$
6 \times 2,35 = \frac{1410}{100} = 14,10.
$$

Veja, no dispositivo ao lado, que podemos fazer o produto diretamente, imaginando que estamos multiplicando números naturais e, depois, posicionar a vírgula no produto de tal forma que a quantidade de ordens depois da vírgula seja igual à soma das quantidades no multiplicando e no multiplicador. 2, 3 5 × 6 1 4, 1 0

Exercício 2.97 No último sábado, o preço da carne no açougue que fica próximo da casa de Augusto era R\$ 22*,*30 por quilograma. Quanto Augusto pagou pelos 1*,*8 kg de carne que comprou naquele dia? Solução*.* O valor pago por Augusto é o resultado da multiplicação 1*,*8×22*,*30. Veja que

<span id="page-60-0"></span>
$$
1,8 \times 22,30 = \frac{18}{10} \times \frac{2230}{100} = \frac{18 \times 2230}{1000}.
$$
\n(2.4)

Multiplicando 18 por 2230, obtemos 40140 como produto.

$$
\begin{array}{r} 2230 \\ \times \ 18 \\ \hline 17840 \\ +22300 \\ \hline 40140 \end{array}
$$

Assim,

$$
1,8 \times 22,30 = \frac{18 \times 2230}{1000} = \frac{40140}{1000} = 40,140.
$$

Desse modo, concluímos que Augusto pagou R\$ 40*,*14 pela carne que comprou.

Mais uma vez podemos esquecer as vírgulas por um instante e pensar que estamos multiplicando números naturais. Depois de efetuada a multiplicação devemos posicionar a vírgula no produto. Observe atentamente o produto das frações decimais na equação [\(2.4\)](#page-60-0). Note que a quantidade de zeros no denominador do produto resultante é igual à soma das quantidades de zeros nos denominadores das frações decimais que representam o multiplicando e o multiplicador: no exemplo, "10" possui um zero, "100" possui dois zeros e, portanto, " $10\times100 = 1000$ " possui  $1+2=3$  zeros. Agora, observando os números decimais que estão sendo multiplicados, 1*,*8 e 22*,*30, temos que o primeiro possui 1 cada decimal e o segundo possui 2 casas decimais. Por isso, o produto 1*,*8×22*,*30 terá 3 casas decimais.

$$
\begin{array}{r} 22,30 \\ \times \phantom{0}1,8 \\ \hline 17840 \\ +22300 \\ \hline 40,140 \end{array}
$$

De modo geral, temos o seguinte procedimento.

**Multiplicação de números decimais:** para multiplicar dois ou mais números decimais, devemos *multiplicar esses números como se estivéssemos multiplicando números naturais*. Para *posicionar a vírgula no produto, basta lembrar que a quantidade de casas decimais (algarismos depois da vírgula) no produto deve ser igual à soma das quantidades de casas decimais nos dois ou mais fatores*.

Exercício 2.98 Sete amigos foram a uma pizzaria e pagaram, juntos, R\$ 90*,*65. Sabendo que essa conta foi dividida igualmente entre os sete, quanto cada um deles pagou?

Solução*.* O valor pago por cada um dos amigos é igual ao quociente na divisão de 90,65 por 7. Para fazer essa conta, mais uma vez recorremos à representação de números decimais por frações decimais. Temos que

$$
90,65:7 = \frac{9065}{100} : 7 = \frac{1}{100} \times (9065 : 7) = \frac{1}{100} \times (8400 + 665) : 7 = \frac{1}{100} \times (1200 + 665 : 7)
$$
  
=  $\frac{1}{100} \times [1200 + (630 + 35) : 7] = \frac{1}{100} \times (1200 + 90 + 5) = \frac{1}{100} \times 1295 = 12,95.$ 

Logo, o valor pago por cada um dos amigos também é igual a R\$ 12*,*95. ■

■

Exercício 2.99 Um terreno tem a forma de um retângulo com área igual a 409*,*75 metros quadrados. Se a largura é igual a 12*,*5 metros, qual é o comprimento do terreno?

Solução*.* Como a área de um retângulo é dada pelo produto das suas dimensões, cada dimensão é igual ao quociente entre a área e a outra dimensão. Neste caso, o comprimento será igual ao quociente entre a área e a largura do terreno, ou seja, 409*,*75 ÷ 12*,*5. Mas,

$$
409,75 \div 12,5 = 409,75 \div 12,50 = \frac{40975}{100} \div \frac{1250}{100}
$$

$$
= \frac{40975}{100} \times \frac{100}{1250} = \frac{40975}{1250}.
$$

Assim, basta encontrar o quociente na divisão de 40975 por 1250. Novamente, apresentamos dois dispositivos para calcular esta divisão.

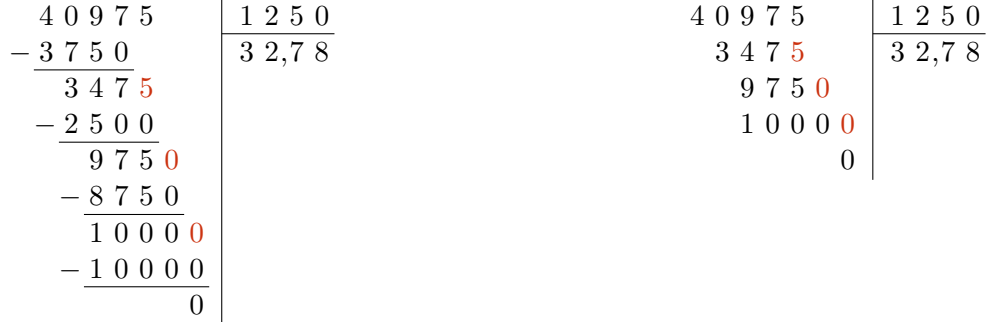

Portanto, pela conta efetuada nos dispositivos, o comprimento do terreno é igual a 32,78 metros.

De modo geral, resumimos os procedimentos acima no seguinte quadro:

**Divisão de números decimais:** para dividir um número decimal por outro, devemos *igualar a quantidade de casas decimais desses números*, retirar as vírgulas e efetuar a divisão dos números naturais obtidos. Lembre-se de como se faz a divisão entre dois inteiros: se o resto dessa divisão for diferente de zero, devemos acrescentar um zero à direita, transformando unidades em décimos, e prosseguir com a divisão. No passo seguinte, se o resto ainda for diferente de zero, acrescentamos outro zero à direita, transformando décimos em centésimos, e prosseguimos com a divisão. Continuamos esse procedimento até que o resto seja igual a zero ou até que o resto se repita. Nesse último caso, a partir do primeiro algarismo repetido, todos os demais algarismos, que aparecem entre os dois algarismos repetidos, também se repetem na mesma sequência. O primeiro grupo de algarismos, que se repete, forma o período da *dízima periódica*, que é o resultado da divisão dos dois números. Voltaremos a falar sobre dízimas periódicas nos próximos materiais.

# 2.10 – Exercícios resolvidos e propostos

### Sequência 1

Exercício 2.100 Efetue as multiplicações e divisões abaixo:

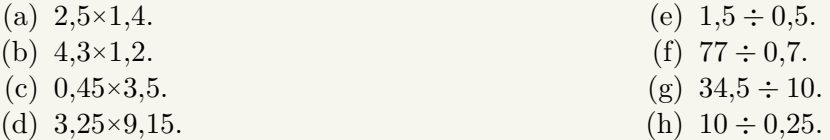

Exercício 2.101 Vinte e cinco quilogramas de café foram distribuídos em 100 pacotes iguais. Qual o peso (a massa) de café em cada pacote?

Exercício 2.102 Helena gastou 2*,*5 metros de tecido para fazer uma calça e uma blusa. Se Helena pagou R\$ 12*,*00 por metro de tecido, quantos reais ela gastou com o tecido?

**Solução**. Helena gastou  $2.5 \times 12.00 = 2.5 \times 2 \times 6 = 5 \times 6 = 30.00$  reais.

Exercício 2.103 Certa quantidade de livros, idênticos, foi colocada sobre uma balança para calcular o valor a ser pago para entregá-los. O ponteiro da balança marcou 4*,*5 quilogramas. Se havia 15 livros sobre a balança, qual o peso de cada livro?

Solução*.* O peso de cada livro, em quilogramas, é o quociente da divisão de 4*,*5 por 15 e 4*,*5÷15 = 0*,*3 Logo, o peso de cada livro é igual a 0,3 quilogramas.

Exercício 2.104 Neto comprou uma dezena de bilas coloridas por R\$ 4*,*30. Sabendo que todas as bilas têm o mesmo preço, qual é o preço de cada uma?

Exercício 2.105 Em uma viagem de Quixadá à Fortaleza, o automóvel de Joaquim consumiu um total de 11*,*5 litros de gasolina. Se o preço do litro de gasolina no posto onde Joaquim abasteceu era R\$ 4*,*60, quanto ele gastou com o combustível utilizado na viagem?

Exercício 2.106 — PISA. Mei-Ling, de Singapura, estava preparando-se para uma viagem de 3 meses à África do Sul como aluna de intercâmbio. Ela precisava trocar alguns dólares de Singapura (SGD) por rands sul-africanos (ZAR).

(a) Mei-Ling descobriu que a taxa de câmbio entre o dólar de Singapura e o rand sulafricano era

$$
1 \text{ SGD} = 4.2 \text{ ZAR}.
$$

Mei-Ling trocou 3000 dólares de Singapura por rands sul-africanos a essa taxa de câmbio. Quantos rands sul-africanos Mei-Ling recebeu?

(b) Ao retornar a Singapura após 3 meses, Mei-Ling ainda tinha 3900 ZAR. Ela trocou novamente por dólares de Singapura, observando que a taxa de câmbio tinha mudado para

$$
1 \text{ SGD} = 4.0 \text{ ZAR}.
$$

Quantos dólares de Singapura Mei-Ling recebeu?

(c) Durante estes 3 meses, a taxa de câmbio mudou de 4,2 para 4,0 ZAR por SGD. Foi vantajoso para Mei-Ling que a taxa de câmbio atual fosse de 4,0 ZAR em vez de 4,2 ZAR, quando ela trocou seus rands sul-africanos por dólares de Singapura? Dê uma explicação que justifique a sua resposta.

Solução*.* (a) Mei-Ling trocou 3000 dólares de Singapura com a taxa "1 SGD = 4*,*2 ZAR."

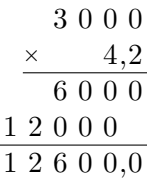

Assim, Mei-Ling recebeu  $3000 \times 4.2 = 12600$  rands.

(b) Agora, utilizando a taxa "1 SGD = 4*,*0 ZAR", Mei-ling recebeu 3900 ÷ 4 = 975 dólares de Singapura, após trocar os 3900 rands que trouxe de volta, conforme dispositivo abaixo:

$$
\begin{array}{r|l}\n3900 \\
-36 \\
-36 \\
\hline\n30 \\
-28 \\
20 \\
-20 \\
\hline\n0\n\end{array}
$$

- (c) Veja que se Mei-Ling tivesse trocado os rands, que restaram na viagem por dólares, com a taxa "1 SGD = 4,2 ZAR", ela receberia  $3900 \div 4.2 = 928.5$  dólares de Singapura, conforme dispositivo abaixo:
	- 3 9 0 0 0 − 3 7 8 1 2 0 − 8 4 3 6 0 − 3 3 6 2 4 0 − 2 1 0 3 0 4 2 9 2 8,5

Desse modo, foi vantajoso para Mei-Ling que a taxa de câmbio atual fosse de 4,0 ZAR em vez de 4,2 ZAR.

No item (c) da questão anterior, um modo alternativo de justificar a vantagem, para Mei-Ling, que a taxa de câmbio atual fosse de 4,0 ZAR em vez de 4,2 ZAR, é observar que o quociente de  $3900 \div 4$  é maior que o quociente de 3900 ÷ 4*,*2, porque 4*,*2 *>* 4 e, quando o dividendo é mantido, se o divisor aumenta, então o quociente diminui.

#### Sequência 2

Exercício 2.107 A polegada é uma unidade de comprimento que corresponde a 2*,*54 cm. Considerando uma TV como um retângulo, o comprimento da sua diagonal, em polegadas, serve como referência para identificarmos o seu tamanho. Por exemplo, uma TV de 32 polegadas possui uma diagonal que mede 32 polegadas. Qual o comprimento, em centímetros, da diagonal de uma TV de 40 polegadas?

Exercício 2.108 Uma barra de chocolate de 300 gramas é dividida em 16 partes iguais. Se Caio comeu 2 dessas partes, quantos gramas de chocolate ele consumiu?

Solução*.* Cada uma das 16 partes, da barra de chocolate, pesa 300 ÷ 16 = 18*,*75 gramas, conforme dispositivo abaixo:

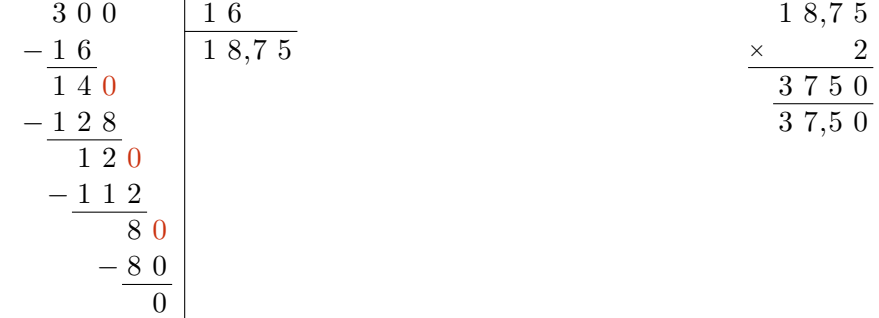

Como caio comeu duas partes, ele consumiu 2×18*,*75 = 37*,*50 gramas de chocolate. ■

■

Exercício 2.109 A milha é uma unidade usada para medir distâncias. Cada milha corresponde a aproximadamente 1*,*6 quilômetro. Sabendo que a distância entre Juazeiro do Norte e Fortaleza, passando por Quixeramobim, é aproximadamente 312*,*5 milhas e que a distância entre Fortaleza e Quixeramobim é aproximadamente 125 milhas, qual a distância aproximada entre Quixeramobim e Juazeiro do Norte?

Solução*.* Uma vez que a distância entre Juazeiro do Norte e Fortaleza é aproximadamente igual a 312*,*5 milhas e a distância entre Fortaleza e Quixeramobim é aproximadamente igual a 125 milhas, concluímos que a distância entre Juazeiro do Norte e Quixeramobim é aproximadamente igual a 312*,*5 − 125 = 187*,*5 milhas, conforme dispositivo abaixo:

$$
\frac{\ \ 3\ \ 1\ \ 2\ \ 5\ \ 0\ \ }{\ \ 1\ \ 2\ \ 5\ \ 0\ \ 0\ \ }\\
$$

Transformando essa distância em km, obtemos 187*,*5×1*,*6 = 300km, de acordo com o dispositivo a seguir:

$$
\begin{array}{r} 187,5 \\ \times \phantom{0}1.6 \\ \hline 11250 \\ \hline 300,00 \end{array}
$$

Portanto, a distância entre Juazeiro do Norte e Quixeramobim é aproximadamente igual a 300 km.

Exercício 2.110 Joana comprou 2*,*5 metros de tecido para fazer um vestido para a sua formatura. Se ela pagou R\$ 12*,*50 por metro de tecido e R\$ 90*,*00 à costureira que fez o vestido, quanto ela gastou ao todo?

Solução*.* Como cada metro custa 12*,*50 reais, 2*,*5 metros custam 2*,*5×12*,*50 = 31*,*25 reais, conforme dispositivo abaixo:

$$
\begin{array}{r} 1\ 2,5\ 0 \\ \times \phantom{0} 2,5 \\ \hline 6\ 2\ 5\ 0 \\ \hline 2\ 5\ 0\ 0 \\ \hline 3\ 1,2\ 5\ 0 \end{array}
$$

Logo, Joana gastou R\$ 31*,*25 com o tecido. Além disso, ela pagou R\$ 90*,*00 pela confecção do vestido, conforme dispositivo abaixo:

$$
\begin{array}{r} 3\ 1,2\ 5 \\ +\phantom{0}9\ 0,0\ 0 \\ \hline 1\ 2\ 1,2\ 5 \end{array}
$$

Assim, Joana gastou, ao todo, R\$ 31*,*25 + R\$ 90*,*00 = R\$ 121*,*25. ■

Exercício 2.111 Aquiles foi à feira e pagou R\$ 12*,*72 por uma dúzia de laranjas. Se o preço de cada unidade de laranja é o mesmo, quanto Aquiles teria pago se tivesse comprado 8 laranjas?

Solução*.* Observe que 12 laranjas custaram R\$ 12*,*72, como podemos ver no dispositivo abaixo:

$$
\begin{array}{r|rr}\n1 & 2 & 7 & 2 \\
-1 & 2 & 0 & 0 \\
\hline\n & 7 & 2 & 0 & 0 \\
 & -7 & 2 & 0 & 0 \\
\hline\n & 0 & & & \n\end{array}
$$

Logo, cada laranja custou R\$ 12*,*72 ÷ 12 = R\$ 1*,*06. Assim, 8 laranjas custariam 8×R\$ 1*,*06 = R\$ 8*,*48 Portanto, Aquiles teria pago R\$ 8,48 por 8 laranjas.

Exercício 2.112 Ana comprou uma geladeira que custou R\$ 1.299,00. Ela pagou a metade desse valor no ato da compra e parcelou o restante em 10 parcelas iguais. Qual o valor de cada parcela?

Exercício 2.113 Monique pagou a compra de três camisetas com uma nota de R\$ 50*,*00. Cada camiseta custou R\$ 10*,*75. Quanto ela recebeu de troco?

(a) R\$ 17*,*75. (b) R\$ 18*,*75. (c) R\$ 33*,*25. (d) R\$ 32*,*23. (e) R\$ 39*,*25.

Solução*.* Observe que 3×10*,*75 = 32*,*25, de acordo com o dispositivo a seguir:

$$
\begin{array}{@{}c@{\hspace{1em}}c@{\hspace{1em}}}\n & 1 & 0,7 & 5 \\
 \times & 3 & \\
 \hline\n & 3 & 2,2 & 5\n \end{array}
$$

Logo, Monique pagou R\$ 32*,*25 pelas três camisetas. Como ela pagou com uma nota de R\$ 50*,*00 e 50*,*00 − 32*,*25 = 17*,*75, concluímos que Monique recebeu R\$ 17*,*75 de troco, conforme o dispositivo a seguir:

$$
\frac{5\ 0,0\ 0}{-\frac{3\ 2,2\ 5}{1\ 7,7\ 5}}
$$

Assim, a alternativa correta é a da letra **(a)**. ■

Exercício 2.114 Alguns amigos resolveram comprar, em sociedade, uma mesa de ping-pong. Cada um deles pagou, exatamente, R\$ 85*,*50. Se a mesa custou R\$ 427*,*50, então quantos amigos compraram a mesa?

**Exercício 2.115 — ESA.** Um estudante gastou  $\frac{1}{7}$  de seu salário com alimentação e  $\frac{5}{6}$  do que sobrou com educação e outras despesas. Restaram, ainda, R\$ 286*,*34. O seu salário é de

(a) R\$ 3.006,20. (b) R\$ 4.004,16. (c) R\$ 2.004,38. (d) R\$ 1.736,40. (e) R\$ 2.134,29.

**Solução**. Depois que o estudante gastou  $\frac{1}{7}$  do seu salário com alimentação, ainda restaram  $\frac{7}{7} - \frac{1}{7} = \frac{6}{7}$ 7 do salário. Daí, ele gastou  $\frac{5}{6}$  do que restou com educação e outras despesas, ou seja, gastou  $\frac{5}{6} \cdot \frac{6}{7} = \frac{5}{7}$  $\frac{5}{7}$  do salário com educação e outras despesas. Desse modo, o total gasto com essas duas despesas é

$$
\frac{1}{7} + \frac{5}{7} = \frac{6}{7}
$$
do seu salário.

Assim, depois de descontadas essas duas despesas, ainda restou $\frac{7}{7} - \frac{6}{7} = \frac{1}{7}$  $\frac{1}{7}$  do salário, que corresponde a R\$ 286*,*34. Portanto, temos as seguintes correspondências:

$$
\frac{1}{7} \longrightarrow \text{R$\$286,34}
$$
\n
$$
\frac{7}{7} \longrightarrow 7 \times \text{R$\$286,34} = \text{R$\$2004,38}
$$

Logo, o salário do estudante é de R\$ 2.004,38. Assim, a alternativa correta é a letra (c).

62

Seção 2.10

# Sequência 3

Exercício 2.116 Em uma loja de informática, Fábio comprou um computador no valor de R\$ 2.299,90, uma impressora por R\$ 780*,*90 e seis cartuchos de tinta, que custaram R\$ 89*,*20 cada um. Todos esses itens foram pagos em quatro parcelas de mesmo valor. Qual o valor de cada parcela?

(a) R\$ 574*,*00. (b) R\$ 770*,*20. (c) R\$ 792*,*50. (d) R\$ 904*,*00. (e) R\$ 814*,*80.

**Solução.** Observe que  $89.20 \times 6 = 535.20$ , de acordo com o dispositivo a seguir:

$$
\begin{array}{r} 8\ 9,2\ 0 \\ \times \phantom{0}6 \\ \hline 5\ 3\ 5,2\ 0 \end{array}
$$

Logo, Fábio pagou R\$ 535*,*20 pelos seis cartuchos de tinta. Somando os preços do computador e da impressora ao valor pago pelos seis cartuchos, temos uma despesa total de

$$
R\$ 535,20 + R\$ 2299,90 + R\$ 780,90 = R\$ 3616,00.
$$

$$
1 \t2 \t1 \t2\t\t5 \t3 \t5, 2 \t0\t\t2 \t2 \t9 \t9, 9 \t0\t\t+ 7 \t8 \t0, 9 \t0\t\t3 \t6 \t1 \t6, 0 \t0
$$

Este valor total dividido por quatro é igual a R\$  $3616,00 \div 4 = R$ 904,00$ .

$$
\begin{array}{r|rr}\n3 & 6 & 1 & 6 & 4 \\
-3 & 6 & & 9 & 0 & 4 \\
\hline\n0 & 1 & 6 & & \\
 & - & 1 & 6 & \\
\hline\n0 & & & & \\
\end{array}
$$

Assim, concluímos que o valor de cada parcela é igual a R\$ 904*,*00. Desse modo, a alternativa correta é  $a$  da letra  $(d)$ .

Exercício 2.117 Um ciclista percorreu 5*,*5 quilômetros pela manhã e à tarde ele percorreu duas vezes e meia essa distância. Quantos quilômetros ele percorreu ao todo ?

Exercício 2.118 José comprou um fogão que custou R\$ 999*,*81. Ele pagou a terça parte desse valor no ato da compra e parcelou o restante em 9 parcelas iguais. Qual o valor de cada parcela?

Exercício 2.119 Jorge comprou um computador parcelado em 12 vezes sem juros. Ficando desempregado, seu irmão comprometeu-se a ajudar e pagar metade do valor das parcelas do objeto. Sabendo que o valor do computador é R\$ 1445*,*90, quanto, aproximadamente, Jorge paga por mês?

Exercício 2.120 Na tabela a seguir, podemos observar o consumo mensal de água de uma família durante os cinco primeiros meses de 2019, em metros cúbicos.

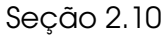

■

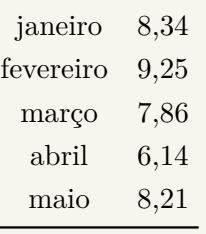

Qual a média de consumo mensal dessa família nos cinco primeiros meses de 2019?

**Solução**. A média do consumo mensal é dada pela divisão da soma dos consumos, nos cinco meses, por 5. Calculando a soma dos consumos nos cinco meses obtemos um total de  $39.8 \,\mathrm{m}^3$ , de acordo com o dispositivo a seguir:

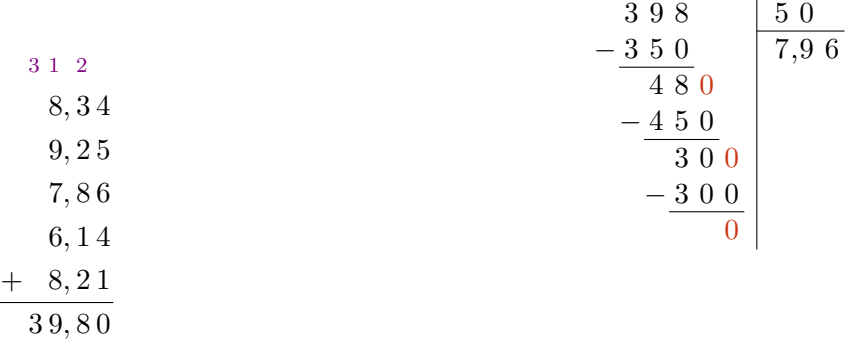

Agora, dividindo esse total por 5, concluímos que o consumo médio mensal nos cinco meses é de 7,96 m<sup>3</sup>.

Exercício 2.121 Cláudia foi ao teatro com sua prima. Comprou dois ingressos com 20 reais e recebeu de troco 40 centavos. Qual era o preço de cada ingresso?

Exercício 2.122 Gabi possui, em seu cofrinho, 22 moedas de R\$ 1*,*00, 39 moedas de R\$ 0*,*50, 13 moedas de R\$ 0*,*10 e algumas moedas de R\$ 0*,*25, totalizando R\$ 51*,*05. Quantas moedas de R\$ 0*,*25 há no cofre?

Solução*.* Calculando o total de dinheiro que Gabi possui com cada tipo de moeda, exceto as de R\$ 0*,*25, obtemos 22×R\$ 1*,*00 = R\$ 22*,*00 em moedas de R\$ 1*,*00, 39×R\$ 0*,*50 = R\$ 19*,*50 em moedas de R\$ 0*,*50 e 13×R\$ 0*,*10 = R\$ 1*,*30 em moedas de R\$ 0*,*10, de acordo com o dispositivo a seguir:

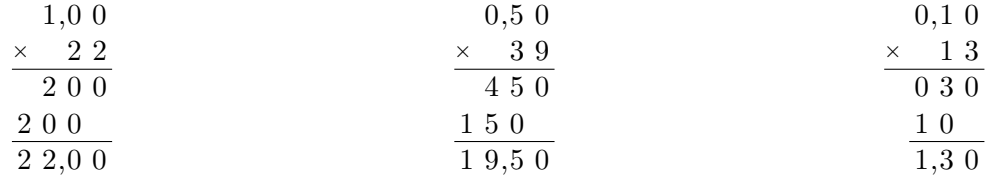

Somando esses valores, obtemos um valor total de

 $R$ 22,00 + R$ 19,50 + R$ 1,30 = R$ 42,80.$ 

Agora, a diferença entre R\$ 51*,*05 e R\$ 42*,*80, que é igual a R\$ 8*,*25, corresponde às moedas de R\$ 0*,*25. Assim, o quociente de 8*,*25 por 0*,*25 é a quantidade de moedas de R\$ 0*,*25 no cofre, conforme o dispositivo a seguir:

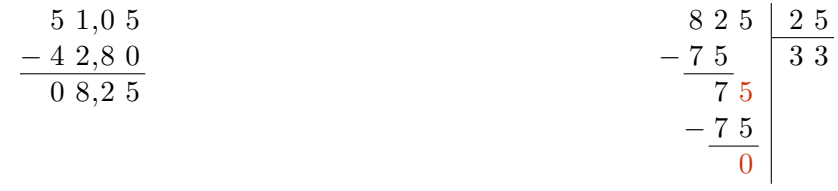

Portanto, há  $8,25 \div 0,25 = 33$  moedas de R\$ 0,25 no cofre.

## Sequência 4

Exercício 2.123 — CMBH. Dividir um número por 0,0125 é o mesmo que multiplicar esse mesmo número por

(a)  $\frac{125}{10000}$  $\frac{125}{10000}$ . (b) 80. (c) 800. (d) 8. (e)  $\frac{1}{8}$  $\frac{1}{8}$ .

Solução*.* Dividir um número por 0,0125 é o mesmo que multiplicar pelo seu inverso multiplicativo. Mas veja que

$$
0.0125 = \frac{125}{10000} = \frac{125 \div 125}{10000 \div 125} = \frac{1}{80}.
$$

Logo, dividir um número por 0,0125 é o mesmo que multiplicar esse número por  $\frac{80}{1} = 80$ . Assim, a alternativa correta é a da letra **(b)**. ■

Exercício 2.124 Em seu cofrinho, João possui apenas moedas de R\$ 0*,*25 e R\$ 0*,*50. Sabendo que a quantidade de moedas de R\$ 0*,*25 é o triplo da quantidade de moedas de R\$ 0*,*50 e que o total de dinheiro no cofrinho é R\$ 46*,*25, quantas moedas há no cofre?

Solução*.* Veja que cada grupo com três moedas de R\$ 0*,*25 e uma moeda de R\$ 0*,*50 – quatro moedas ao todo – corresponde a um total de 3×R\$ 0*,*25 + R\$ 0*,*50 = R\$ 1*,*25. Como o total de dinheiro no cofrinho é R\$ 46*,*25 e 46*,*25 ÷ 1*,*25 = 37, concluímos que no cofre há 37 grupos, cada um deles com 4 moedas, sendo três delas de R\$ 0*,*25 e uma de R\$ 0*,*50. Portanto, o total de moedas no cofre é  $37 \times 4 = 148.$ 

Exercício 2.125 — OBMEP. Um grupo de 20 amigos reuniu-se em uma pizzaria que oferece a promoção descrita na figura: qualquer pizza grande por 30 reais e, na compra de 5 pizzas grandes, você ganha mais uma grátis. Cada pizza grande foi cortada em 12 fatias e cada um dos amigos comeu 5 fatias de pizza. Quantos reais, no mínimo, o grupo pagou pelas pizzas?

- (a) R\$ 180*,*00.
- (b) R\$ 210*,*00.
- (c) R\$ 240*,*00.
- (d) R\$ 270*,*00.
- (e) R\$ 300*,*00.

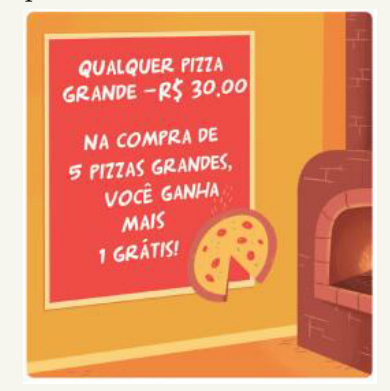

Solução*.* Como cada um dos 20 amigos comeu 5 fatias de pizza, eles comeram ao todo 20×5 = 100 fatias. Por outro lado, uma vez que cada pizza foi dividida em 12 fatias e  $100 = 8 \times 12 + 4$ , concluímos que foram necessárias, no mínimo, 8 + 1 = 9 pizzas para alimentar cada um dos 20 amigos com 5 fatias para cada um. Desse modo, os amigos gastaram, no mínimo, 8×R\$ 30*,*00 = R\$ 240*,*00. Logo, a alternativa correta é a da letra  $(c)$ .

Exercício 2.126 — ENEM. Uma torneira não foi fechada corretamente e ficou pingando, da meia-noite até as seis horas da manhã, com a frequência de uma gota a cada três segundos. Sabe-se que cada gota d'água tem volume de 0*,*2 mL. Qual foi o valor mais aproximado do total de água desperdiçada nesse período em litros?

Seção 2.10

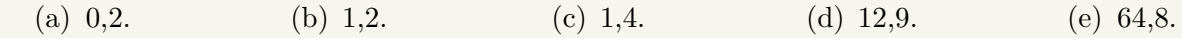

Solução*.* O desperdício de água com o gotejamento durou 6 horas, ou seja, 6×60×60 = 21*.*600 s. Como a frequência do gotejamento é de 1 gota a cada 3 segundos, da meia-noite até as seis horas da manhã pingaram 21600 ÷ 3 = 7200 gotas. Agora, como o volume de cada gota é 0*,*2 mL, o total de água desperdiçada é 7200×0*,*2 = 1440 mL. Para saber o volume de água desperdiçada em litro, basta deslocar a vírgula três posições para a esquerda, ou seja, o volume de água desperdiçada corresponde a 1*,*44 L. Assim, a alternativa correta é a da letra  $(c)$ .

Exercício 2.127 — CESGRANRIO - adaptada. Um automóvel percorre 400 km, consumindo 44 litros de álcool. Se o preço do litro de álcool fosse R\$ 4*,*50, o proprietário do automóvel gastaria em média por quilômetro percorrido, a quantia é de aproximadamente

(a) R\$ 0*,*40. (b) R\$ 0*,*43. (c) R\$ 0*,*45. (d) R\$ 0*,*50. (e) R\$ 0*,*53.

Solução*.* Supondo que o preço do litro de álcool é R\$ 4*,*50, o custo para percorrer 400 km é 44×R\$ 4*,*50 = R\$ 198*,*00, pois o automóvel consome 44 litros para percorrer essa distância, de acordo com o dispositivo a seguir:

$$
\begin{array}{r} \n \times \begin{array}{c} 4,5 & 0 \\ \n \hline\n 1 & 8 & 0 & 0 \\
 \hline\n 1 & 8 & 0 & 0 \\
 \hline\n 1 & 9 & 8 & 9 & 0\n \end{array}\n \end{array}
$$

Logo, o custo médio por quilômetro percorrido é

$$
R\$ 198,00 \div 400 = R\$ 0,495,
$$

ou seja, aproximadamente R\$ 0*,*50. Assim, a alternativa correta é a da letra **(d)**. ■

Exercício 2.128 — UNIRIO - adaptada. Suponha que um carro flex consegue percorrer 10 km por litro, quando abastecido com gasolina, e 8 km por litro, quando abastecido com álcool. Se o preço da gasolina é R\$ 0*,*60 por litro, quanto deve custar o litro do álcool, para que o proprietário tenha o mesmo custo ao abastecer com qualquer combustível?

(a) 0*,*38. (b) 0*,*48. (c) 0*,*42. (d) 0*,*45. (e) 0*,*50.

Solução*.* Vamos considerar um múltiplo comum de 10 km e 8 km – 40 km, por exemplo – e calcular o custo para o automóvel percorrer essa distância com gasolina. Uma vez que o automóvel consegue percorrer 10 km com 1 L de gasolina, ele precisará de  $40 \div 10 = 4$  L para percorrer  $40$  km. Como o preço do litro de gasolina é R\$ 0*,*60, o custo para percorrer 40 km com gasolina é 4×R\$ 0*,*60 = R\$ 2*,*40. Por outro lado, como o automóvel consegue percorrer 8 km com cada litro de álcool, são necessários  $40 \div 8 = 5$  L de álcool para o automóvel percorrer os  $40 \text{ km}$ . Para que o proprietário tenha o mesmo custo ao abastecer com qualquer combustível, 5 L de álcool devem custar o mesmo que 4 L de gasolina, ou seja, 5 L de álcool devem custar R\$ 2*,*40. Portanto, cada litro de álcool deve custar R\$ 2*,*40 ÷ 5 = R\$ 0*,*48. Assim, a alternativa correta é a da letra **(b)**. ■

Exercício 2.129 — OBMEP. Geni é cliente de uma companhia telefônica que oferece o seguinte plano:

- tarifa mensal fixa de R\$ 18*,*00;
- gratuidade em 10 horas de ligações por mês;
- R\$ 0*,*03 por minuto que exceder as 10 horas gratuitas.

Em janeiro, Geni usou seu telefone por 15 horas e 17 minutos e, em fevereiro, por 9 horas e 55 minutos. Qual foi a despesa de Geni com telefone nesses dois meses, em reais?

Seção 2.10

I

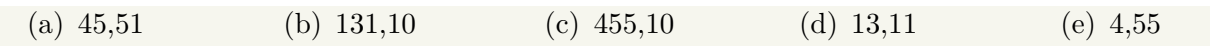

Exercício 2.130 — ENEM. Três empresas de táxi W, K e L estão fazendo promoções: a empresa W, que cobra R\$ 2*,*40 a cada quilômetro rodado e com um custo inicial de R\$ 3*,*00; a empresa K, que cobra R\$ 2*,*25 a cada quilômetro rodado e uma taxa inicial de R\$ 3*,*80 e, por fim, a empresa L, que cobra R\$ 2*,*50 a cada quilômetro rodado e com taxa inicial de R\$ 2*,*80. Um executivo está saindo de casa e vai de táxi para uma reunião que é a 5 km do ponto de táxi, e sua esposa sairá do hotel e irá para o aeroporto, que fica a 15 km do ponto de táxi. Assim, os táxis que o executivo e sua esposa deverão pegar, respectivamente, para terem a maior economia são das empresas

(a) W e L. (b) W e K. (c) K e L. (d) K e W. (e) K e K.

Na apresentação do material e ao longo do texto, apontamos várias sugestões de caráter metodológico para a implementação de roteiros curriculares e rotinas pedagógicas de uso do material, com ênfase na recuperação e fortalecimento das aprendizagens e, não menos importante, no gradual desenvolvimento de competências complexas, além das competências e habilidades da BNCC e do DCRC direta ou indiretamente relacionadas aos temas deste caderno.

Nesta seção, apresentamos, em linhas gerais, algumas sugestões relacionadas ao conceito e práticas de **avaliação formativa** integrada ao ensino, conforme sistematizados por autores como Dylan Wiliam e Paul Black com a noção de *embedded formative assessment*. De acordo com esses autores, em uma tradução livre, a avaliação formativa "abrange todas as atividades levadas a cabo por professores e/ou por seus estudantes, as quais forneçam informações a serem usadas como *devolutivas* para modificar as atividades de ensino e aprendizagem em que estão envolvidos". O grifo na palavra "devolutivas" é nosso, visto que esse é o elemento central, do ponto de vista pedagógico, da avaliação formativa embutida e organicamente vinculada ao planejamento didático. Segundo John Hattie, em seu livro *Aprendizagem visível para professores*, o efeito médio da devolutiva ou *feedback* é duas vezes maior que o efeito médio de todos os outros efeitos da escolarização. Ainda nas palavras de Hattie, "os professores trabalham a partir de teorias ou inferências sobre o que os alunos fazem que não são sempre abertas a mudanças à luz do que os alunos *na verdade* fazem. Em vez disso, os professores precisam primeiro se concentrar no que os alunos fazem, dizem, criam ou escrevem e modificar suas teorias sobre os alunos a partir dessas observações (ou dessas evidências)".

Com o propósito de ajudar os professores a gerarem e registrarem essas evidências, elaboramos a seguinte matriz que descreve três níveis de realização de etapas cognitivas associadas aos objetivos de aprendizagem desse material, *explicitados* na seção de apresentação do caderno. A observação atenta das atividades de cada aluno, individualmente, ao longo do trabalho com os textos e tarefas nas sequências de exercícios permitirá que o professor possa dar *devolutivas* precisas a esse aluno, reconhecendo suas progressões, lacunas ou entraves no processo de aprendizagem.

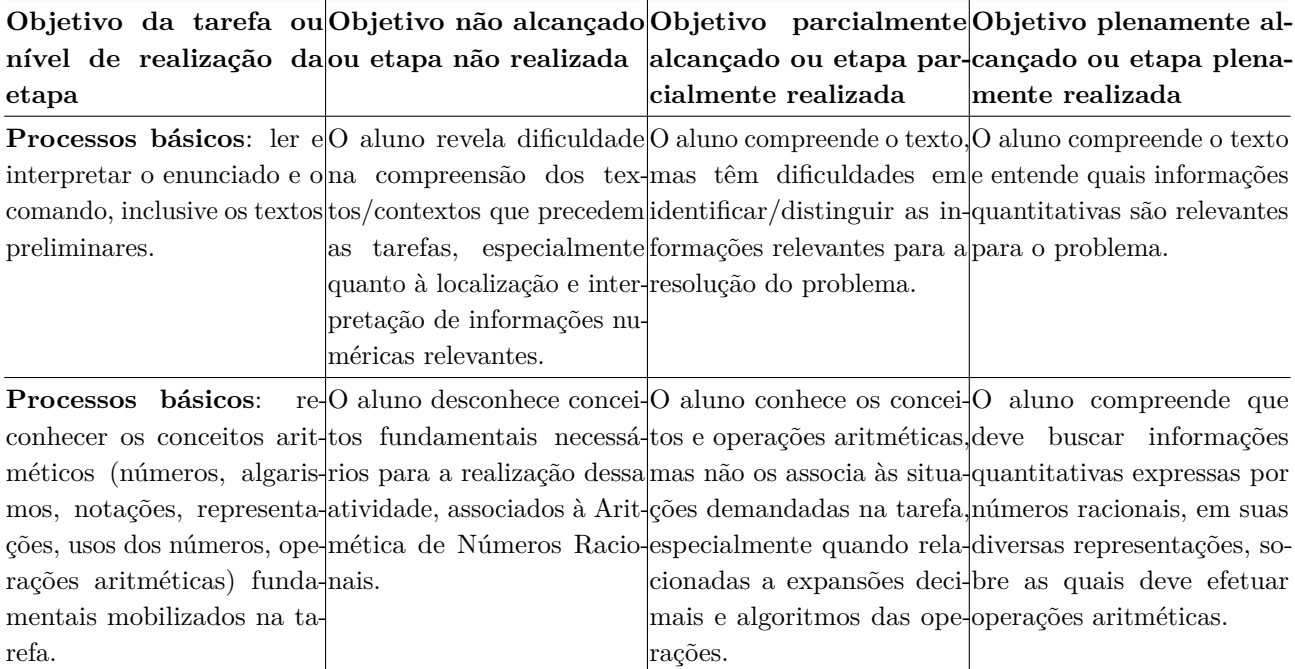
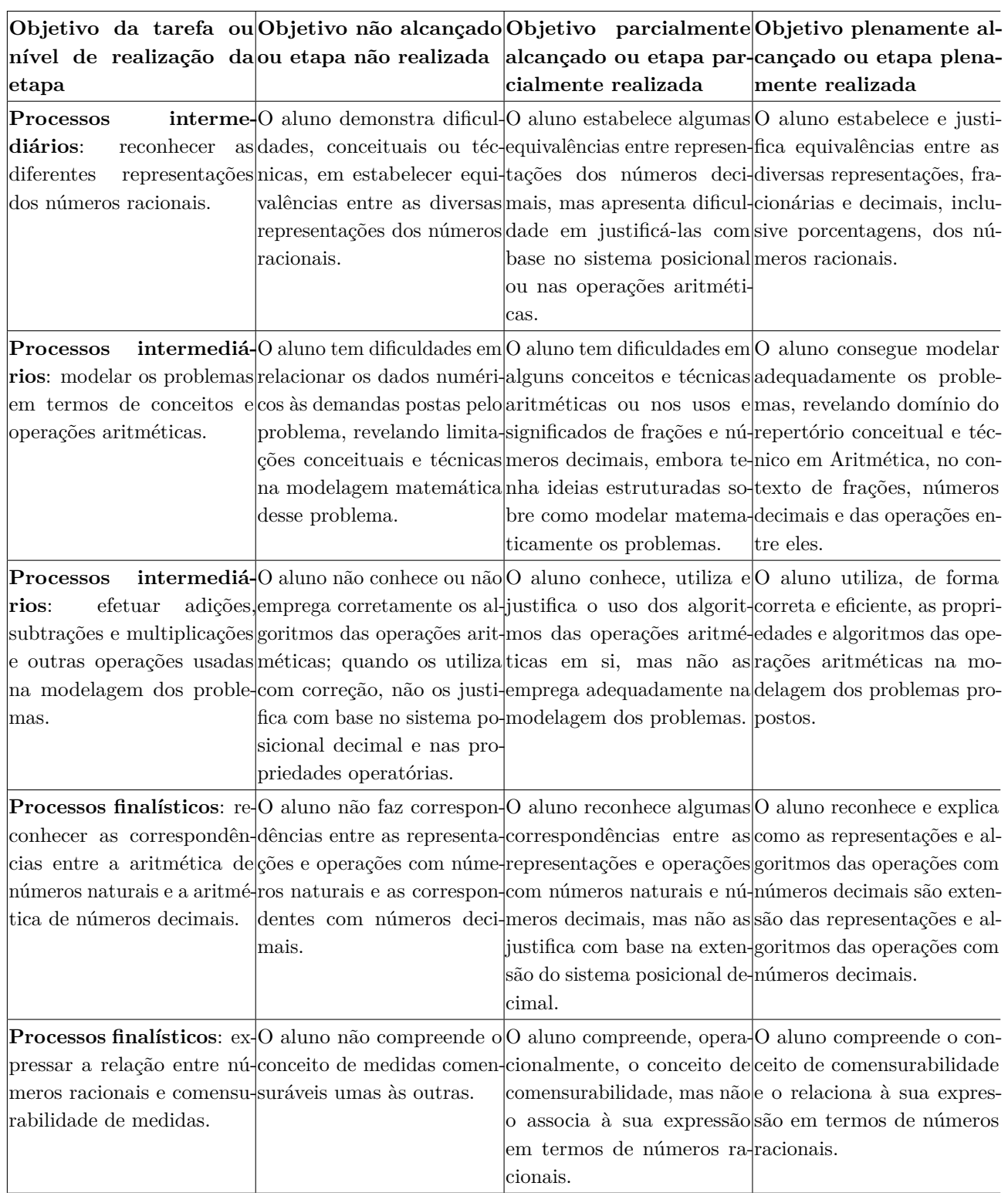

Tabela 3.2: Rubricas

A atenta observação dos estudantes, individualmente ou em grupo, na realização de atividades relacionadas aos textos e sequências de tarefas, permitirá que o(a) professor(a) possa marcar, para cada processo explicitado nas linhas da tabela, o nível de cumprimento dos objetivos de aprendizagem descritos nas colunas. Esse quadro, relativo a uma ou mais tarefas escolhidas nas sequências, dá o professor um mapa do progresso de seus estudantes, que deve ser compartilhado com eles, complementado com exemplos de evidências registradas pelo professor. Erros e lacunas não devem ser simplesmente apontados como instâncias fixas, mas como momentos importante de meta-cognição e oportunidade para refazer percursos e consolidar habilidades.

- Alguns portais e plataformas
	- **–** Portal da Matemática: <https://portaldaobmep.impa.br>
	- **–** Khan Academy: <https://www.khanacademy.org/math/cc-fifth-grade-math>
	- **–** Roda de Matemática: <https://www.rodadematematica.com.br/>
	- **–** OBMEP: <http://www.obmep.org.br/provas.htm>
	- **–** Canguru: <https://www.cangurudematematicabrasil.com.br>
- Alguns canais e vídeos
	- **–** Isto é Matemática: <https://www.youtube.com/c/istoematematica>
	- **–** OBMEP: <https://www.youtube.com/user/OBMEPOficial>
	- **–** Matemaníaca: <https://www.youtube.com/channel/UCz4Zuqtj9fokXH68gZJmCdA>
	- **–** Números na BBC Brasil: <https://www.youtube.com/watch?v=Kgt3UggJ70k>
	- **–** Marcus Du Sautoy, The Code, BBC.
- Referências para desenvolvimento profissional
	- **–** Boaler, Jo. Mentalidades matemáticas. Porto Alegre, Penso, 2018.
	- **–** Gauthier, Clermont et al. Ensino explícito e desempenho dos alunos: a gestão dos aprendizados. Petropólis, RJ: Vozes, 2014.
	- **–** Dehaene, Stanislas. The number sense: how the mind creates mathematics revised and updated edition. Oxford: Oxford University Press, 2011.
	- **–** Oakley, Barbara et. al. A mind for numbers: how to excel at math and science. New York: TarcherPerigee, 2014.
	- **–** Oakley, Barbara et al. Uncommon sense teaching. New York: TarcherPerigee, 2021.
- Referências sobre a temática do caderno
	- **–** Bellos, Alex. Alex no pais dos números. São Paulo: Companhia das Letras, 2011.
	- **–** Dorichenko, S. Um círculo matemático de Moscou. Rio de Janeiro: IMPA, 2011.
	- **–** Holanda, Bruno; Chagas, Emiliano. Círculos de Matemática da OBMEP, volume 1: primeiros passos em combinatória, aritmética e álgebra. Rio de Janeiro: IMPA, 2018.
	- **–** Wu, Hung-Hsi. Compreender os números na Matemática Escolar. Porto: Porto Editora & Sociedade Portuguesa de Matemática.
	- **–** Murcia, Joseángel. Y me llevo una. Zaragoza: Nordica Libros, 2019.
	- **–** Stillwell, John. Elements of Mathematics. Princeton: Princeton University Press, 2016.

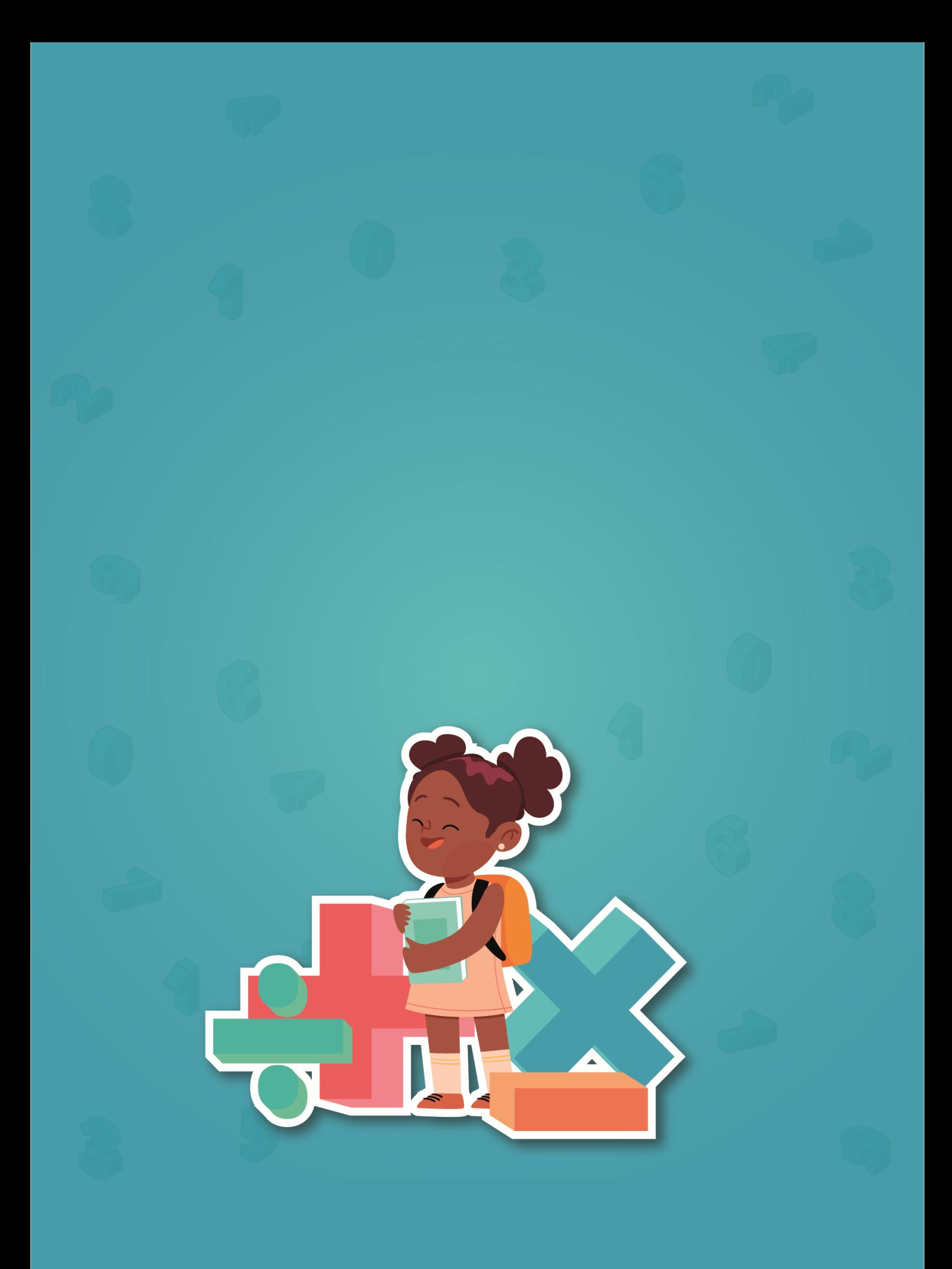